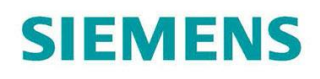

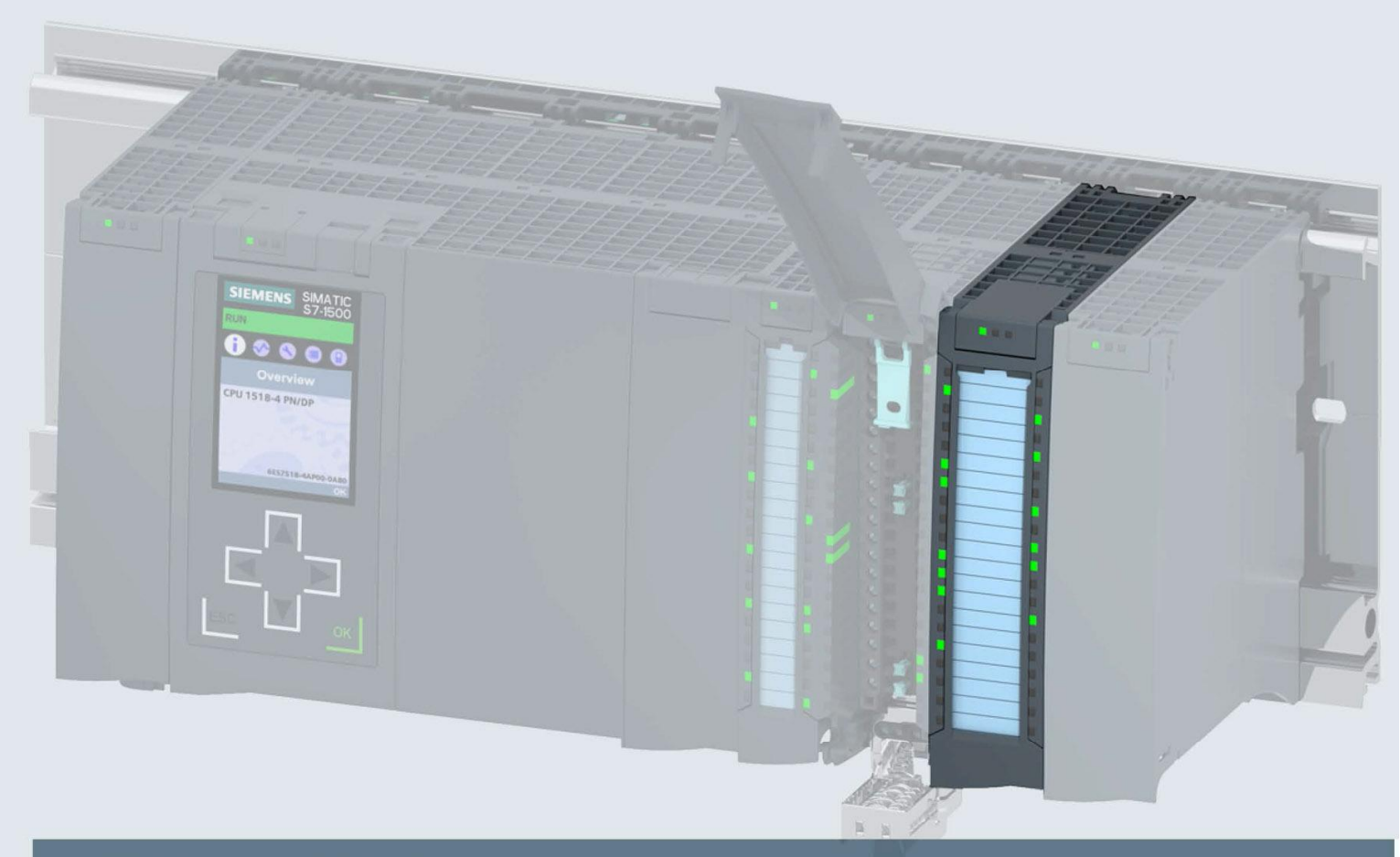

# **SIMATIC**

 $\overline{57-1500}$ 

Модуль ввода дискретных сигналов<br>DI 16x24VDC HF (6ES7521-1BH00-0AB0)

Руководство

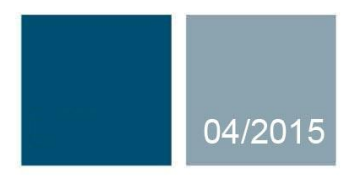

Ответы для промышленности

# **SIEMENS**

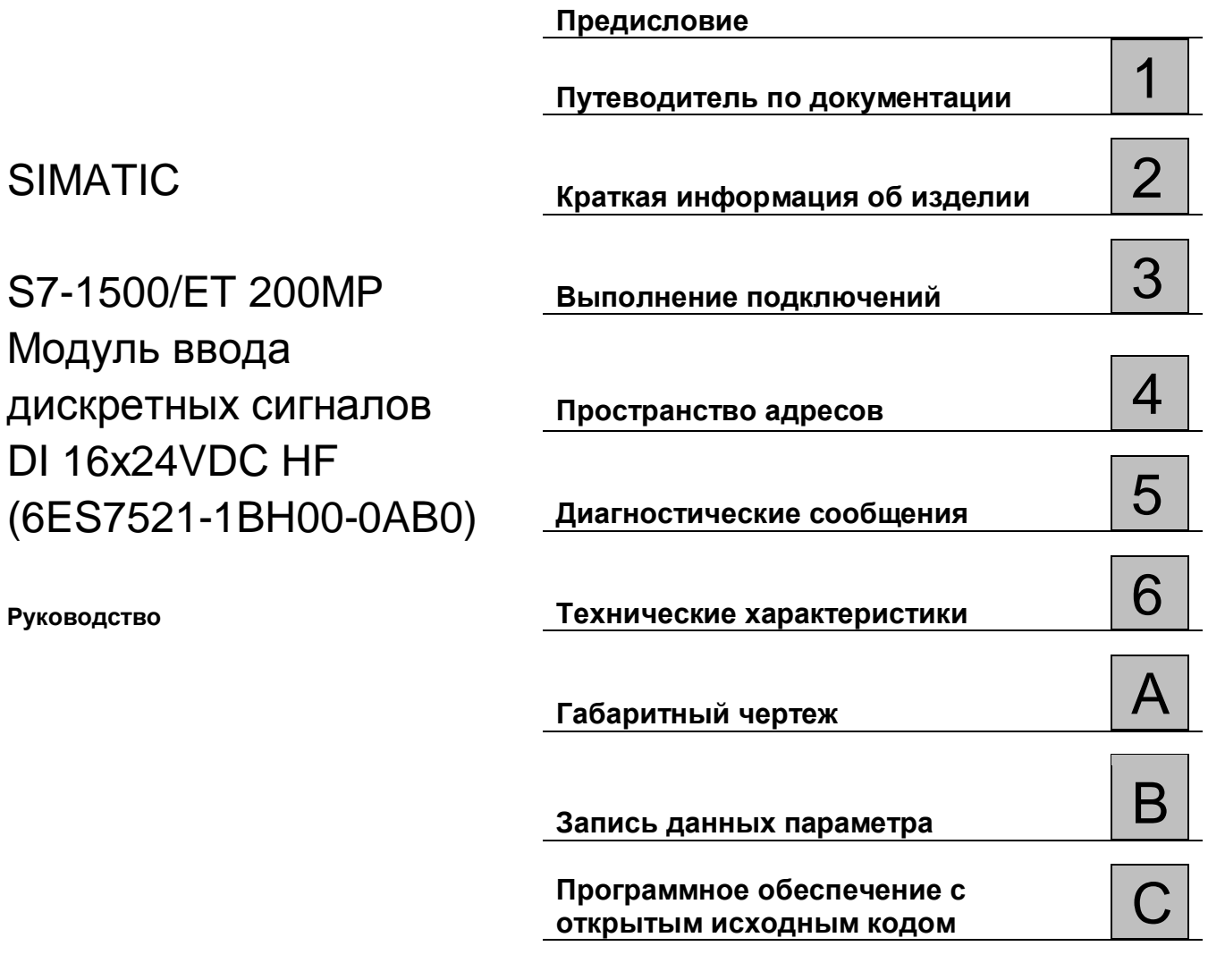

# **Информация**

#### **Система предупредительных надписей**

В данном руководстве представлены предупреждения, которые следует учитывать, чтобы обеспечить личную безопасность и предотвратить возможные повреждения имущества. Предупредительные надписи, относящиеся к личной безопасности, имеют специальный предупреждающий символ, в отличие от надписей, относящихся только к повреждению имущества. Такие предупреждения различаются по степени опасности, как указано ниже.

# **ОПАСНО**

указывает на смертельный исход или серьезные травмы, если не приняты надлежащие меры безопасности

#### **АА** предупреждение

указывает на возможность смерти или серьезных травм, если не приняты надлежащие меры безопасности.

### **ВНИМАНИЕ**

указывает на возможность получения легких травм, если не приняты надлежащие меры безопасности.

#### **ПРИМЕЧАНИЕ**

указывает на возможность повреждения имущества, если приняты надлежащие меры безопасности.

При наличии более одной степени опасности используется предупредительная надпись, указывающая на максимальную степень опасности. Надпись, предупреждающая о возможности травм и имеющая соответствующий предупреждающий символ, также может указывать на возможность повреждения имущества.

#### **Квалифицированный персонал**

Продукты и системы, описанные в настоящей документации, должны использоваться только персоналом, имеющим соответствующий уровень квалификации для выполнения конкретной задачи, в соответствии с указанными в документации предупредительными надписями и инструкциями по технике безопасности.

Квалифицированный персонал – это лица, прошедшие обучение и имеющие навык определения рисков и предотвращения потенциальных опасностей при работе с такими продуктами или системами, на основании полученного профессионального опыта.

#### **Надлежащее использование продуктов Siemens**

Следует иметь в виду следующее:

# **АА** предупреждение

Продукты компании Siemens могут использоваться только в целях, указанных в каталоге и соответствующей технической документации. Условия применения изделий и комплектующих других производителей должны быть рекомендованы или согласованы с компанией Siemens. Для обеспечения надлежащей безопасной эксплуатации продуктов и во избежание неисправностей следует соблюдать требования к транспортировке, хранению, установке, монтажу, пуску в эксплуатацию и техническому обслуживанию. Допустимые условия внешней среды должны соответствовать изложенным в настоящем документе инструкциям. Следует соблюдать указания, приведенные в соответствующей документации.

#### **Торговые знаки**

Все названия, сопровождаемые символом ®, являются зарегистрированными торговыми знаками компании Siemens AG. Третьи лица, использующие в своих целях прочие наименования, встречающиеся в настоящем документе и относящиеся к торговым знакам, могут быть привлечены к ответственности за нарушение прав владельцев торговых знаков.

#### **Ответственность**

Мы проверили содержание этого руководства на соответствие с описанным аппаратным и программным обеспечением. Поскольку отклонения не могут быть полностью исключены, мы не можем гарантировать полное соответствие. Однако информация данного руководства регулярно просматривается, и необходимые изменения включаются в последующие издания.

П/я 48 48  $90026$  Нюрнбер Германия

Сектор

© 04/2015 Технические данные могут быть изменены.

Siemens AG A5E03485952-AE © Siemens AG2013- 2015. Все права защищены

# **Предисловие**

#### **Назначение данной документации**

Настоящее Руководство по эксплуатации устройства дополняет следующие документы:

- · Руководство по Системе автоматизации S7-1500
- · Руководство по системе Станции распределенного ввода/вывода ET 200SP

В этих документах описаны функции, относящиеся к работе системы в целом. Информация, приведенная в настоящем документе и в Руководствах по системе и по эксплуатации, необходима для ввода системы в эксплуатацию

#### **Изменения по сравнению с предыдущей версией**

По сравнению с предыдущей версией, это руководство содержит следующие изменения: Вы можете назначить использование каналов с номерами с 0 до 1 в качестве счетчика, начиная с версии прошивки модуля V2.1.0.

Если каналы 0 и 1 используются в качестве счетчика, то каналы с номерами с 2 по 15 можно продолжать использовать как дискретные входы.

#### **Соглашения**

Термин "CPU", используется в данном руководстве как для обозначения центрального процессора Системы автоматизации S7-1500, так и для интерфейсных модулей системы распределенного ввода-вывода ЕТ 200МР.

Термин « STEP 7»: в этом документе понятие «STEP 7» является синонимом для всех версий конфигурации и программного обеспечения пакета "STEP 7 (TIA Portal)".

Термин «DI mode»: модуль DI 16х24VDC HF работает в режиме модуля ввода дискретных сигналов на 32 входа.

Термин «Counting mode»: модуль DI 16х24VDC HF работает в режиме модуля с двумя счетчиками (каналы 0 и 1) и 14 дискретными входами (каналы с 2 по 15).

Обратите внимание на следующие пометки:

#### **Особые указания**

В примечаниях содержится важная информация об описываемом изделии, об обращении с этим изделием или указывается раздел документа, на который необходимо обратить особое внимание.

\_\_\_\_\_\_\_\_\_\_\_\_\_\_\_\_\_\_\_\_\_\_\_\_\_\_\_\_\_\_\_\_\_\_\_\_\_\_\_\_\_\_\_\_\_\_\_\_\_\_\_\_\_\_\_\_\_\_\_\_\_\_\_\_\_\_\_\_\_\_\_\_\_\_\_\_\_

\_\_\_\_\_\_\_\_\_\_\_\_\_\_\_\_\_\_\_\_\_\_\_\_\_\_\_\_\_\_\_\_\_\_\_\_\_\_\_\_\_\_\_\_\_\_\_\_\_\_\_\_\_\_\_\_\_\_\_\_\_\_\_\_\_\_\_\_\_\_\_\_\_\_\_\_\_

#### Замечание об информационной безопасности

Компания Siemens предлагает надежные продукты и решения с использованием функций промышленной безопасности, которые обеспечивают безопасное функционирование предприятий, машин, оборудования и/или сетей. Эти функции являются важными компонентами концепции комплексной промышленной безопасности.

Продукты и решения Siemens непрерывно совершенствуются, учитывая ее требования. Настоятельно рекомендуется регулярно проверять обновления продуктов Siemens.

Для обеспечения безопасной эксплуатации продуктов и решений Siemens необходимо принять дополнительные меры (например, с помощью сегментации сети) и интегрировать каждый компонент в комплексную систему безопасности. Также необходимо рассмотреть использование продуктов сторонних производителей. Необходимую информацию о промышленной безопасности Вы можете найти в Интернете: (http://www.siemens.com/industrialsecurity).

Чтобы постоянно быть в курсе выпускаемых обновлений продуктов, подпишитесь на рассылку новостей для конкретного продукта. Необходимую информацию Вы можете найти в Интернете: (http://support.automation.siemens.com).

#### Программное обеспечение с открытым исходным кодом (Open Source Software)

Программное обеспечение с открытым исходным кодом (Open Source Software) использовано в операционной системе описываемого изделия. Такое программное обеспечение предоставляется бесплатно. Мы несем ответственность за описываемое в данном руководстве изделие, в том числе и за содержащееся в нем программное обеспечение с открытым исходным кодом, в соответствии с условиями, применимыми к продукту. Siemens не несет никакой ответственности за использование программного обеспечения с открытым исходным кодом вне пределов пользовательской программы или за возникновение каких-либо неисправностей, вызванных из-за изменений в программном обеспечении. По юридическим причинам, мы обязаны публиковать исходный текст лицензионных соглашений и уведомления об авторских правах. Пожалуйста, прочтите соответствующую информацию в приложении к данному руководству.

# Оглавление

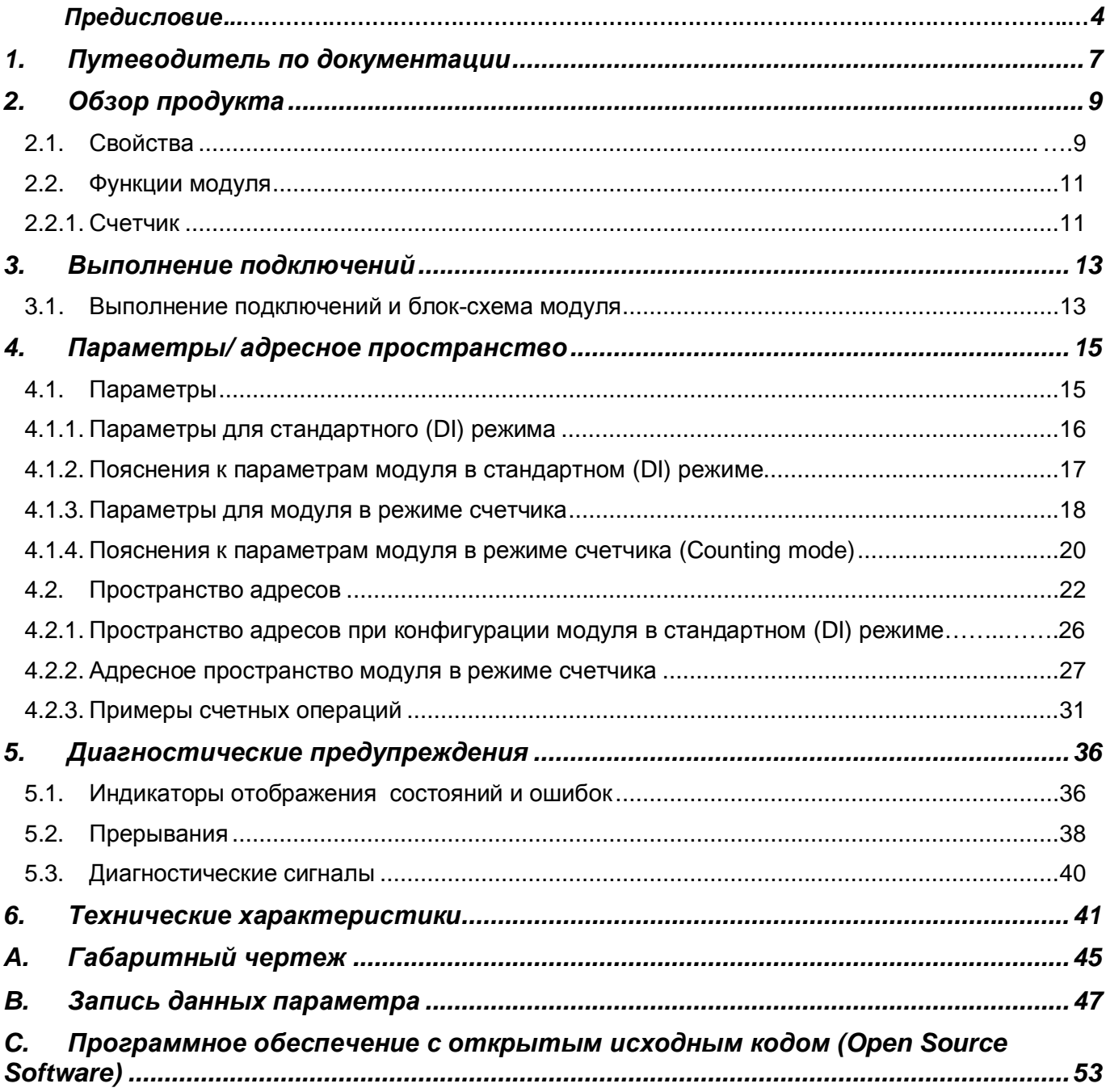

# **1. Путеводитель по документации**

Комплект документации для системы автоматизации SIMATIC S7-1500 и системы распределенного ввода-вывода ЕТ 200МР систематизирован по трем областям. Эта систематизация позволяет вам быстро найти требуемую информацию.

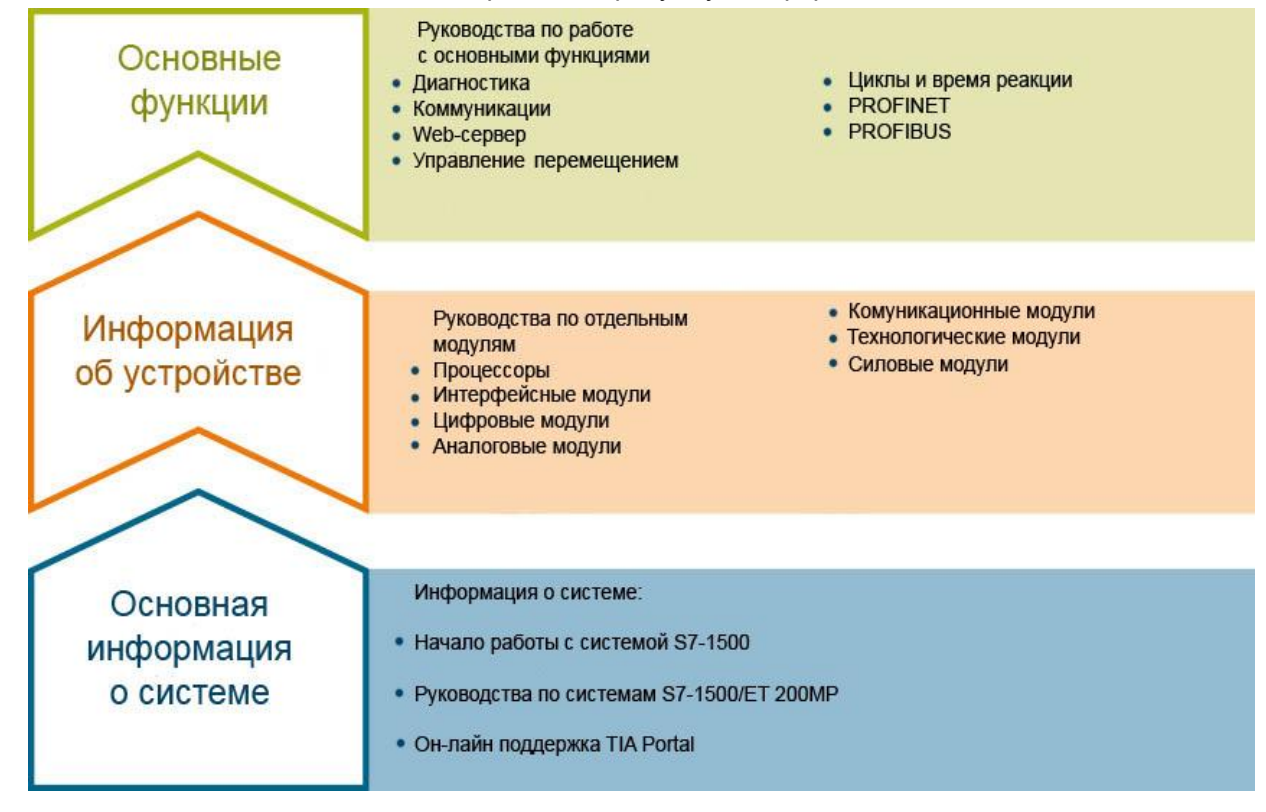

#### **Основная информация**

Системные руководства и Начало работы детально описывают конфигурирование, монтаж, подключение и ввод в эксплуатацию систем SIMATIC S7-1500 и ЕТ 200МР. Онлайн справка по языку STEP 7 поможет вам при конфигурировании и программировании устройств.

#### **Информация об устройстве**

Руководство содержит сжатое описание характеристик модуля, таких как свойства, схема подключения, характеристики, технические спецификации.

#### **Основные сведения**

Руководство по работе с основными функциями устройства содержит детальное описание работы систем SIMATIC ET 200SP и ЕТ 200МР, например, диагностики, коммуникаций, управления перемещением, Web-сервер.

Вы можете загрузить документацию через Интернет бесплатно по ссылке: (http://www.automation.siemens.com/mcms/industrial-automation-systemssimatic/ en/manual-overview/tech-doc-controllers/Pages/Default.aspx).

Изменения и дополнения в Руководства отражены в «информационных сообщениях о продукте».

#### **Сборник руководств по системам S7-1500 и ET 200MP**

Сборник руководств содержит полную информацию по системе автоматизации SIMATIC S7-1500 и системе распределенного ввода/вывода ЕТ 200МР, собранную в одном файле. Вы можете найти данных сборник руководств в сети Интернет по ссылке: http://support.automation.siemens.com/WW/view/en/86140384

#### **Персональный Менеджер Документации**

Позволяет комбинировать целые Руководства или их части для создания собственных справочников.

Вы можете экспортировать документ в формат PDF или в другой формат для последующего редактирования.

Вы можете найти Персональный Менеджер Документации в сети Интернет по ссылке http://support.automation.siemens.com/WW/view/en/38715968

#### **Прикладные примеры**

Раздел «Прикладные примеры» помогает вам в решении различных задач по автоматизации. Предложены решения для взаимодействия между несколькими компонентами системы, без акцента на отдельные продукты.

Вы можете найти раздел «Прикладные примеры» по ссылке: http://support.automation.siemens.com/WW/view/en/20208582

#### **CAx Download Manager**

CAx Download Manager используется для доступа к сведениям о данном продукте для систем CAx или CAe.

Вы можете сконфигурировать запрос собственного пакета данных для скачивания в несколько кликов.

При этом вы можете выбрать:

- · Изображения продуктов, 2D габаритные чертежи, 3D модели, электрические схемы, макросы, созданные на платформе EPLAN.
- · Справочники, характеристики, руководства по эксплуатации, сертификаты
- · Основные технические данные продукта

Вы можете найти CAx Download Manager по ссылке http://support.automation.siemens.com/WW/view/en/42455541

#### **Tia Selection Tool**

C помощью TIA Selection Tool Вы можете выбирать, конфигурировать и заказывать устройства для Totally Integrated Automation (полностью интегрированная автоматизация). TIA Selection Tool предоставляет вам ассистента для выбора желаемых устройств и сетей. Кроме того, в вашем распоряжении имеются средства конфигурирования для выбора модулей и принадлежностей, а также для проверки правильного функционирования. На основе вашего выбора или вашей конфигурации изделий TIA Selection Tool составляет полный список для заказа.

Вы можете найти TIA Selection Tool на сайте (http://w3.siemens.com/mcms/topics/en/simatic/tia-selection-tool).

# **2. Обзор продукта**

### 2.1. Свойства

#### **Номер для заказа**

6ES7521-1BH00-0AB0

#### **Общий вид модуля**

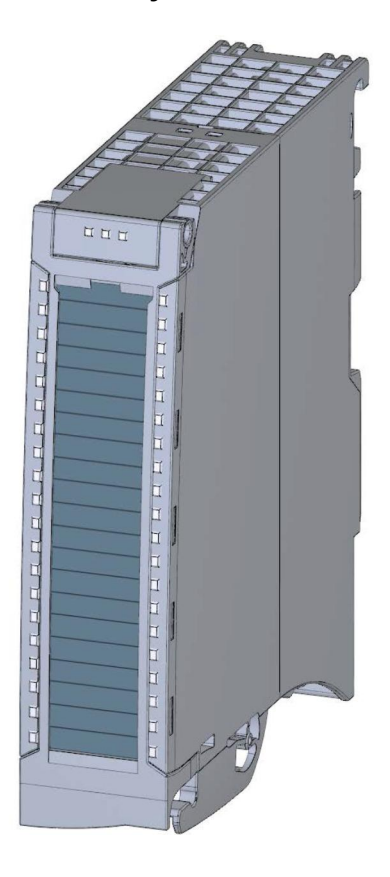

Рисунок 2-1 Общий вид модуля DI 16х24VDC HF

#### **Свойства**

Модуль имеет следующие технические характеристики:

- Модуль ввода дискретных сигналов на 16 входов; потенциально связанных, изолированных входов, из которых каналы с номерами 0 и 1 могут быть настроены на использование в качестве счетчика.
- Номинальное входное напряжение 24 V постоянного тока.
- · Настраиваемая задержка на входе: параметрируемая от 0,05 до 20 мс
- · Параметрируемая диагностика (поканальная)
- · Парамерируемые аппаратные прерывания (поканально)
- · Подходит для сухих контактов и двух-, трех и четырехпроводных бесконтактных датчиков.

#### **Модуль поддерживает следующие функции:**

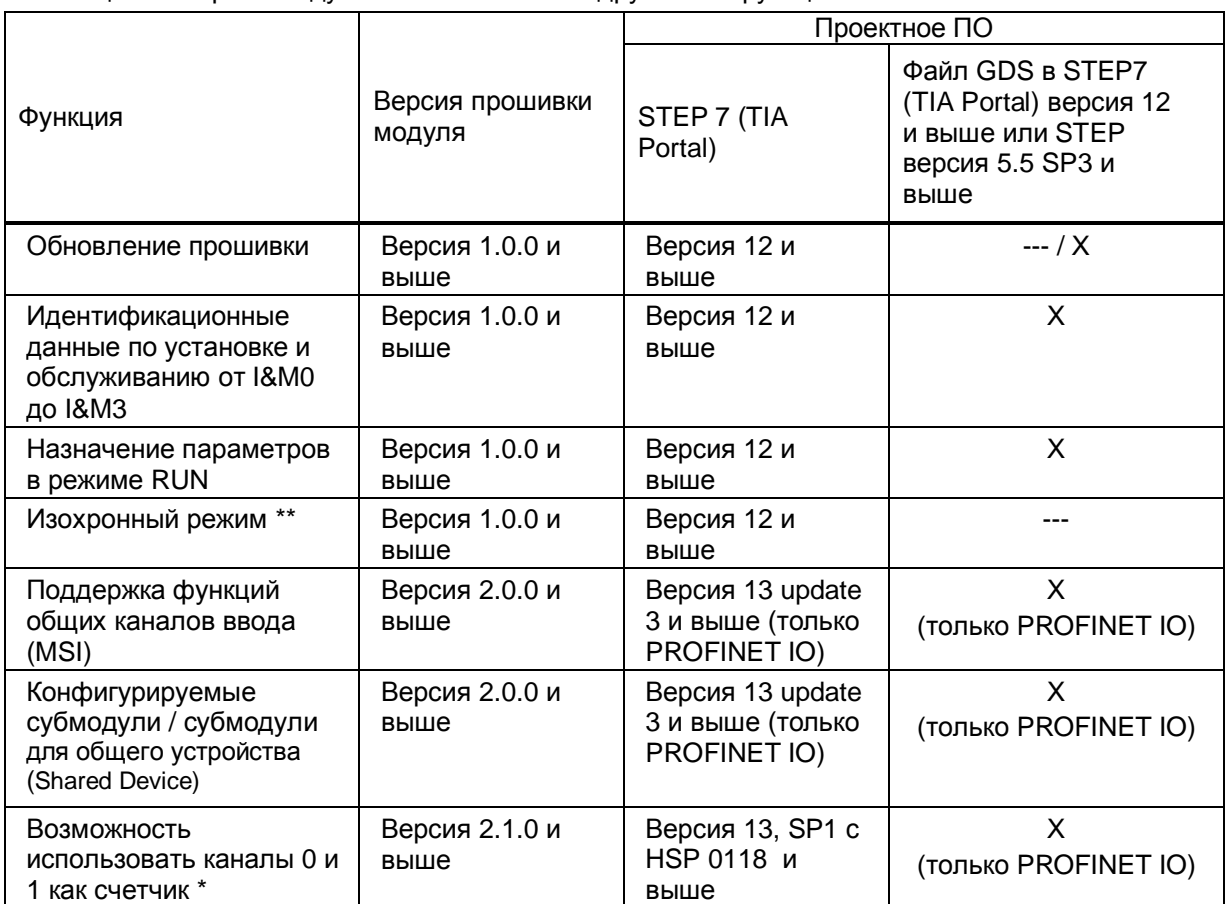

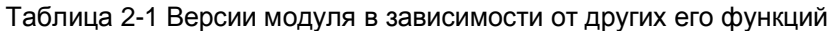

\* Требования для использования в качестве счетчика: интерфейсный модуль IM 155-5 версия прошивки 3.0 и выше или CPU S7-15XX версия прошивки V1.7 и выше

\*\* Изохронный режим невозможно использовать одновременно с режимом счетчика (counting mode)

Конфигурирование модуля можно выполнить в среде STEP 7 (TIA Portal) и при помощи файла GDS.

#### **Аксессуары**

В комплект поставки входят следующие аксессуары, которые также могут быть заказаны отдельно как запасные части:

- · Маркировочные этикетки
- **U-образный соединитель**
- · Универсальная фронтальная дверца.

#### **Другие компоненты**

Следующие компоненты должны быть заказаны отдельно: Фронтальные штекеры с групповыми перемычками и хомутом для кабеля Более подробную информацию по принадлежностям можно найти в системном руководстве «Система автоматизации S7-1500» (http://support.automation.siemens.com/WW/view/de/59191792)

#### 2.2. Функции модуля

## 2.2.1. Счетчик

#### Введение

Начиная с версии прошивки модуля 2.1.0 вы можете использовать каналы 0 и 1 в режиме счетчика («Count mode»). Остальные каналы могут использоваться только в стандартном режиме ввода дискретных сигналов (DI mode).

В случае если каналы 0 и 1 не используются в качестве счетчика, они также могут использоваться в стандартном режиме ввода дискретных сигналов (DI mode). Два канала -0 и 1 могут быть использованы в режиме счетчика только совместно.

В режиме счетчика фронты входного цифрового сигнала подсчитываются и интерпретируются:

- Для подсчета импульсов до достижения максимального предела.  $\bullet$
- Для задач с повторяющимися счетными процессами.

#### Указание

Вы можете найти основную и дополнительную информацию по функции счетчика в руководстве «Функции счета, измерения и позиционирования» (http://support.automation.siemens.com/WW/view/en/59709820).

#### Функция счета на каналах 0 и 1

Функция счета обрабатывается через Ю область отображения модуля

Эти Ю адреса также известны как интерфейс управления (исходящие адреса) и интерфейс обратной связи (входящие адреса). См. раздел Адресное пространство при работе в режиме счетчика.

Если вы установили параметры каналов 0 и 1 для их использования в качестве счетчиков, вы можете получить следующие возможности работы:

Вы можете конфигурировать реакцию счетчика при достижении им предельного значения:

- Остановку процесса счета
- Продолжение процесса счета
- Бит состояния STS\_DQ (бит в интерфейсе обратной связи) сообщает, что вычисленное значение находится в одном из следующих диапазонов (в зависимости от назначенных параметров):
	- Между эталонным значением и верхней границей счета
	- Между эталонным значением и нижней границей счета
- Вы можете назначить аппаратное прерывание по событию достижения счётчиком заданного значения.
- Вы можете устанавливать границы счета и эталонные величины для счета в диапазоне от 0 до 4294967295 (2<sup>32</sup>-1)
- Вы можете устанавливать начальные значения отсчета или получать из пользовательской программы загружаемые величины для счетных операций.

Направление счета - только вперед.

#### **Указание**

Вы можете найти примеры работы с использованием функции счета на каналах 0 и 1 в разделе с каналами в разделе «Операции со счетчиками».

# **3. Выполнение подключений**

### **3.1. Выполнение подключений и блок-схема модуля**

В этой главе приводится принципиальная схема подключения модуля и различные варианты подсоединения.

Информацию по разводке фронтального штекера, экранированию проводки и т.д. см. в главе «выполнение подключений» системного руководства «Система автоматизации S7- 1500» (http://support.automation.siemens.com/WW/view/de/59191792) в разделе «Выполнение подключений».

На рисунке ниже показано, как подключать модуль и присваивать адреса каналам (входные байты от «a» до «b»). Вы имеете возможность установить параметры так, чтобы каналы 0 и 1 использовались для счета. Каналы с 2 по 15 при этом продолжают использоваться как дискретные входы

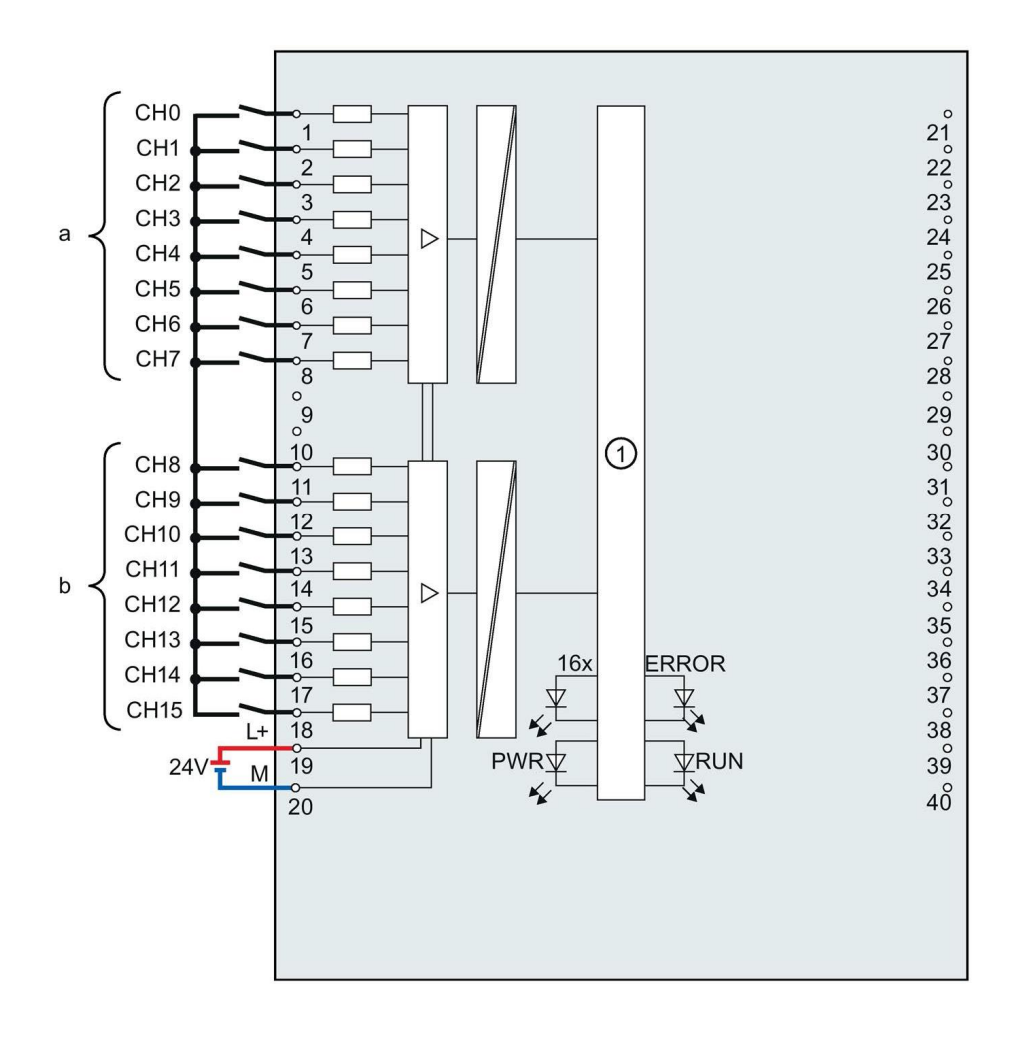

 $\Omega$  Интерфейс задней шины

xL+ Источник питания 24 В пост.тока для релейных контактов

хM Замыкание на массу

СНх Канал или индикатор состояния канала

- RUN Индикатор состояния канала (зеленый светодиод)
- ERROR Индикатор ошибок (красный светодиод)
- PWR Индикатор напряжения питания POWER (зеленый светодиод)

Рисунок 3-1 Блок-схема и подключение контактов

#### Схема подключения резистора шунтирования датчиков

Для обнаружения обрыва провода необходимо шунтировать контакты датчика сопротивлением, поскольку измерительный ток должен протекать даже тогда, когда контакты датчика разомкнуты. Подключите резистор от 25 до 45 кОм с мощностью 0,25 Вт к контакту датчика на этот случай.

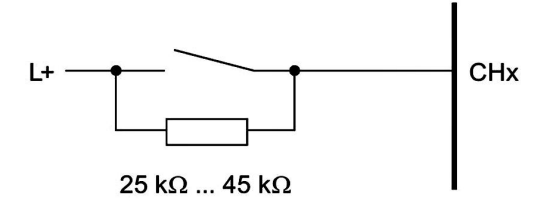

Рис. 3-2 Схема подключения резистора шунтирования датчиков

#### Совет: Использование групповых перемычек

Если вы хотите запитать обе нагрузочные группы из источника с одинаковым потенциалом (без развязки), используйте групповые перемычки, к которым подведено напряжение питания с фронтального штекера. Это избавит вас от необходимости подключать два провода к одной клемме.

Сделайте следующее:

Подключите питание 24 В пост. тока на клеммы 19 и 20.

Вставьте перемычки напряжения между клеммами 19 и 39 (L+) и между клеммами 20 и 40  $(M)$ .

Используйте клеммы 39 и 40 для передачи питания на следующий модуль.

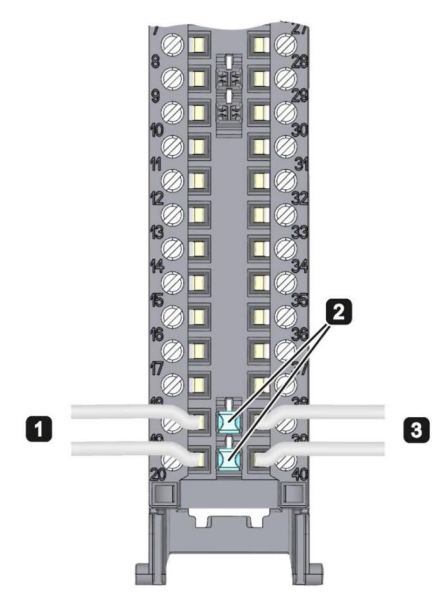

Рисунок 3 -3 Использование групповых перемычек.

#### Особые указания

Убедитесь, что на перемычке не превышен максимальный ток нагрузки 8 А

# **4. Параметры / адресное пространство**

# **4.1. Параметры**

# **4.1.1. Параметры модуля DI 16х24VDC HF**

При конфигурировании модуля в пакете STEP 7, вы используете различные параметры, чтобы указать свойства модуля. Параметры могут быть установлены в зависимости от того, в каком режиме вы используете модуль – стандартном или в режиме счетчика. Вы можете найти описание параметров в разделе «Параметры для стандартного (DI) режима» (стр. 16) и «Параметры для режима счетчика» (стр.18). Эффективные диапазон присваиваемых параметров зависит от типа конфигурации. Возможны следующие конфигурации модуля:

- · Работа в централизованной системе под управлением центрального процессора
- · Работа в распределенных системах на станции ET200M, работающей в сети PROFINET IO
- · Работа в распределенных системах на станции ET200M, работающей в сети PROBUS DP

Значения параметров задаются в программе пользователя и затем передаются в модуль с помощью инструкции «WRREC» посредством записей данных (конфигурация изменяется в режиме RUN); см. также раздел «Назначение параметров и структура записи данных параметра» (стр. 47).

# **4.1.2. Параметры для стандартного (DI) режима**

#### **Параметры модуля DI 16х24VDC HF в стандартном режиме.**

В таблице ниже вы найдете параметры, которые можно назначить при работе в стандартном режиме. Параметры назначаются для каналов с 0 по 15.

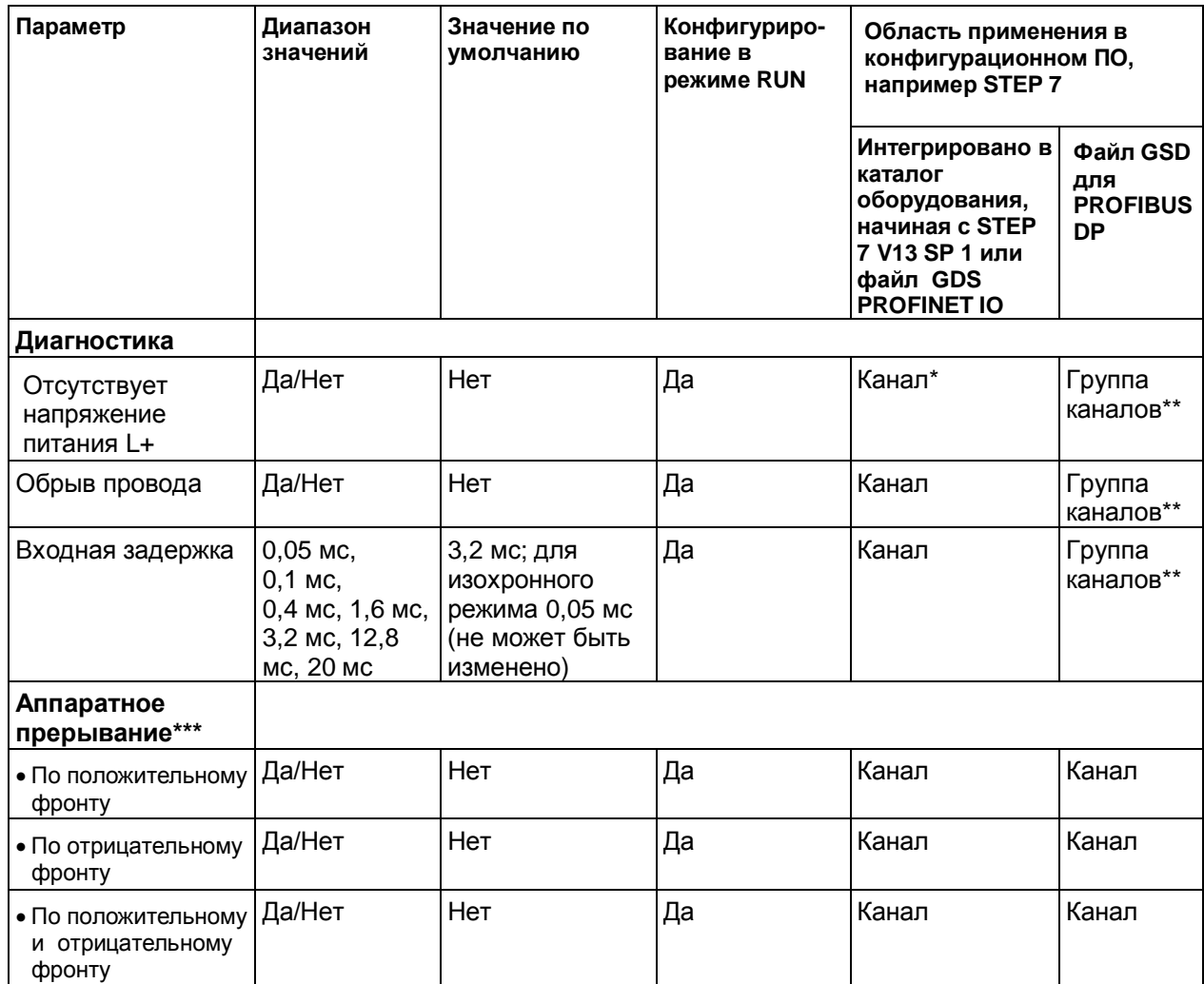

\*Если вы разблокируете диагностику для нескольких каналов, вы получите большой поток сигналов об ошибке напряжения питания, т.к. каждый канал с разблокированной диагностикой будет выдавать сигнал о неисправности.

Чтобы избежать этой ситуации, разблокируйте диагностику только на одном канале.

\*\* Диапазон может быть присвоен для каждого канала в процессе назначения параметров в RUN.

\*\*\* Для конфигурации модуля в режиме 2х8-ми канального входа могут быть назначены максимум 16 прерываний (на каналах с 0 по 15).

#### **4.1.3. Пояснения к параметрам модуля в стандартном (DI) режиме**

#### **Отсутствует напряжение питание модуля L+**

Включение диагностики отсутствия или недостаточного питания.

#### **Обрыв провода**

Включение диагностики обрыва провода датчика.

#### **Задержка на входе**

Этот параметр может быть использован для подавления помех. Изменение сигнала фиксируется только в том случае, если оно длится дольше, чем установленное время задержки на входе.

#### **Аппаратные прерывания**

Параметр определяет, будет или нет включено аппаратное прерывание или какое из следующих событий вызовет аппаратное прерывание:

- · Положительный фронт
- · Отрицательный фронт
- · Положительный и отрицательный фронт

### 4.1.4. Параметры для модуля в режиме счетчика

#### Параметры модуля DI 16x24VDC НF в режиме счетчика

Если вы хотите использовать модуль для счетных операций, вам необходимо установить конфигурацию модуля как DI 16x24VDC HF Count. В этом случае возможны нижеперечисленные установки для каналов 0 и 1. Для каналов с 2 по 15 параметры устанавливаются аналогично параметрам каналов для конфигурации DI 16x24VDC HF (см. раздел «Параметры для стандартного (DI) режима» на стр. 16)

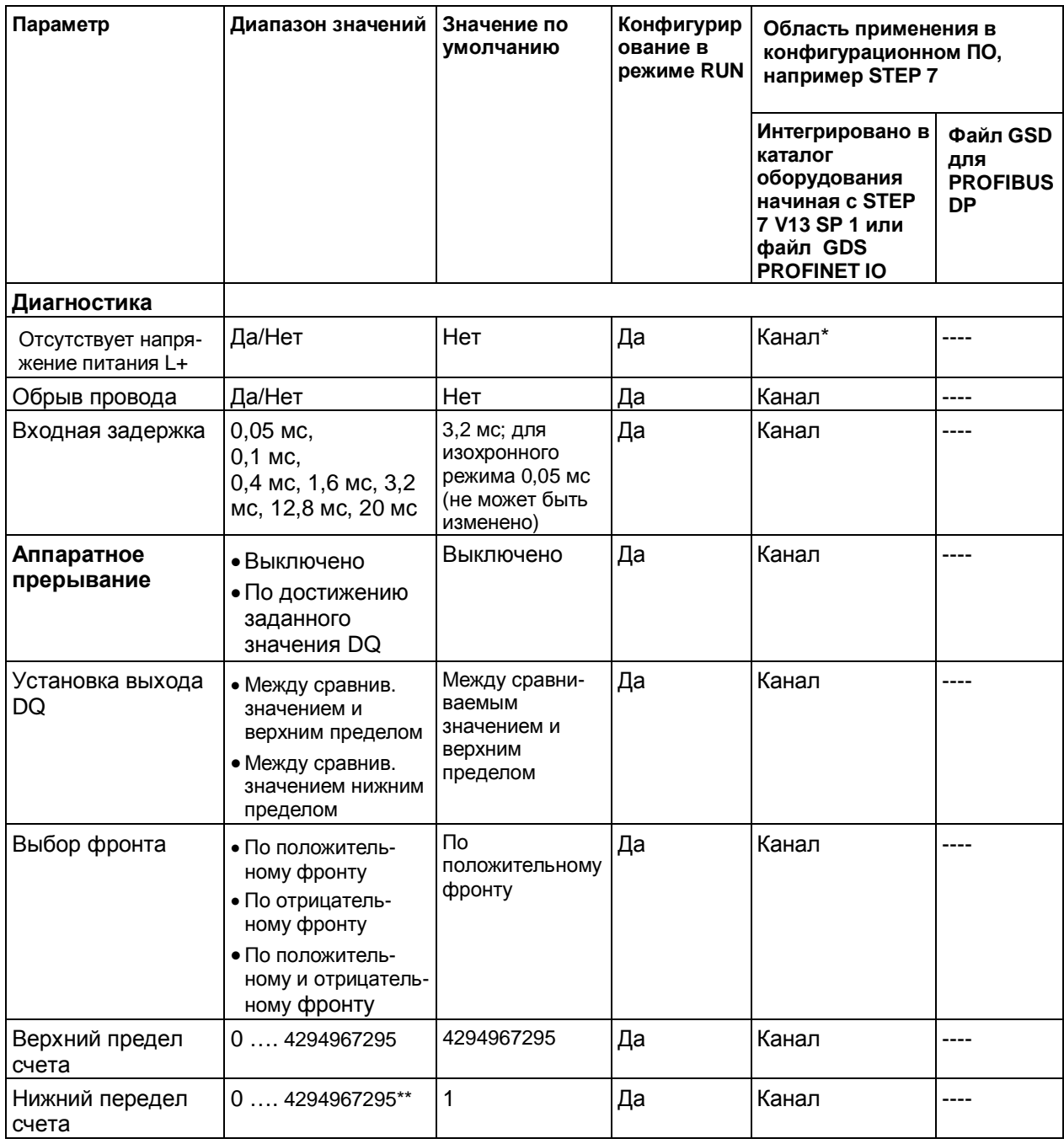

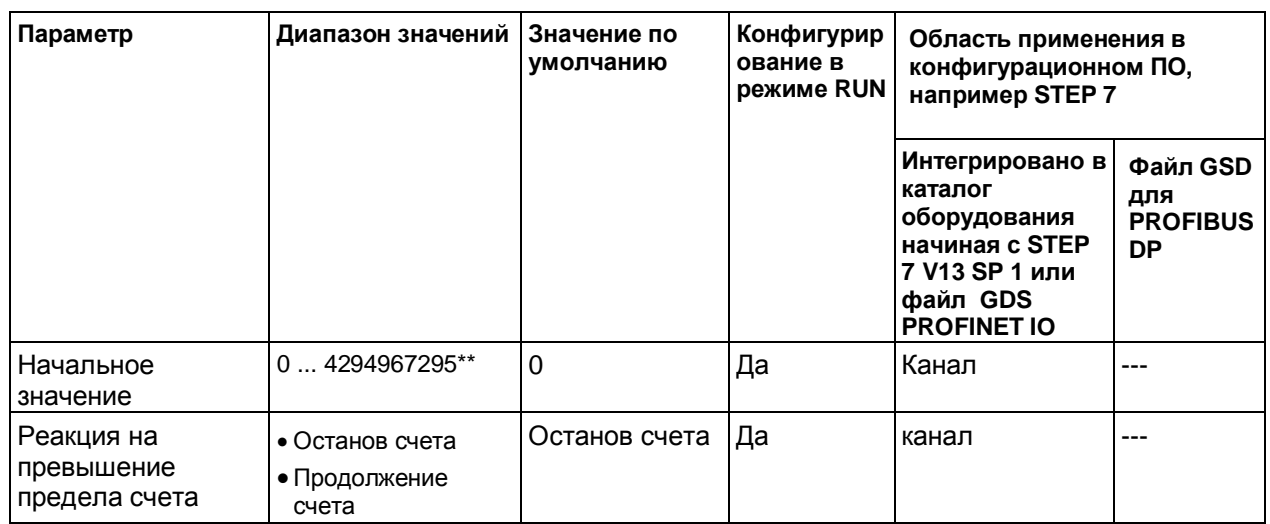

\* Если вы разрешите диагностику для нескольких каналов, вы получите большой поток сигналов об ошибке напряжения питания, т.к. каждый канал с разрешенной диагностикой будет выдавать сигнал о неисправности.

Чтобы избежать этой ситуации, разрешите диагностику только на одном канале

\*\* Заданное значение (значение для сравнения) или начальное значение должно быть меньше или равно значению для верхнего предела счета.

### 4.1.5. Пояснения к параметрам модуля в режиме счетчика (Counting mode)

#### Отсутствует напряжение питание модуля L+

Включение диагностики отсутствия или недостаточного питания.

#### Обрыв провода

Включение диагностики обрыва провода датчика.

#### Задержка на входе

Этот параметр может быть использован для подавления помех. Изменение сигнала фиксируется только в том случае, если оно длится дольше, чем установленное время задержки на входе.

#### Аппаратные прерывания

Параметр определяет, будет ли включено аппаратное прерывание по событию «Операция сравнения на DQ" (положительный фронт на STR DQ).

#### Установка выхода DQ

Этим параметром вы определяете поведение бита состояния STS DQ в интерфейсе обратной связи. Вы можете назначить этот бит в программе пользователя, например, на выход.

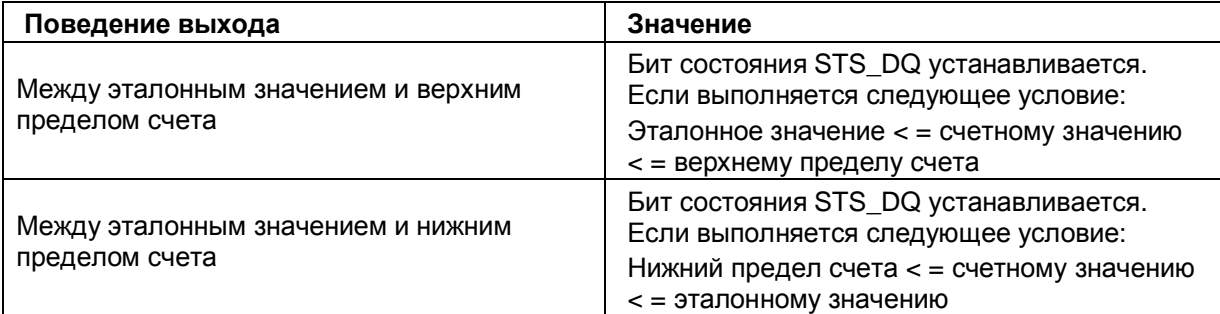

#### Выбор фронта

Этот параметр определяет, по какому фронту осуществляется подсчет. Вы можете выбрать следующие варианты:

- По положительному фронту
- По отрицательному фронту
- По положительному и отрицательному фронту

#### Верхний предел счета

Этим параметром вы задаете предел счета. Вы можете определить любое значение не выше 4294967295 (2<sup>32</sup>-1).

#### Подсчитанное значение

При помощи этого параметра вы можете определить по достижении какого значения устанавливается бит STS DQ в интерфейсе обратной связи

#### Начальное значение

Этот параметр задает значение, с которого счет начинается и продолжается после наступления определенных событий. Должно быть соблюдено следующее условие: Нижний предел счета < = начальному значению < = верхнему пределу счета.

#### Реакция на превышение предела счета

Этим параметром вы определяете поведение выхода датчика в случае превышения предела счета.

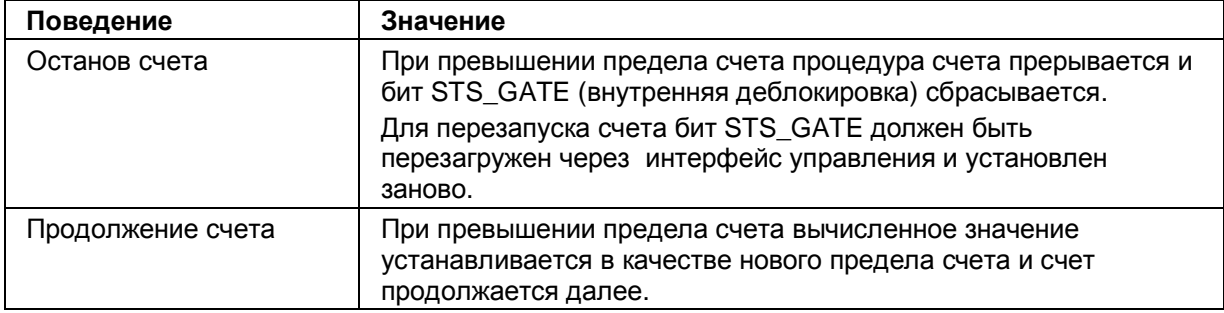

### 4.2. Пространство адресов

В пакете STEP 7 возможны различные конфигурации модуля (см. таблицу ниже). В зависимости от конфигурации в области отображения входов назначаются дополнительные / отличающиеся адреса.

Буквы от «а» до «b» напечатаны на модуле. Например, запись «ЕВ а» означает, что для модуля установлен начальный адрес входного байта «а».

#### Возможные конфигурации модуля DI 16x24VDC HF

Вы можете определить конфигурацию модуля в пакете STEP 7 (TIA Portal) или при помощи GDS файла. Если вы настраиваете модуль с помощью файла GDS, возможен выбор конфигурации по условному обозначению/названию модуля (см.таблицу ниже).

Допустимы следующие конфигурации:

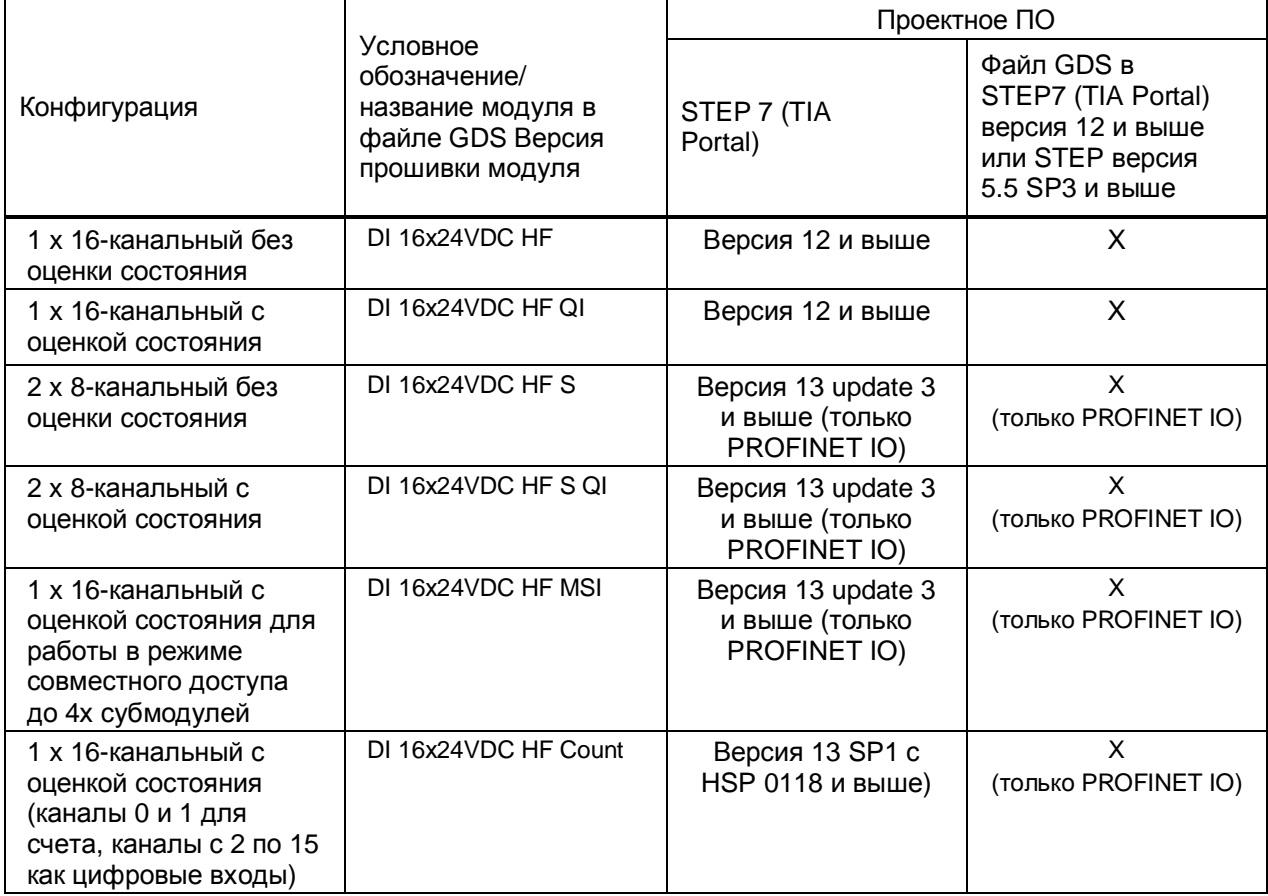

#### Оценка значения состояния (Quality Information, QI))

Этот параметр всегда активен для следующих конфигураций модуля:

- DI 16x24VDC HF QI
- DI 16x24VDC HF S QI
- DI 16x24VDC HE MSI
- DI 16x24VDC HF Count

Для индикации состояния модуля на каждом канале резервируется дополнительный бит. Бит значения состояния модуля указывает на соответствие состояния канала модуля установленному в пользовательской программе (0 = ошибочное состояние).

#### **4.2.1. Пространство адресов при конфигурации модуля в стандартном (DI)**

#### **режиме**

# **Пространство адресов при конфигурации модуля в конфигурации DI 16х24VDC HF QI**

На рисунке ниже показано распределение памяти для данных модуля при конфигурации модуля в режиме 16-канального входа с оценкой состояния.

Вы можете произвольно назначать начальный адрес модулю. Адреса каналов являются производными от начального адреса модуля.

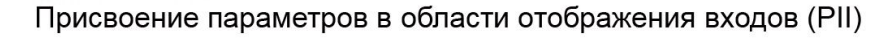

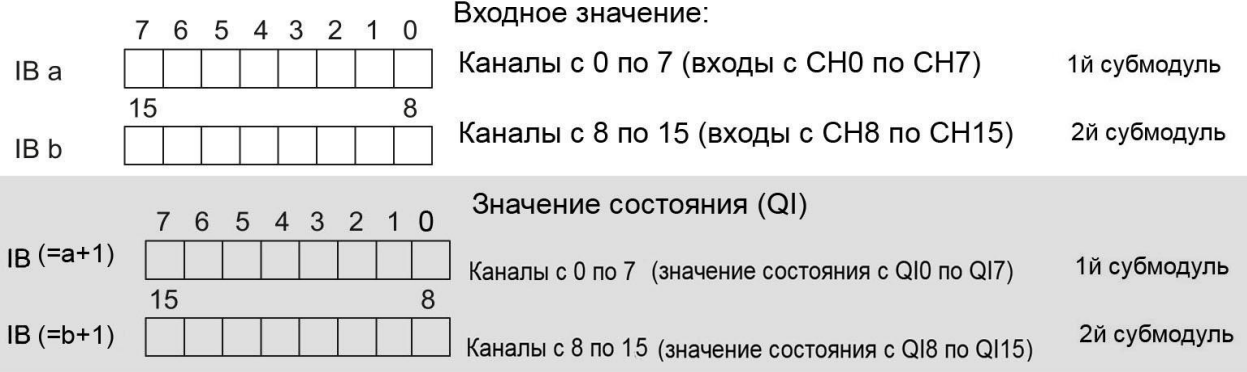

0 = значение, переданное в канал, некорректно.

Рисунок 4-1 Пространство адресов для конфигурации модуля в режиме 16-канального входа DI 16х24VDC HF QI с оценкой состояния

#### **Пространство адресов при конфигурации модуля в режиме 2x8- канального входа DI 16х24VDC HF S QI**

При использовании конфигурации модуля в режиме 2x8х канального входа, каналы модуля разделяются на несколько субмодулей . Субмодули могут быть сопоставлены различным мастер-контроллерам (IO controller) в случае использования модуля в режиме совместного доступа.

Число мастер-контроллеров определяется используемым интерфейсом модуля. Ознакомьтесь с информацией в документации конкретного модуля.

В отличие от конфигурации модуля в режиме 1-канального входа DI 16х24VDC HF, каждый из четырех подмодулей имеет свободно присваиваемый начальный адрес.

Присвоение параметров в области отображения входов (PII)

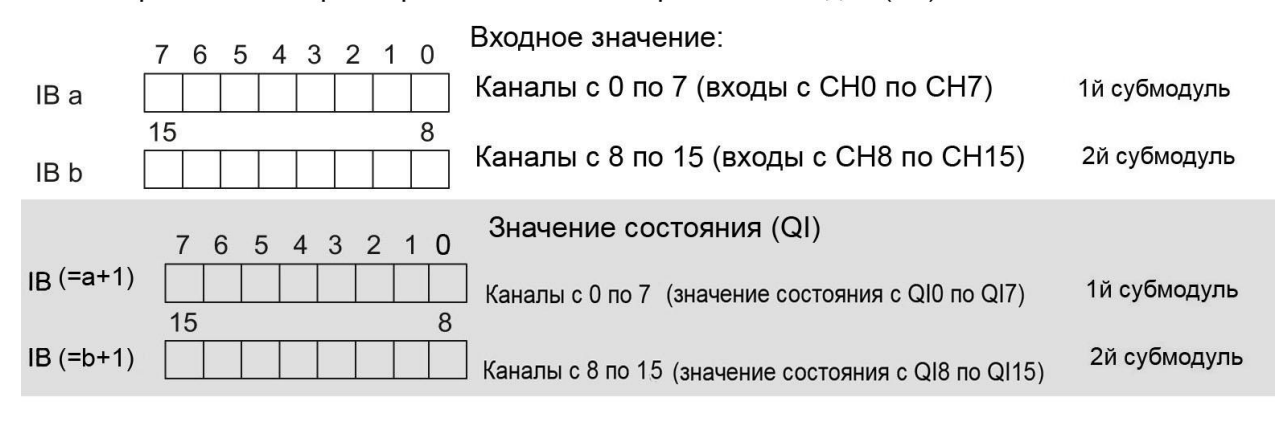

0 = значение, переданное в канал, некорректно.

Рисунок 4-2 Пространство адресов для конфигурации модуля в режиме 2x8- канального входа DI 16х24VDC HF S QI

#### **Пространство адресов при конфигурации модуля в режиме**

#### **1х16-канального входа DI 16х24VDC HF MSI**

В конфигурации модуля в режиме совместного доступа (MSI) 1-канального входа данные из каналов модуля с 0 по 15 копируются в субмодули (максимум 4 субмодуля). Данные каналов с 0 по 15 в этом случае становятся доступными с одинаковыми входными значениями для различных субмодулей. Этим субмодулям может быть сопоставлены до 4х мастер-контроллеров, когда модуль используется как устройство совместного доступа. Каждый мастер-контроллер может получить доступ на чтение к одним и тем же каналам. Число используемых субмодулей зависит от типа интерфейсного модуля. Пожалуйста, ознакомьтесь с руководством интерфейсного модуля, который вы собираетесь использовать.

#### **Оценка значения состояния (Quality Information, QI))**

Интерпретация оценки значения состояния зависит от субмодуля, с которого это значение получено.

Для первого субмодуля (=базовый субмодуль), значение состояния лишено смысла, Для модулей со 2го по 4й (=субмодули MSI) значение состояния, равное 0 показывает, что значение некорректно или базовый субмодуль еще не сконфигурирован (не готов к работе).

Рисунок ниже показывает пространство адресов для конфигурации с субмодулями 1 и 2.

Присвоение параметров в области отображении входов (PII) для 1 го и 2го субмодулей

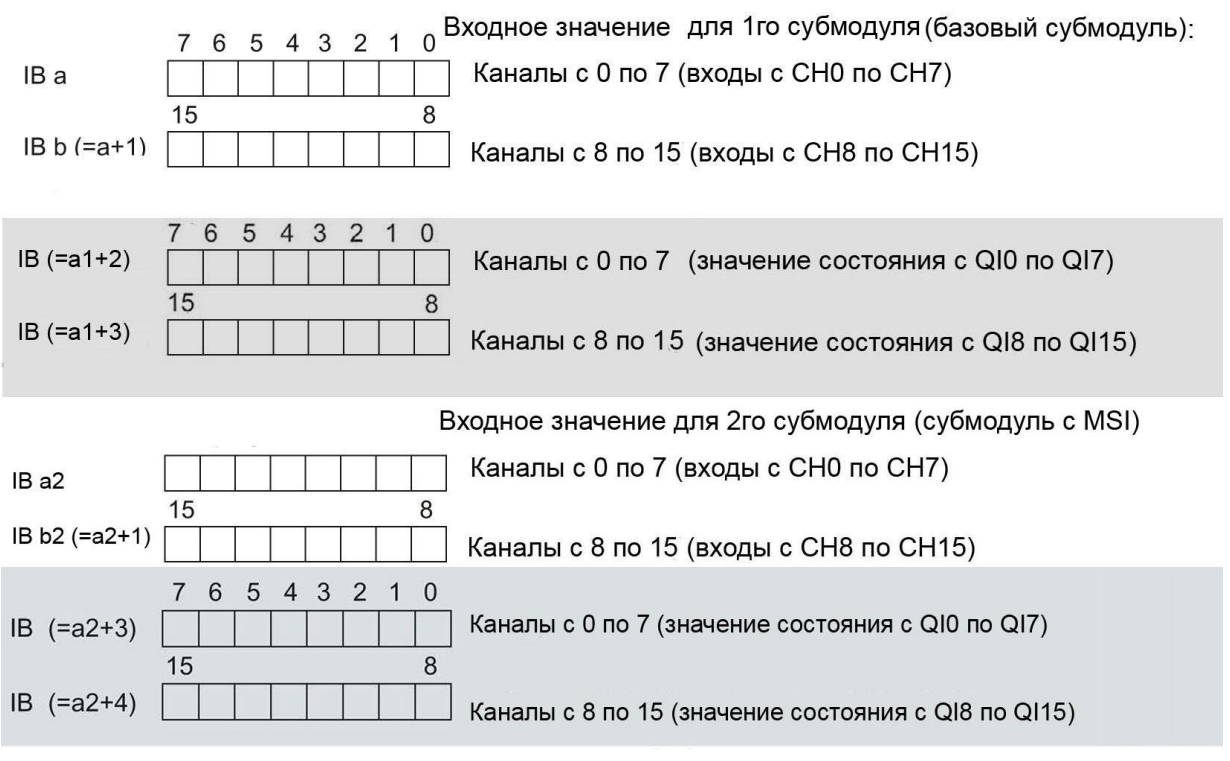

0 - значение, переданное в канал, некорректно

Рисунок 4-3 Пространство адресов при конфигурации модуля DI 16х24VDC HF MSI в режиме совместного доступа 1х16 - канального входа.

Рисунок ниже показывает пространство адресов для конфигурации с субмодулями 3 и 4.

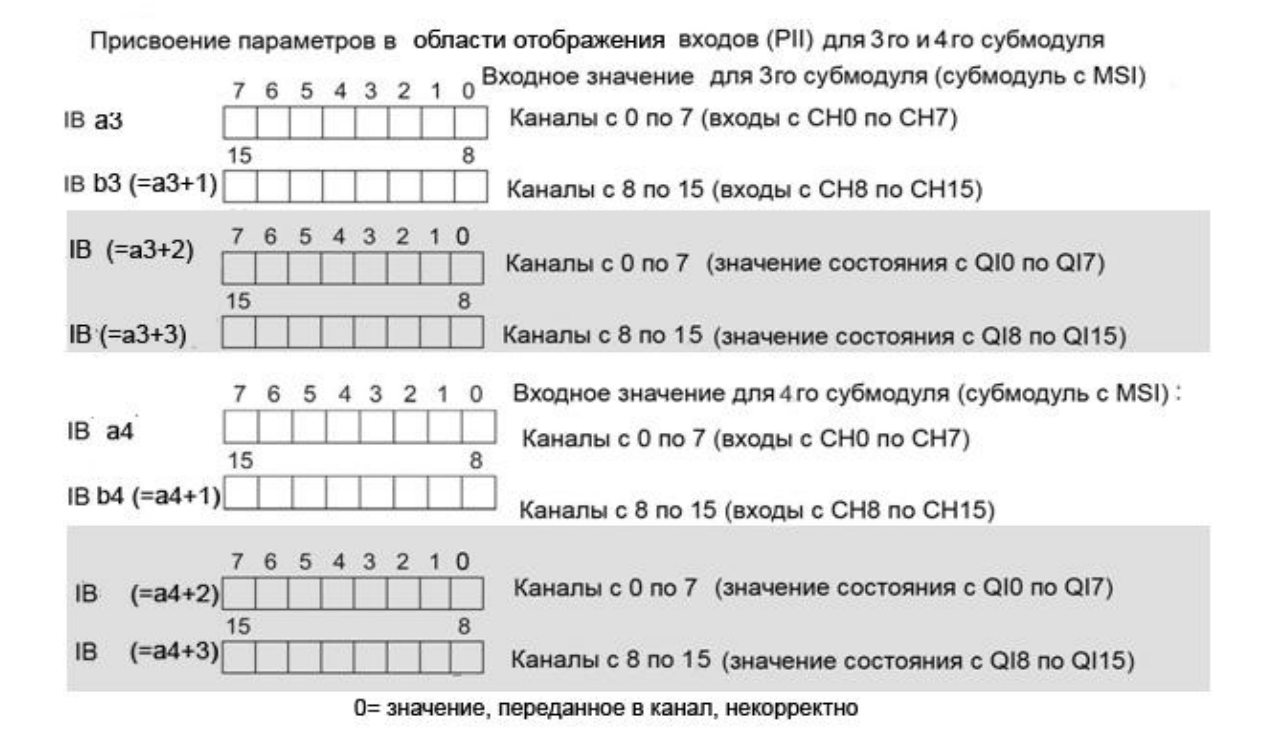

Рисунок 4-4 Пространство адресов при конфигурации модуля DI 16х24VDC HF MSI в режиме совместного доступа 1x16-канального входа.

#### **Замечание**

Вы можете найти информацию о режиме совместного ввода/вывода в руководстве по функциям PROFINET с пакетом STEP7 версия 13 (http://support.automation.siemens.com/WW/view/en/49948856) раздел «Режим совместного ввода/вывода».

#### **4.2.2. Адресное пространство модуля в режиме счетчика**

#### **Пространство адресов при конфигурации модуля в режиме 1x16-канального входа с функцией счета DI 16х24VDC Count**

Адресное пространство каналов 0 и 1, сконфигурированных для счета, состоит из интерфейса управления и интерфейса обратной связи. Функция счета контролируется непосредственно через эти два интерфейса. При соответствующей установке параметров можно настроить аппаратные прерывания.

Если вы используете модуль в режиме счетчика (каналы 0 и 1), адресное пространство модуля состоит из двух областей:

- · 16 байт в области отображения выходов (интерфейс управления)
- · 24 байта в области отображения входов (интерфейс обратной связи)

#### **Интерфейс управления**

На рисунке ниже показано распределение памяти модуля в области отображения выходов. Интерфейс управления используется для запуска счета и установки счетных значений.

С помощью управляющего бита «SW\_gate» вы можете включать и выключать программное управление соответствующего канала.

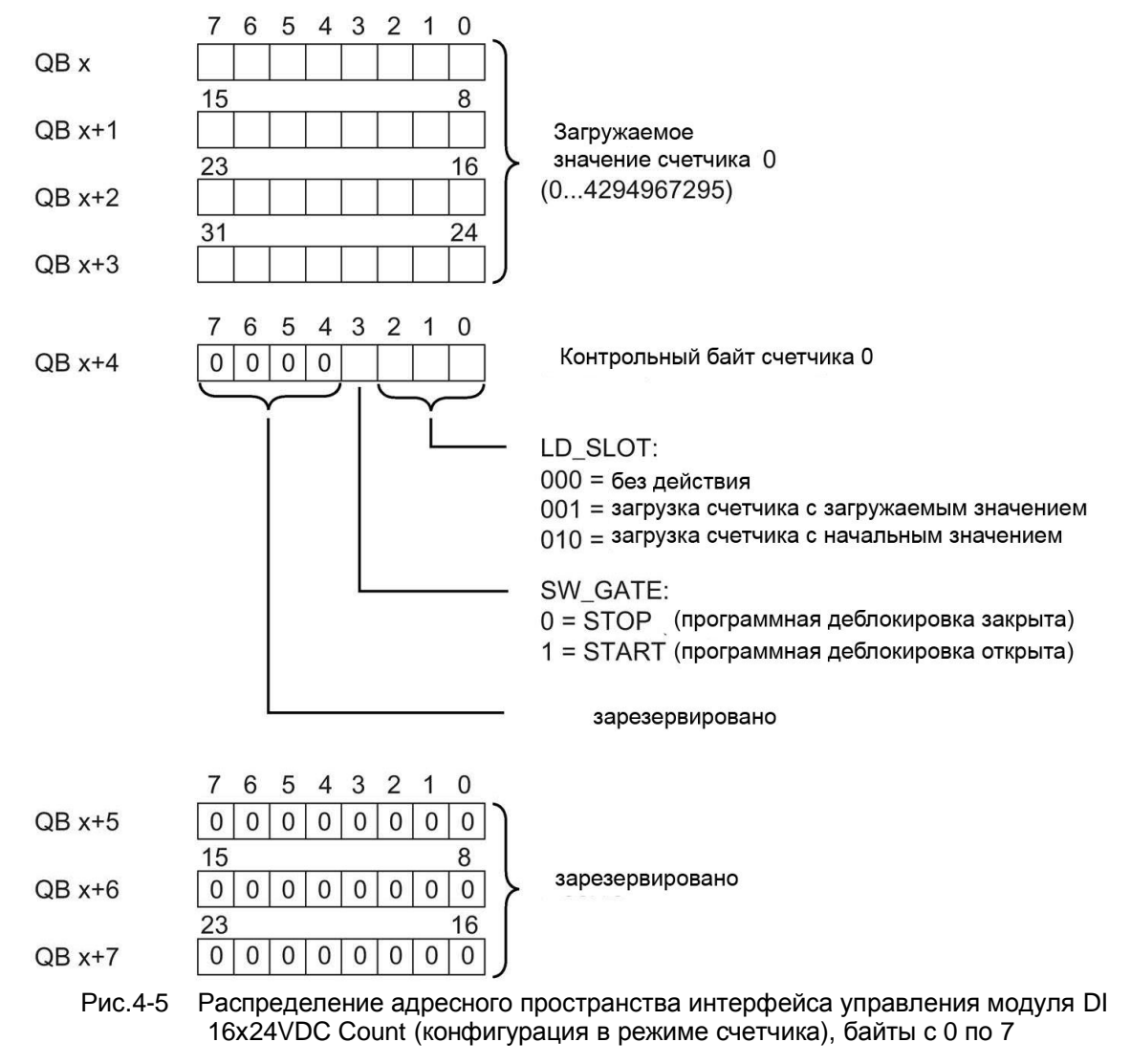

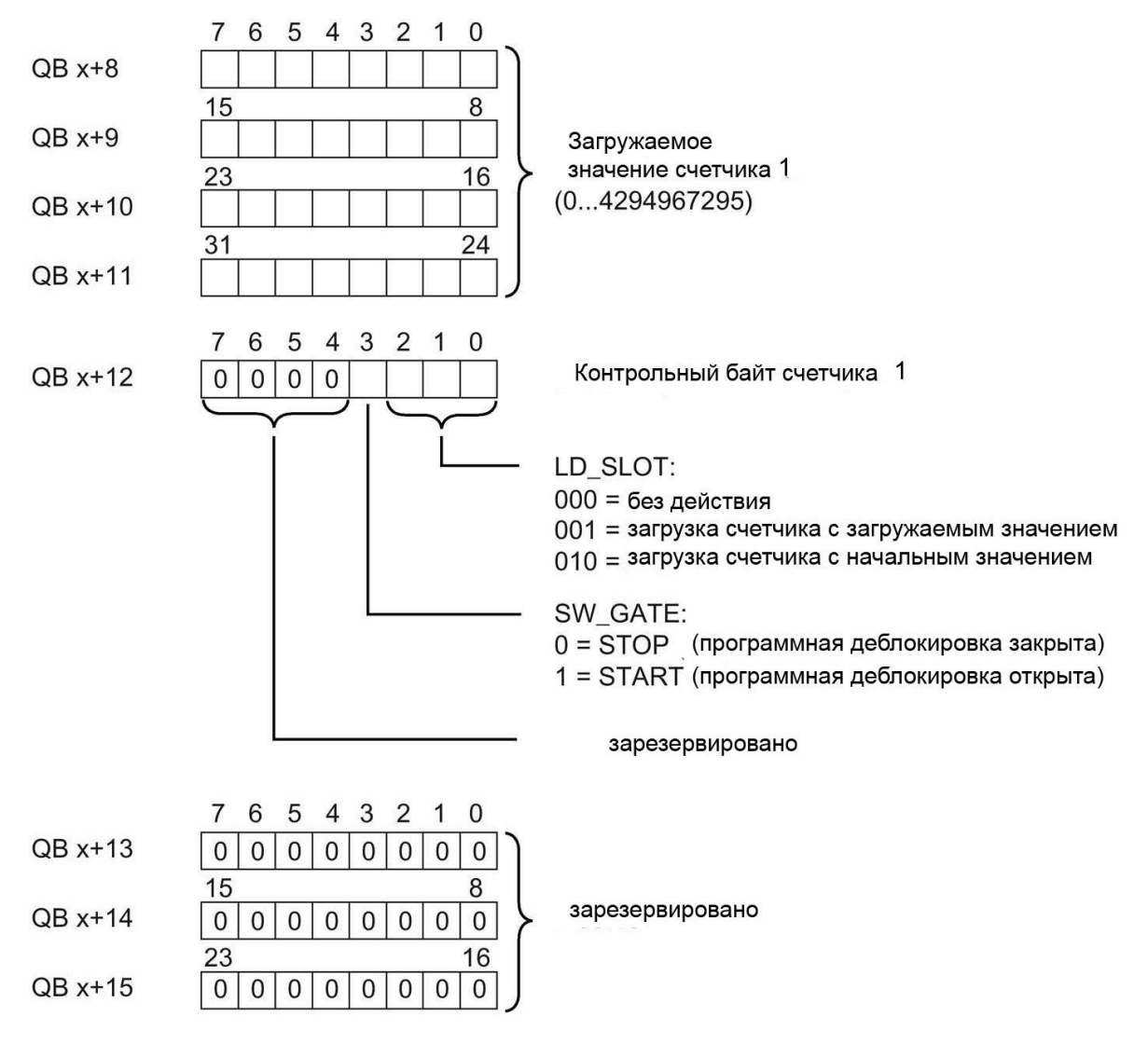

 Рис.4-6 Распределение адресного пространства интерфейса управления модуля DI 16х24VDC Count (конфигурация в режиме счетчика), байты с 8 по15

#### **Интерфейс обратной связи**

На рисунке ниже показано распределение памяти модуля в области отображения входов. Интерфейс обратной связи для счетчиков (каналы 0 и 1) начинается с входящего байта х+4.

Через интерфейс обратной связи, пользовательская программа получает текущие счетные значения и информацию о состоянии модуля.

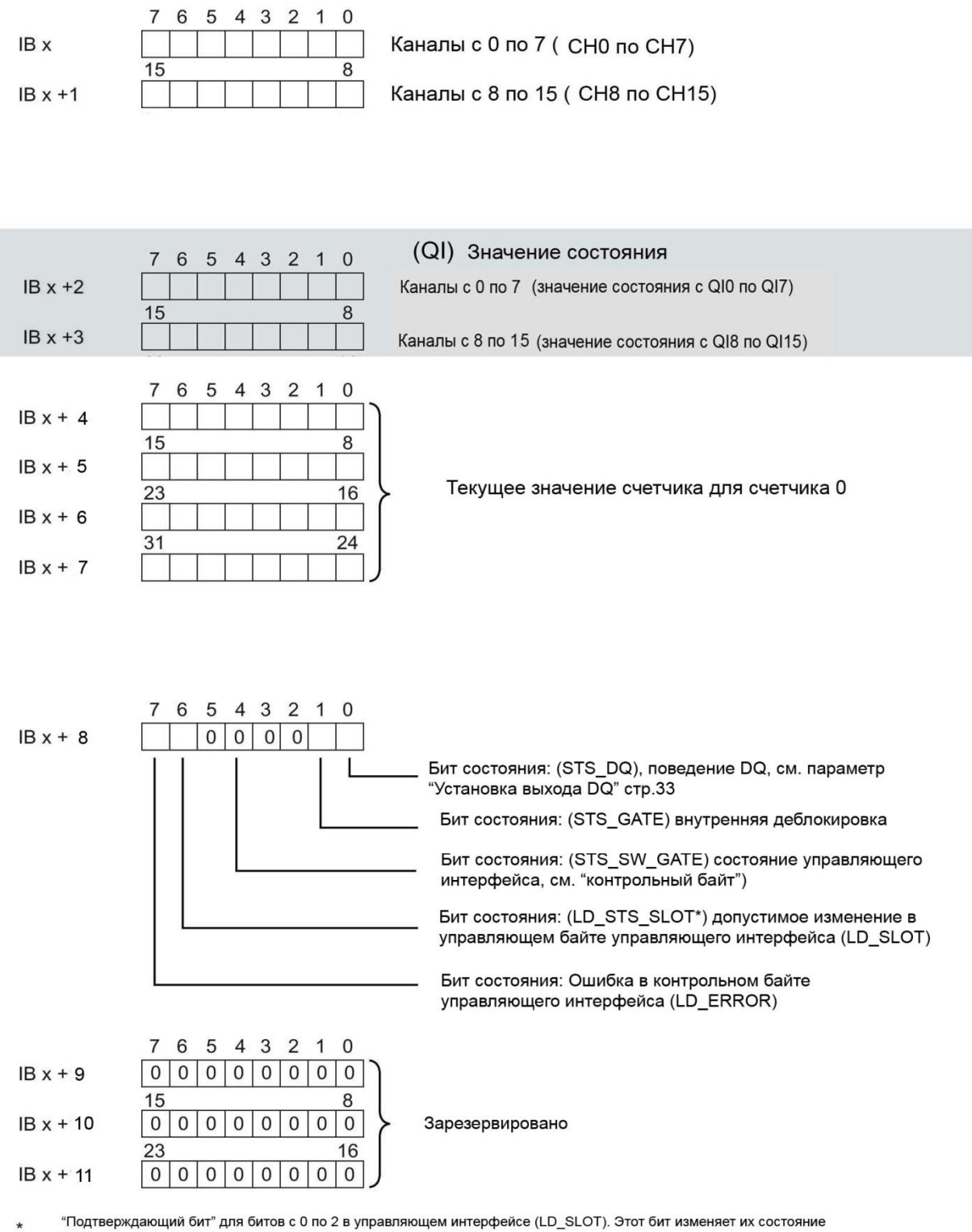

после того, как новая допустимая команда введена в LD\_SLOP

#### Рисунок 4-7 Распределение адресного пространства интерфейса обратной связи модуля DI 16х24VDC Count (конфигурация в режиме счетчика), байты с 0 по15

Модуль ввода дискретных сигналов DI 16x24VDC HF (6ES7521-1BH00-0AB0) 29 Руководство, 04/2015, A5E03485952-AE

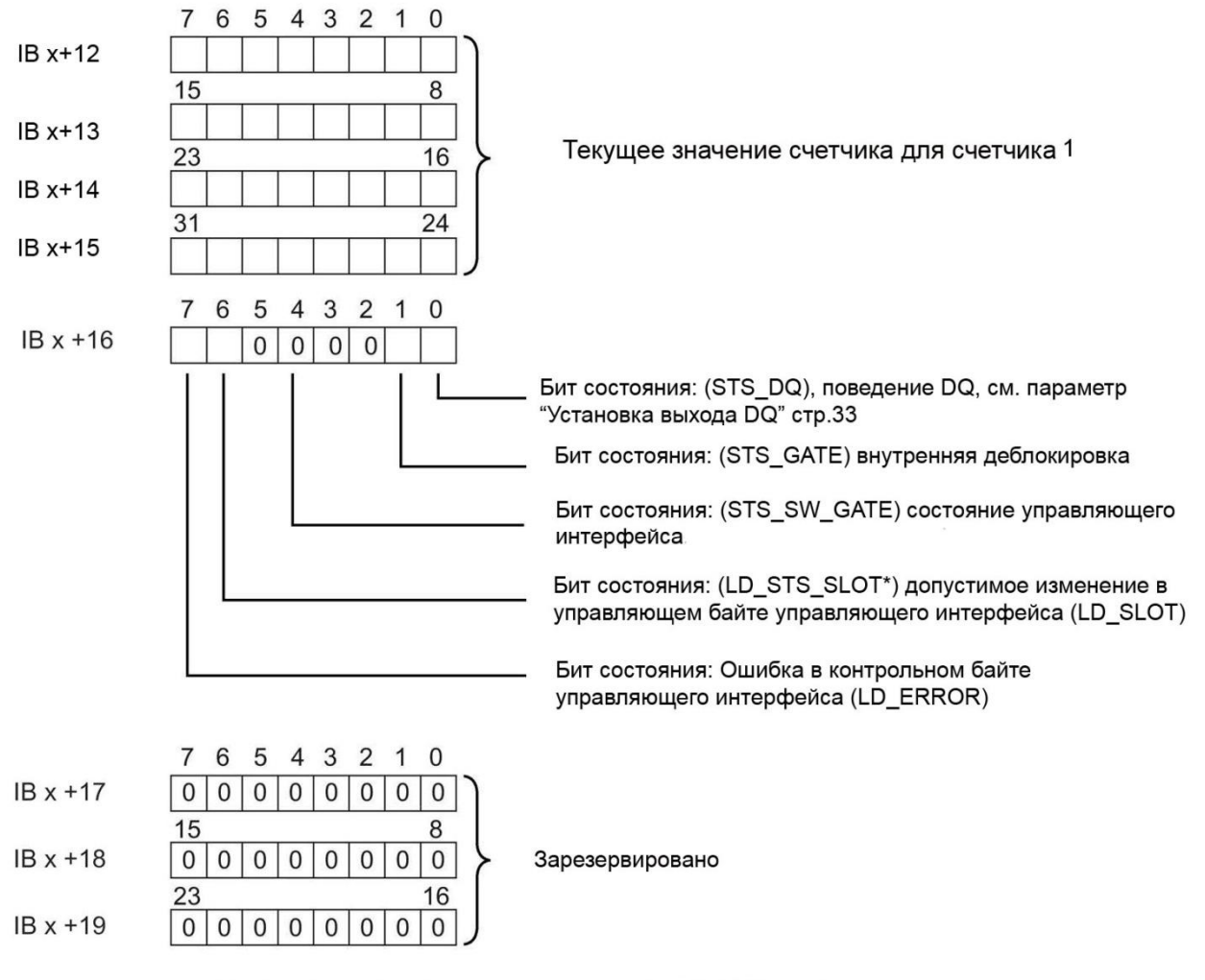

, гверждающий бит" для битов с 0 по 2 в управляющем интерфейсе (LD\_SLOT). Этот бит изменяет их состояние после<br>после того, как новая допустимая команда введена в LD\_SLOP

#### Рисунок 4-8 Распределение адресного пространства интерфейса обратной связи модуля DI 16х24VDC Count (конфигурация в режиме счетчика), байты с 12 по 19.

#### 4.2.3. Примеры счетных операций

В этом разделе вы найдете примеры режимов работы счетчика и ваши возможности настройки этих режимов. Вы устанавливаете режим работы счетчика при параметризации.

#### Реакция на превышение пределов счета - Остановка счетчика

В этом разделе показывается действие параметра «Реакция на превышение пределов счета - Остановка счетчика". Для управления счетчиком используется бит управляющего интерфейса (см. раздел «Адресное пространство модуля в режиме счетчика» стр.27)

Операция счета начинается с загрузки текущего значения счетчика (устанавливаемом в SW GATE в контрольном байте). Последовательность битов в управляющем байте управляющего интерфейса 0000 1000.

После превышения верхней границы счета (переполнения), счет прерывается (останавливается), текущее значение обнуляется до нижнего предела счета = 0, бит SW GATE сбрасывается.

Для перезапуска счетчика бит SW GATE должен быть сброшен через интерфейс управления и установлен заново.

Вы можете сконфигурировать продолжение подсчета с текущего значения счетчика или

с начального значения с помощью управляющего байта в интерфейсе управления:

Последовательность битов в управляющем байте интерфейса управления:

Бит с 0 по 2 = «000» начало счета с текущего значения счетчика

Бит с 0 по 2 = «010» начало счета с начального значения

Если бит SW\_GATE сброшен в управляющем байте интерфейса управления перед тем, как достигнут верхний предел счета, счет останавливается.

На рисунке ниже показан пример работы принципа остановки счета при достижении пределов счета.

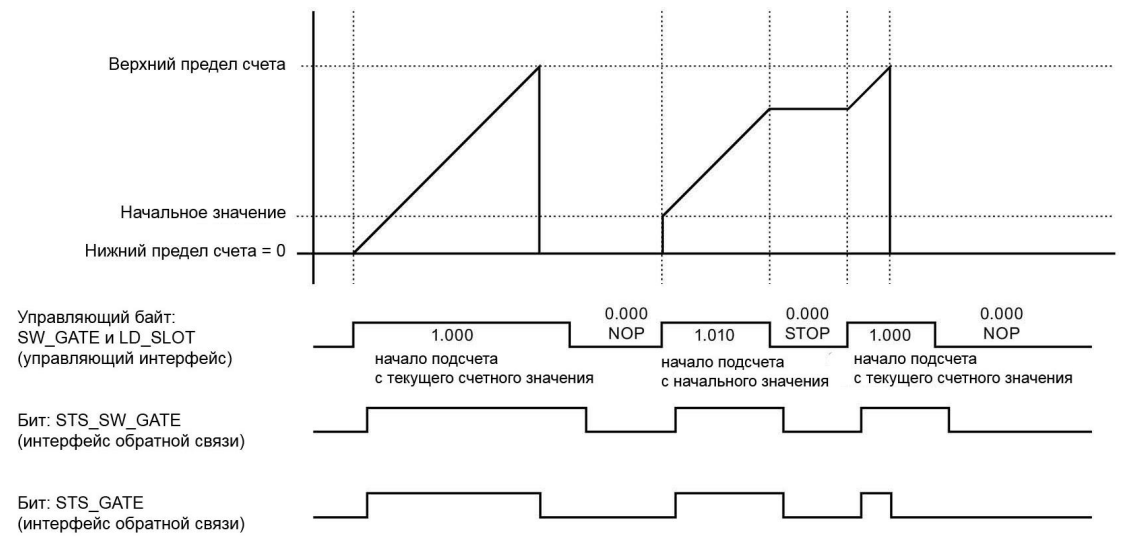

Рисунок 4-9 Принцип работы: остановка счетчика

#### **Реакция на превышение пределов счета – продолжение счета.**

В этом разделе описывается действие параметра «Реакция на превышение пределов счета = Продолжение счета». Для управления счетчиком используется бит управляющего интерфейса (см. раздел «Адресное пространство модуля в режиме счетчика» стр.27, подраздел «Интерфейс управления»).

Операция счета начинается с загрузки текущего значения счетчика (устанавливаемом в SW\_GATE в контрольном байте). Последовательность битов в управляющем байте управляющего интерфейса 0000 1000.

После превышения верхней границы счета (переполнения), текущее значение счетчика сбрасывается до нижнего предела счета = 0 и счет продолжается дальше.

Если бит SW\_GATE сброшен в управляющем байте интерфейса управления перед тем, как достигнут верхний предел счета, счет останавливается.

На рисунке ниже показан пример работы принципа продолжения счета при достижении пределов счета.

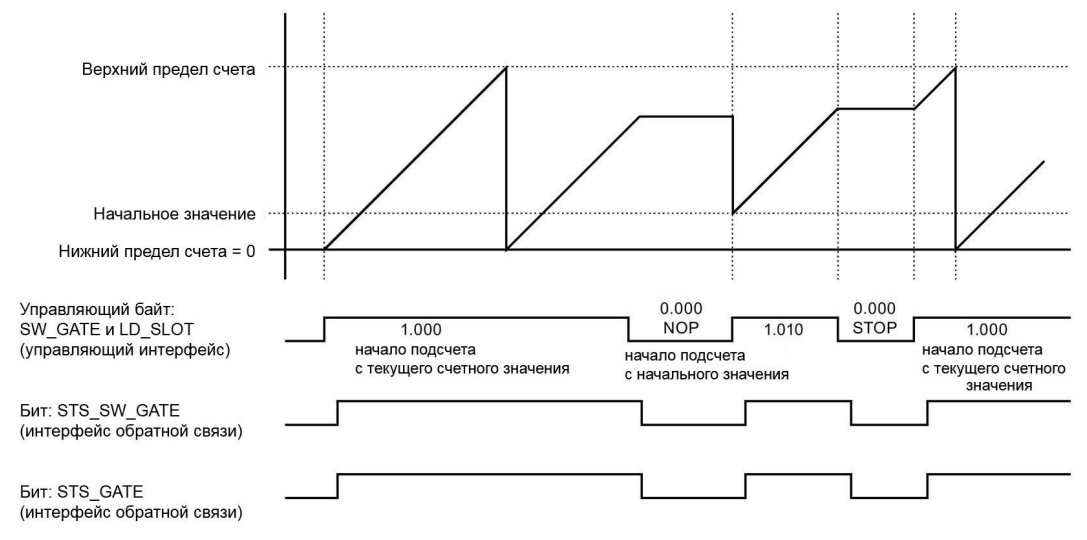

Рисунок 4-10 Принцип работы: продолжение счета

#### Установка выхода DQ - реакция на выходе в бите STS\_DQ

В этом разделе описывается реакция бита STS DQ на параметр, установленный на выходе DQ «Установка выхода DQ = между сравниваемым значением и верхним пределом».

Бит STS DQ устанавливается = 1

в том случае, когда сравниваемое значение <= измеренное значению <= достигнут верхний предел счета.

Как вариант, вы можете разрешить аппаратное прерывание при параметризации. Оно генерируется с параметром положительного фронта бита STS\_DQ.

На рисунке ниже показан пример поведения бита STS\_DQ когда измеренное значение счётчика находится между сравниваемым значением и верхним пределом счета.

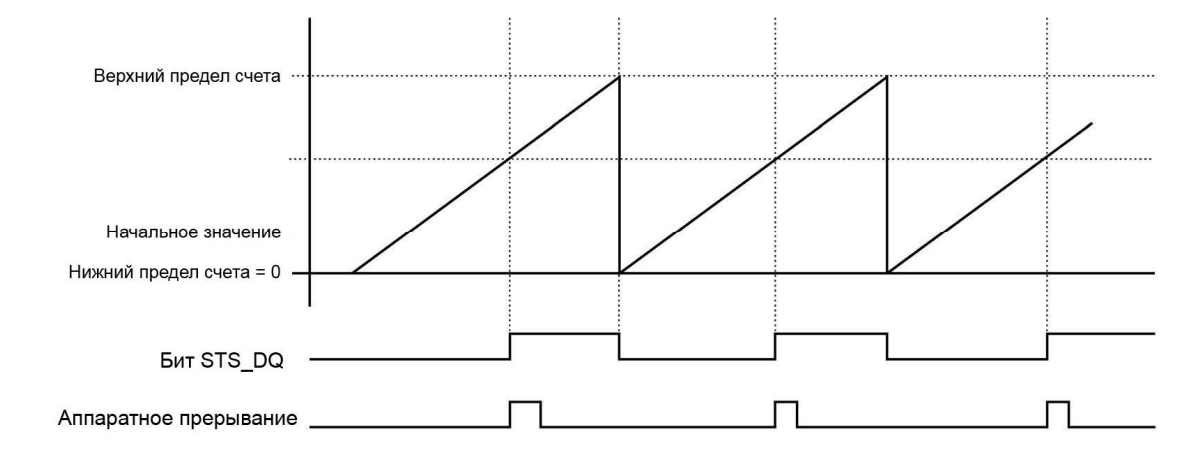

Рисунок 4-11 Поведение бита STS\_DQ и аппаратное прерывание.

В следующем разделе показано изменение бита STS\_DQ с установленным параметром «Установка выхода DQ=между нижним пределом счета и эталонным значением». Бит STS DQ устанавливается равным 1 когда нижний предел счета <= подсчитанному значению <= достигнуто эталонное значение.

Как вариант, аппаратное прерывание может быть разрешено в установленном параметре. Оно генерируется вместе с параметром положительного фронта в бите STS\_DQ.

На рисунке ниже показан пример поведения бита STS\_DQ когда измеренное значение находится между нижним пределом счета и заданным значением.

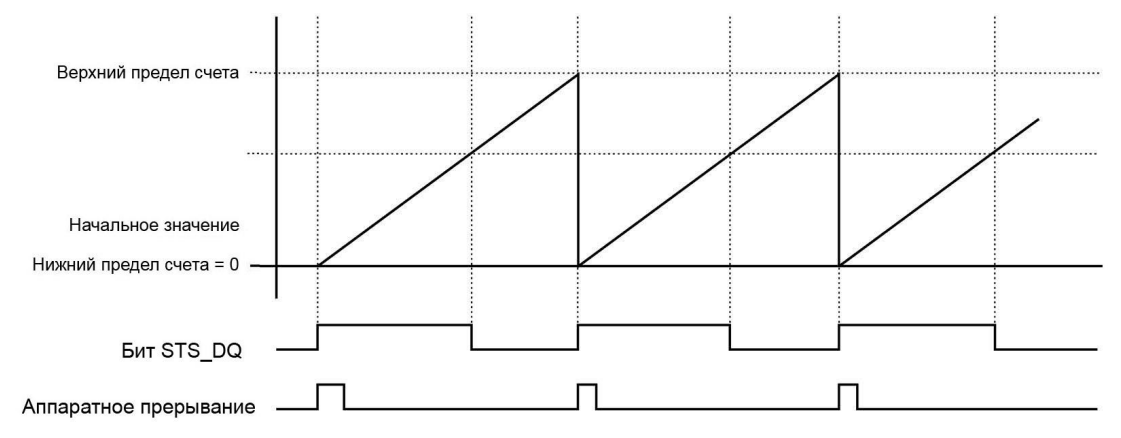

Рисунок 4-12 Поведение бита STS\_DQ и аппаратное прерывание

#### Предельные значения

Предельные значения счетчика задают используемый диапазон значений счетчика.

Предельные значения счетчика могут быть сконфигурированы и изменены во время

рабочего цикла с помощью пользовательской программы

Максимальное значение счетчика (настраиваемое): 4294967295 (232-1)

Минимальное значение счетчика (не изменяется): 0

Вы можете продолжить или прекратить (автоматическая остановка счета) счетчик при достижении им максимального значения, см. параметр « Реакция на превышение пределов счета».

#### Начальное значение / загружаемое значение

Начальное значение определяется при назначении параметров в пакте STEP 7 (TIA Portal). Загружаемое значение может быть изменено в пользовательской программе. Значения обоих этих величин должны быть между верхним и нижним пределами счета.

#### Значение для сравнения

Вы определяете заданное значение для сравнения с измеренным значением для канала, которое может контролировать бит ответного сообщения STS DQ независимо от программы.

Когда текущее измеренное значение становится соответствующим условиям сравнения. установленным в параметрах, бит ответного сообщения STS DQ устанавливается в единицу в интерфейсе обратной связи. Вы можете использовать этот бит для непосредственного управления дискретным выходом другого модуля вывода дискретных сигналов как реакцию на достижение счётчиком заданного значения.

Значения для сравнения могут быть определены в параметрах и могут быть изменены с помощью пользовательской программы во время рабочего цикла.

#### **Управление деблокировкой**

Включение и выключение программной деблокировки (SW-GATE) определяет интервал времени, в пределах которого подсчитываемые сигналы регистрируются.

 Управление программной деблокировкой осуществляется с помощью пользовательской программы.

#### **Дополнение**

Вы можете найти дополнительную информацию по функции счета в руководстве по технологическим функциям счета, измерения и позиционирования систем S7-1500, ET 200MP, ET 200SP (http://support.automation.siemens.com/WW/view/en/59709820).

# **5. Диагностические предупреждения**

### **5.1. Индикаторы отображения состояний и ошибок**

#### **Светодиодные индикаторы**

На рисунке показано расположение светодиодных индикаторов отображения состояния и ошибок модуля DI 16х24VDC HF.

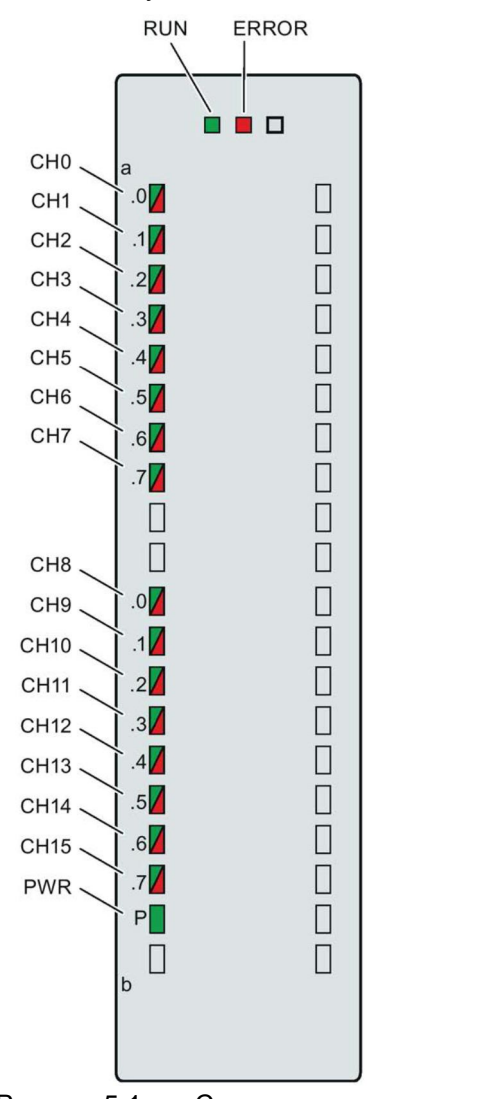

Рисунок 5-1 Светодиодные индикаторы модуля DI 16х24VDC HF

#### **Значения сигналов светодиодов индикации**

Значение светодиодов индикации состояния и ошибок рассмотрено в следующей таблице. Меры, которые нужно предпринять для устранения причин, вызвавших диагностические прерывания, можно найти в разделе «Диагностические сообщения» (стр.40)

### Светодиод RUN и ERROR

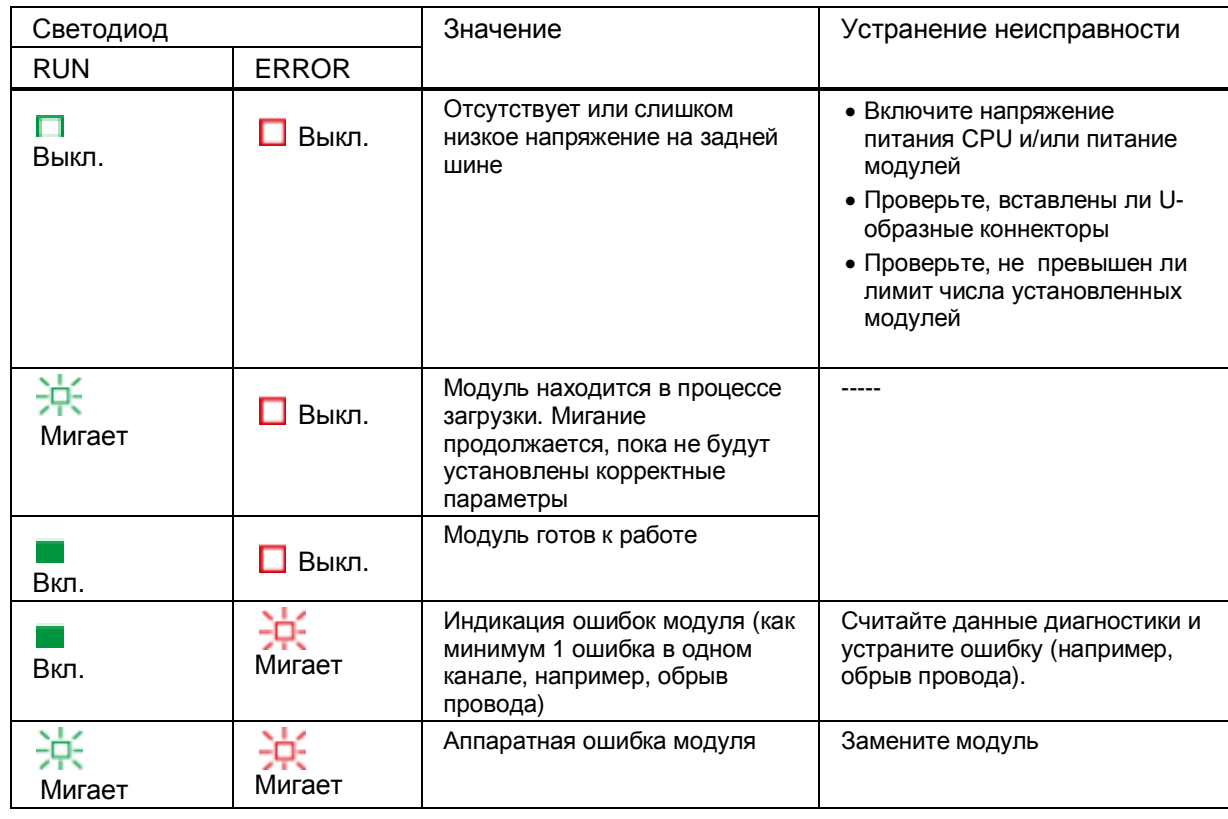

Таблица 5-1 Индикаторы отображения состояния и ошибок RUN и ERROR

### Светодиод PWR

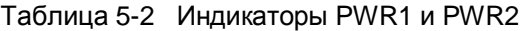

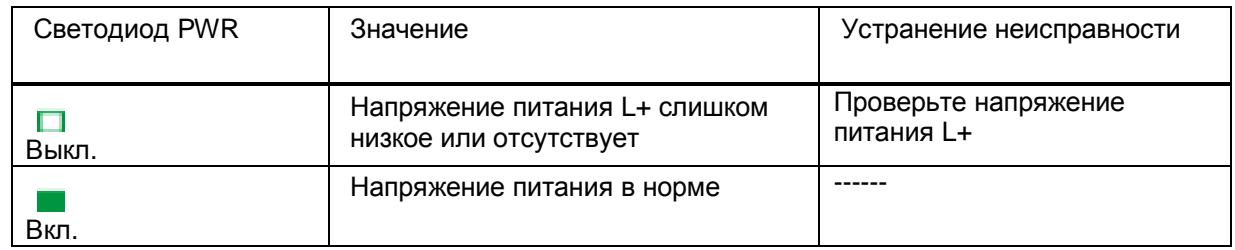

#### Светодиод СНх

Таблица 5-3 Индикатор состояния СНх

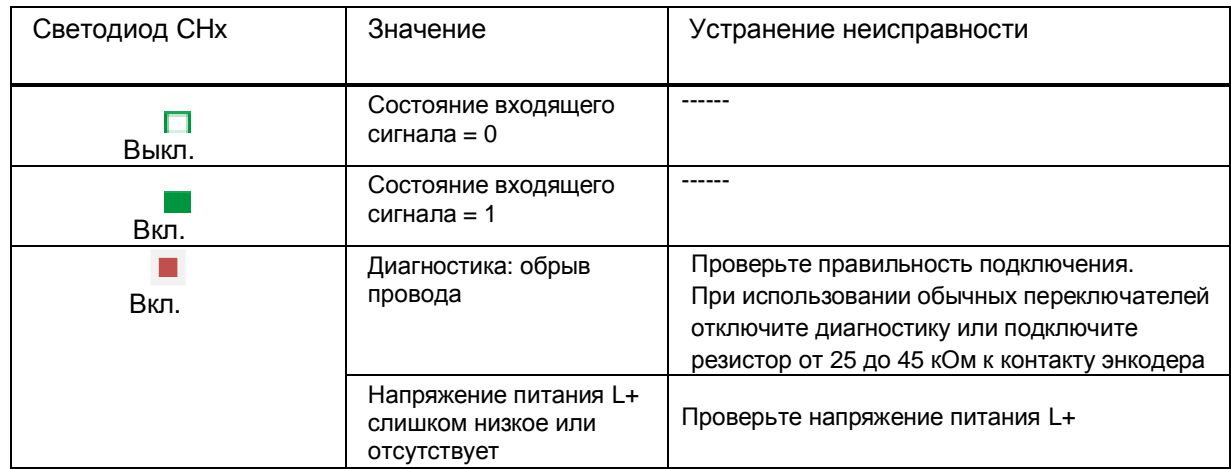

### **5.2. Прерывания**

Модуль ввода дискретных сигналов DI 16х24VDC HF поддерживает диагностические и аппаратные прерывания.

#### **Диагностические прерывания**

Модуль генерирует диагностическое прерывание в случае наступления следующих событий:

- · Отсутствие напряжения питания
- · Обрыв провода
- · Ошибка параметризации

#### **Аппаратное прерывание**

Модуль генерирует аппаратное прерывание в случае наступления следующих событий:

- · По событию положительного фронта (сигнал изменяется с 0 на 1)
- · По событию отрицательного фронта (сигнал меняется с 1 на 0)
- · По событиям положительного и отрицательного фронта
- · Обнаружена ошибка сравнения на DQ (только в режиме счетчика)

Подробную информацию о причине аппаратного прерывания можно получить из специального блока информации, который передается по инструкции «RALARM» (считать дополнительную информацию о прерывании); эта инструкция описана в интерактивной справке программы STEP 7.

Канал модуля, вызвавший прерывание, будет отображен в заголовке организационного блока. На следующем рисунке указана структура распределения битов в двойном слове 8 области локальных данных

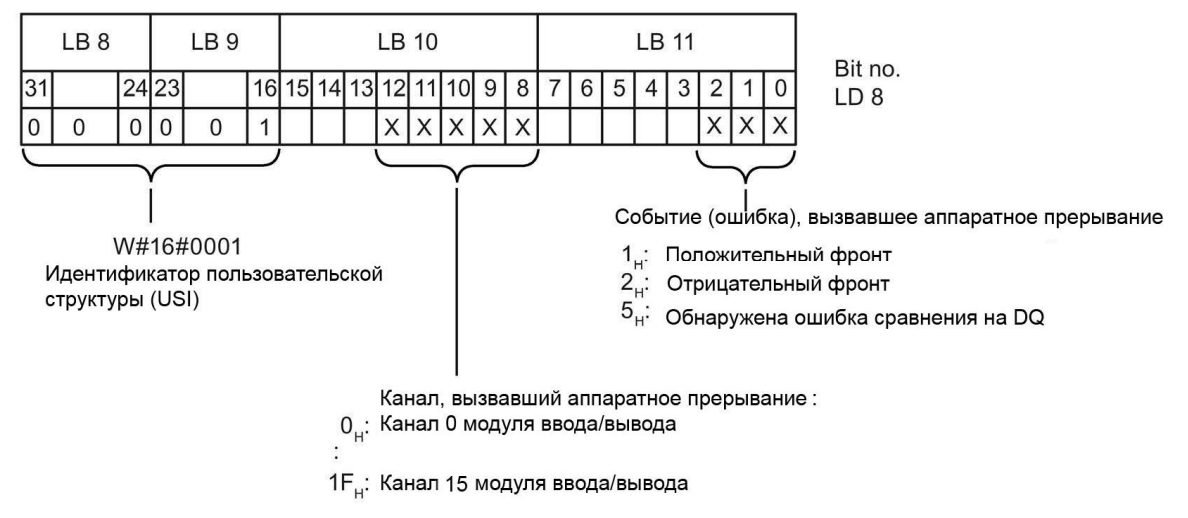

Рисунок 5- 2 Заголовок организационного блока.

### Структура дополнительной информации по прерыванию

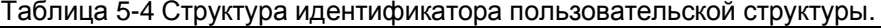

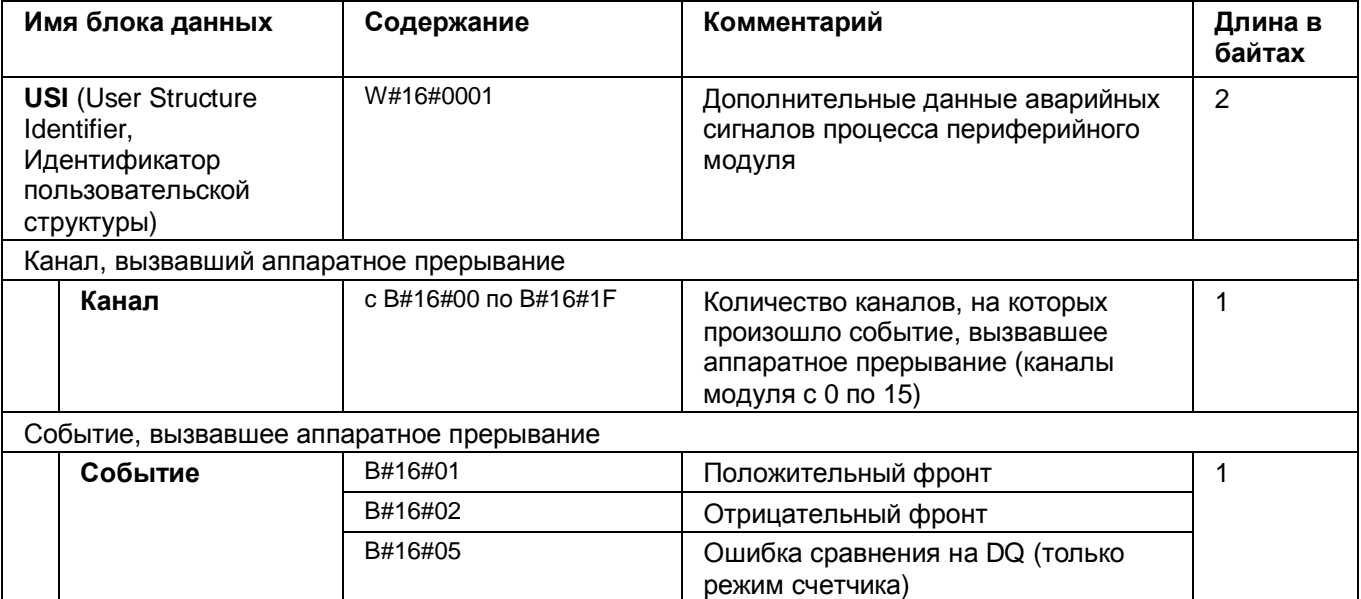

### 5.3. Диагностические сигналы

#### Диагностические сообщения

Диагностические сообщения вырабатываются в случае нештатных ситуаций, которые сопровождаются также мерцанием светодиода ERROR на модуле. Содержимое диагностического сообщения можно получить, считав его из буфера диагностики процессора. После этого код ошибки можно проанализировать в программе пользователя. Если модуль работает под управлением системы PROFIBUS DP И ЕТ 200МР, у вас есть возможность считать данные диагностики с помощью инструкции RDREC или RD REC. используя записи данных 0 или 1. Структура записи данных описана в руководстве по интерфейсному модулю IM 155-5 DP ST (6ES7155-5BA00-0AB0), доступном в сети интернет.

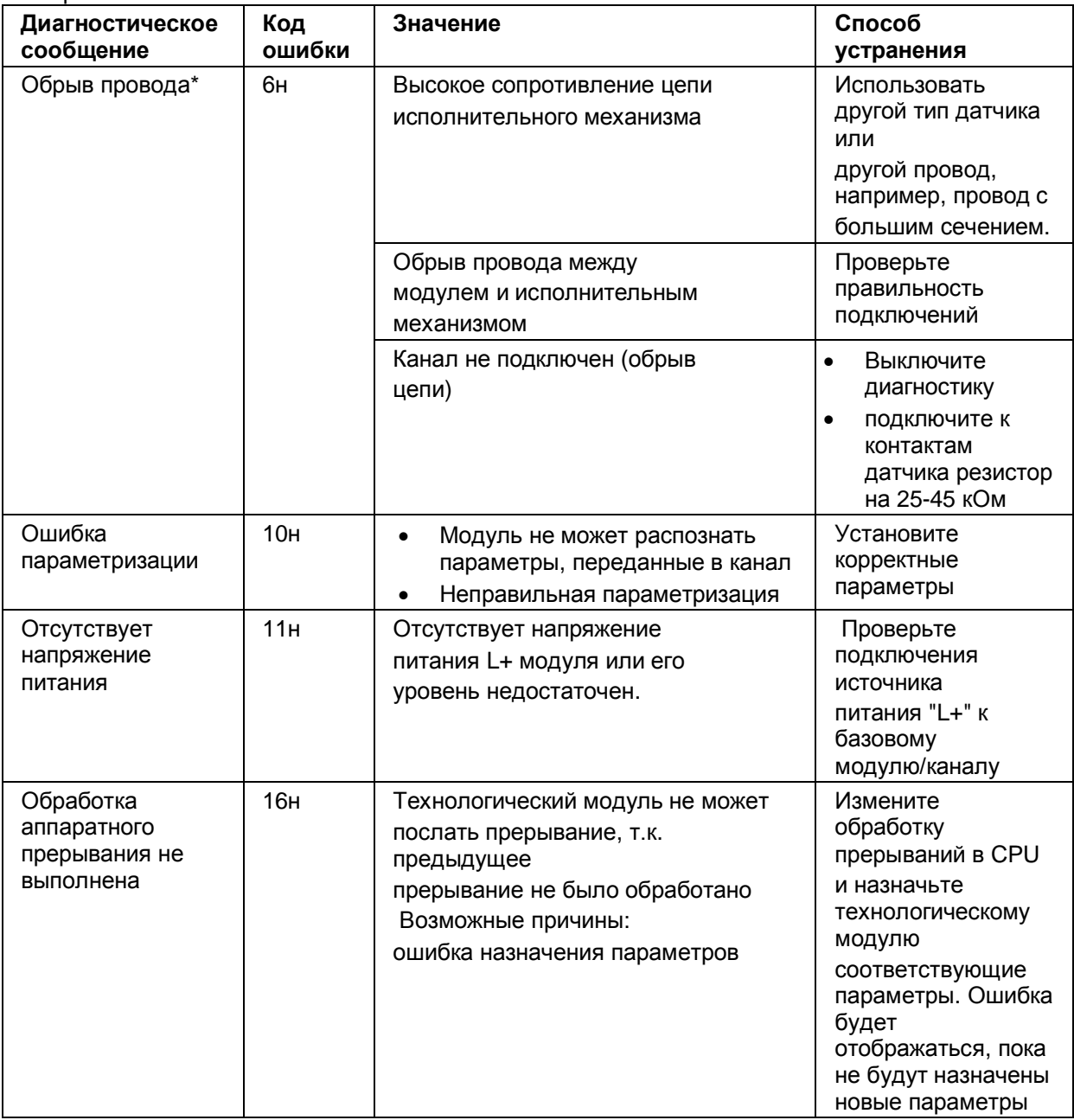

\* В случае пропадания напряжения питания диагностика обрыва провода может кратковременно показывать неправильное значение.

# **6. Технические характеристики**

#### **Технические характеристики модуля DI 16х24VDC HF**

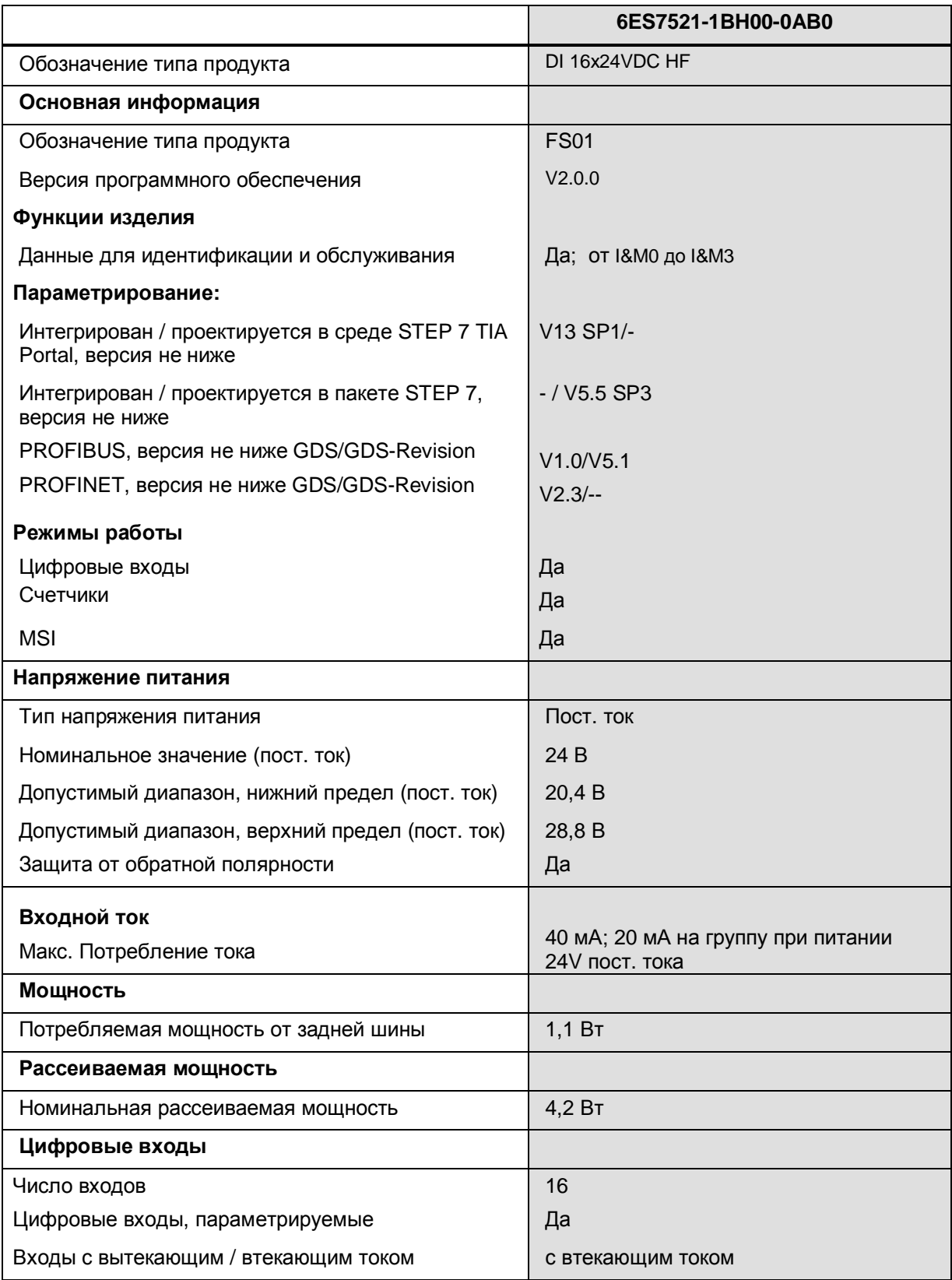

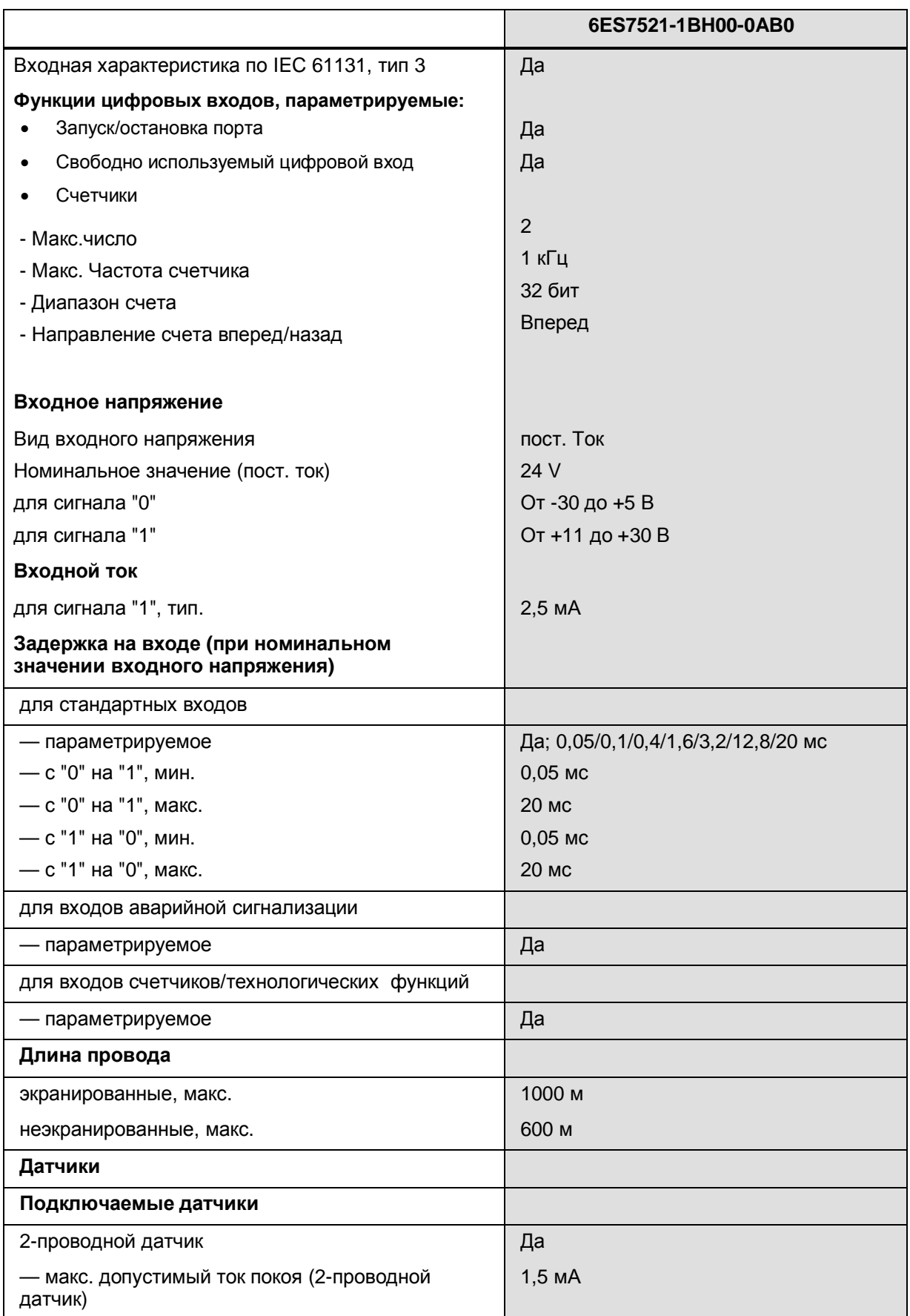

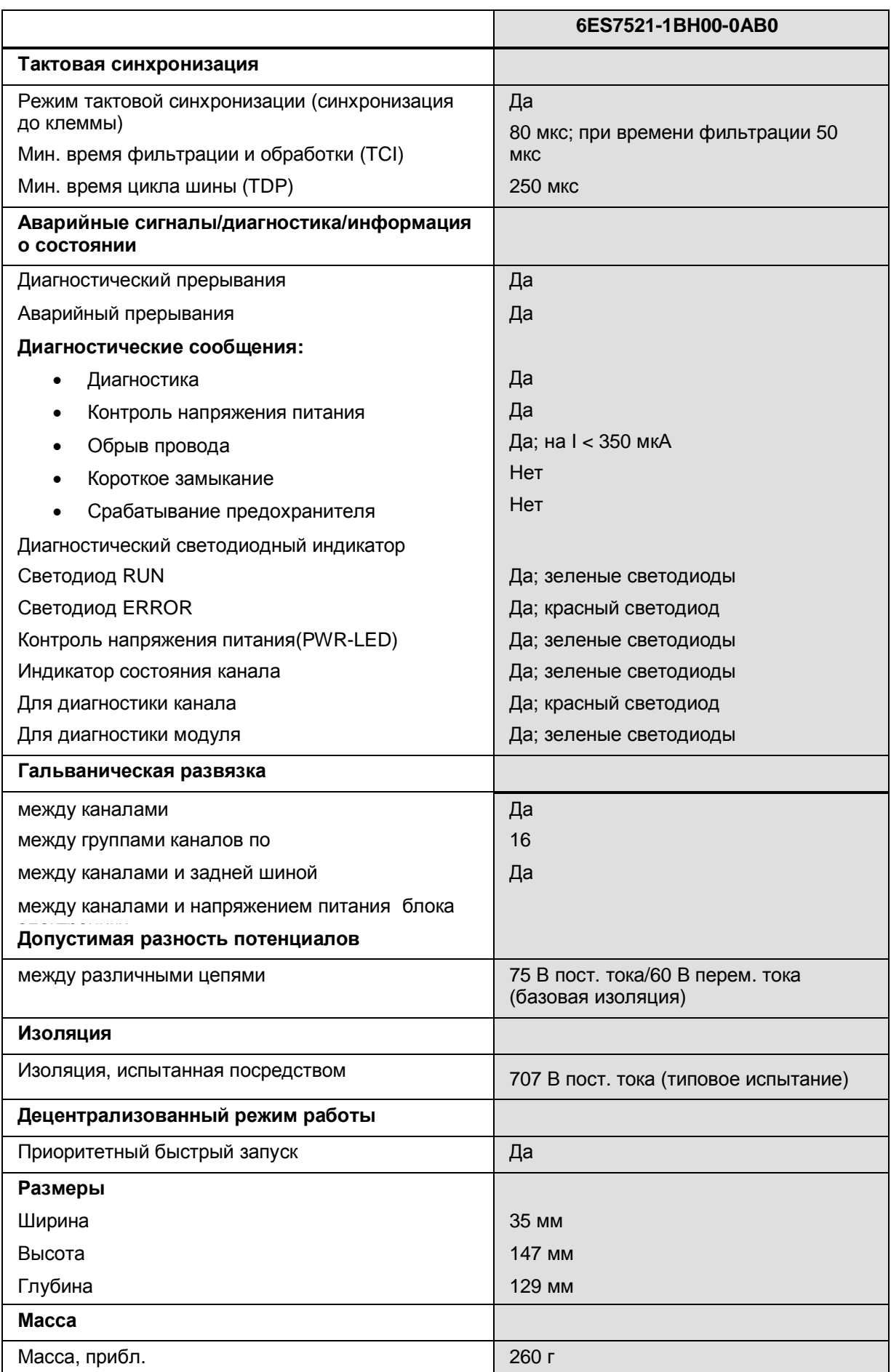

#### **Допуски для программируемой задержки на входе**

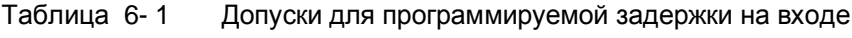

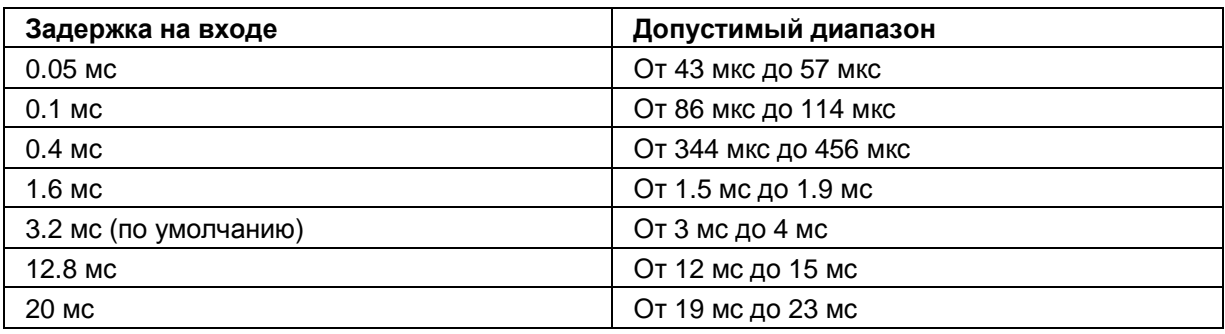

# **A. Габаритный чертеж**

В этом приложении приведено размерное изображение модуля, установленного на профильной шине, а также размерное изображение с открытой фронтальной панелью. Размеры необходимо учитывать при установке в шкафах, коммутационных зонах и т.д.

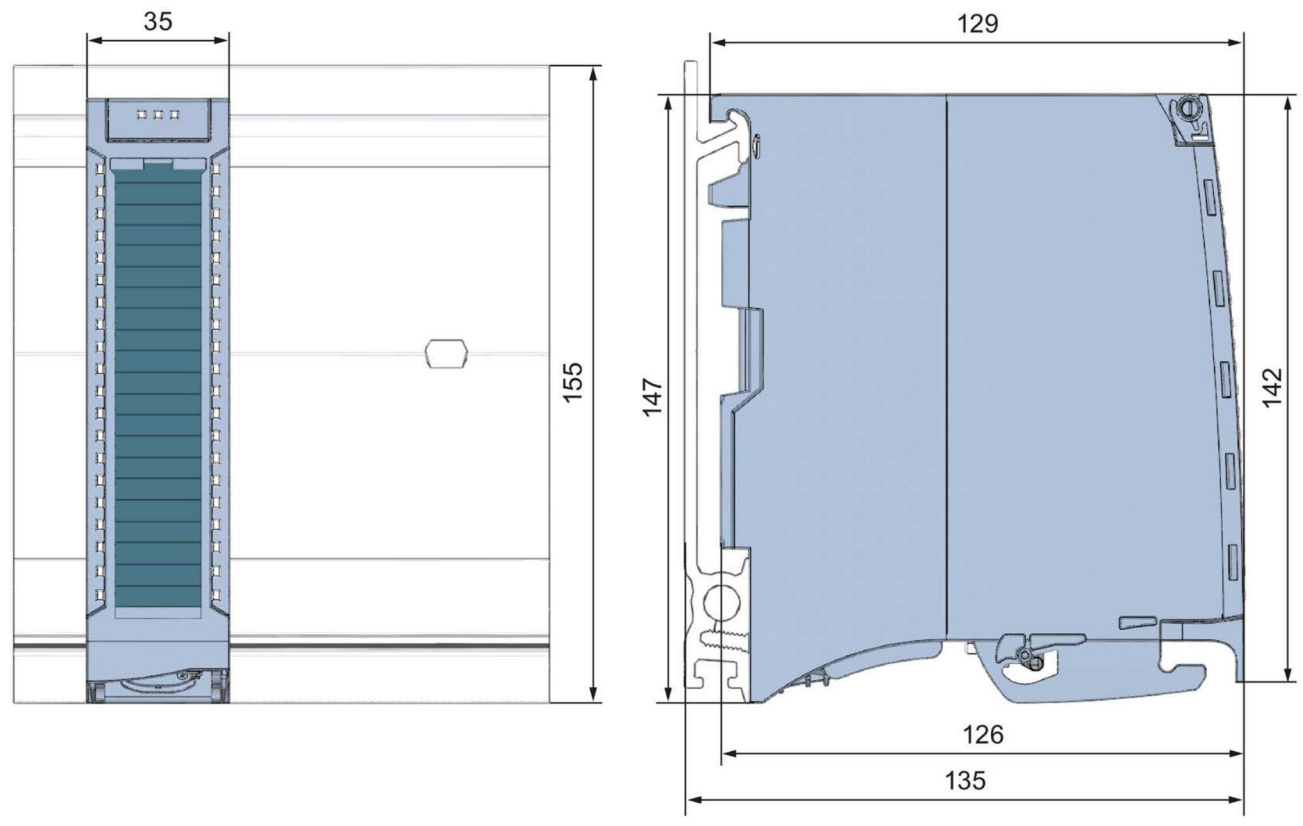

Рисунок А-1 Габаритный чертеж модуля DI 16х24VDC HF

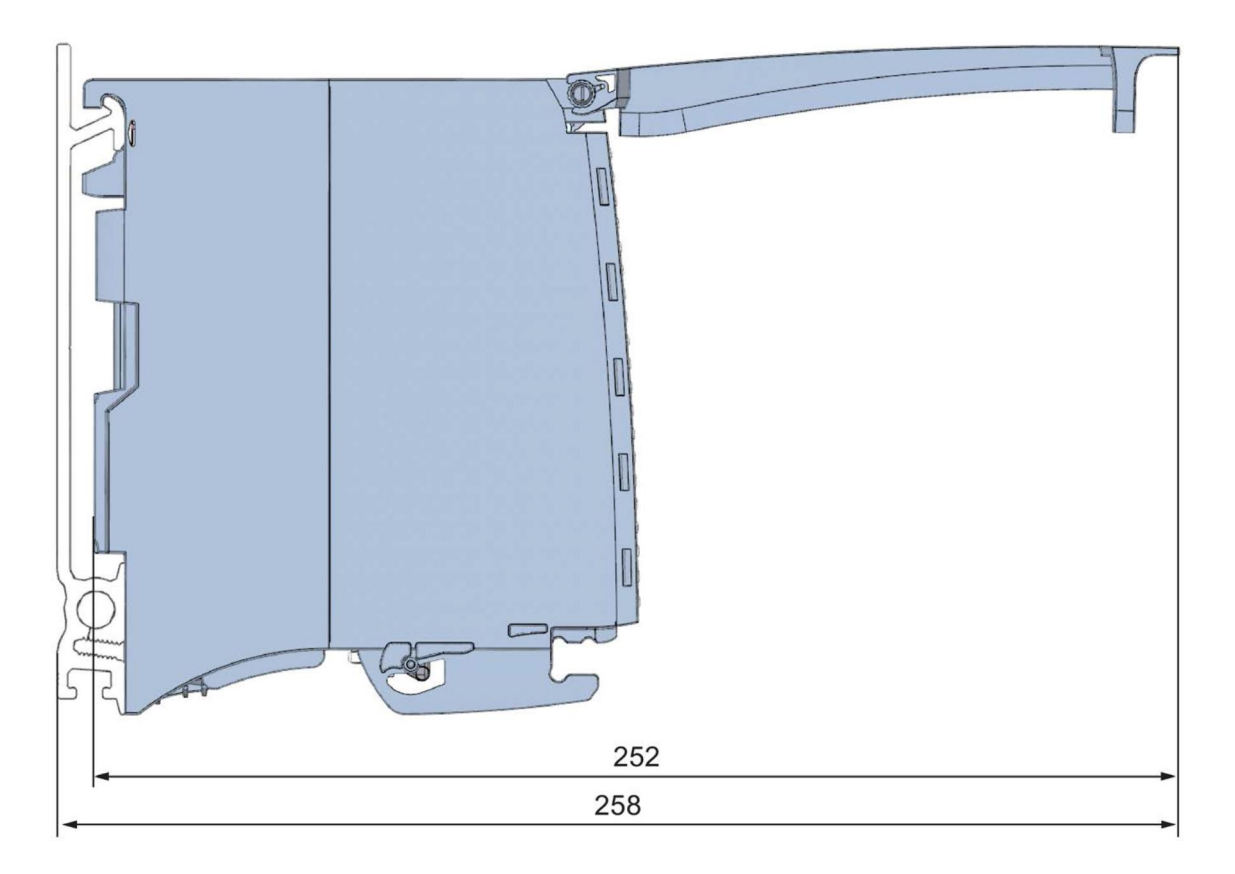

Габаритный чертеж модуля DI 16х24VDC НF вид сбоку, с открытой передней Рисунок А-2<br>крышкой

# **B. Запись данных параметра**

#### **В.1 Параметризация и структура записи данных параметра**

Записи данных модуля имеют идентичную структуру – независимо от того, с помощью PROFIBUS DP или PROFINET IO конфигурируется модуль.

#### **Взаимозависимость параметров при конфигурировании через файл GSD**

При конфигурировании модуля при помощи файла GSD помните, что некоторые параметры зависят друг от друга. После передачи в модуль параметры проверяются модулем только на достоверность.

**DI mode (режим дискретного ввода)**: нет взаимозависимости между параметрами. Вы можете присваивать отдельные параметры в любых комбинациях.

**Counting mode (режим счетчика):** в следующей таблице показаны взаимозависимые параметры.

Таблица В-1 Взаимозависимые параметры при конфигурировании с помощью файла GDS

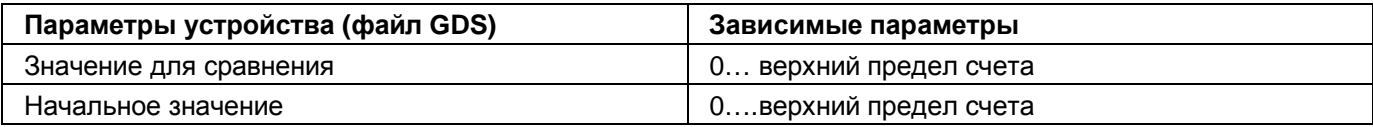

#### **Назначение параметров в программе пользователя**

Значения параметров можно безопасно изменять в режиме RUN. Например, входная задержка на выбранных каналах может быть изменена в режиме RUN и это изменение не окажет воздействия на работу других каналов.

#### **Изменение параметров в RUN**

Параметры могут передаваться в модуль командой «WRREC» через записи данных от 0 по 15. При этом настроенные с помощью STEP 7 параметры в CPU не изменяются, то есть после перезапуска продолжают действовать изначально заданные с помощью STEP 7 наборы параметров.

После передачи в модуль параметры проверяются модулем только на достоверность.

#### **Выходной параметр STATUS**

Если в процессе передачи параметров с помощью инструкции «WRREC» возникают ошибки, набор параметров отвергается и используется предыдущий набор параметров. Тем не менее, код соответствующей ошибки записывается в выходной параметр STATUS. Описание инструкции «WRREC» и коды ошибок можно найти в интерактивной справке по программе STEP 7.

#### **Эксплуатация модуля сразу после интерфейсного модуля PROFIBUS DP**

Если модуль эксплуатируется после интерфейсного модуля PROFIBUS DP, параметры записи данных 0 и 1 не могут быть считаны. Вы можете получить данные диагностики записей данных 0 и 1 , чтобы прочитать параметры этих записей данных. Более подробную информацию вы можете получить из руководства к интерфейсному модулю PROFIBUS DP (раздел «Прерывания») в сети Интернет по адресу (http://support.automation.siemens.com/WW/view/en/78324181).

#### **В.2 Структура записи данных параметра в DI режиме (режим дискретного ввода).**

#### **Сопоставление записей данных и каналы**:

Для конфигурации модуля «1х16 канальный модуль» параметры находятся в записях данных с 0 по 15 и назначаются следующим образом:

- · Запись данных 0 для канала 0
- · Запись данных 1 для канала 1
- $\bullet$  …

.

- · Запись данных 14 для канала 14
- · Запись данных 15 для канала 15

Для конфигурации модуля «2х8 канальный модуль», модуль имеет 2 субмодуля по 8 каналов в каждом. Параметры для каналов находятся в записях данных с 0 по 7 и назначаются следующим образом:

- · Записи данных с 0 по 7 для каналов с 0 по 7 (субмодуль 1)
- · Записи данных с 0 по 7 для каналов с 8 по 15 (субмодуль 2)

Для передачи записи данных выбирается адрес соответствующего подмодуля.

#### **Структура записи данных в DI режиме (режим дискретного ввода).**

На рисунке ниже показан пример структуры записи данных 0 для канала с номером 0. Структура записи данных каналов с 1 по 15 идентична. Значения в байтах 0 и 1 фиксированы и не могут быть изменены.

Активация параметра происходит путем установки значения «1» в соответствующем бите.

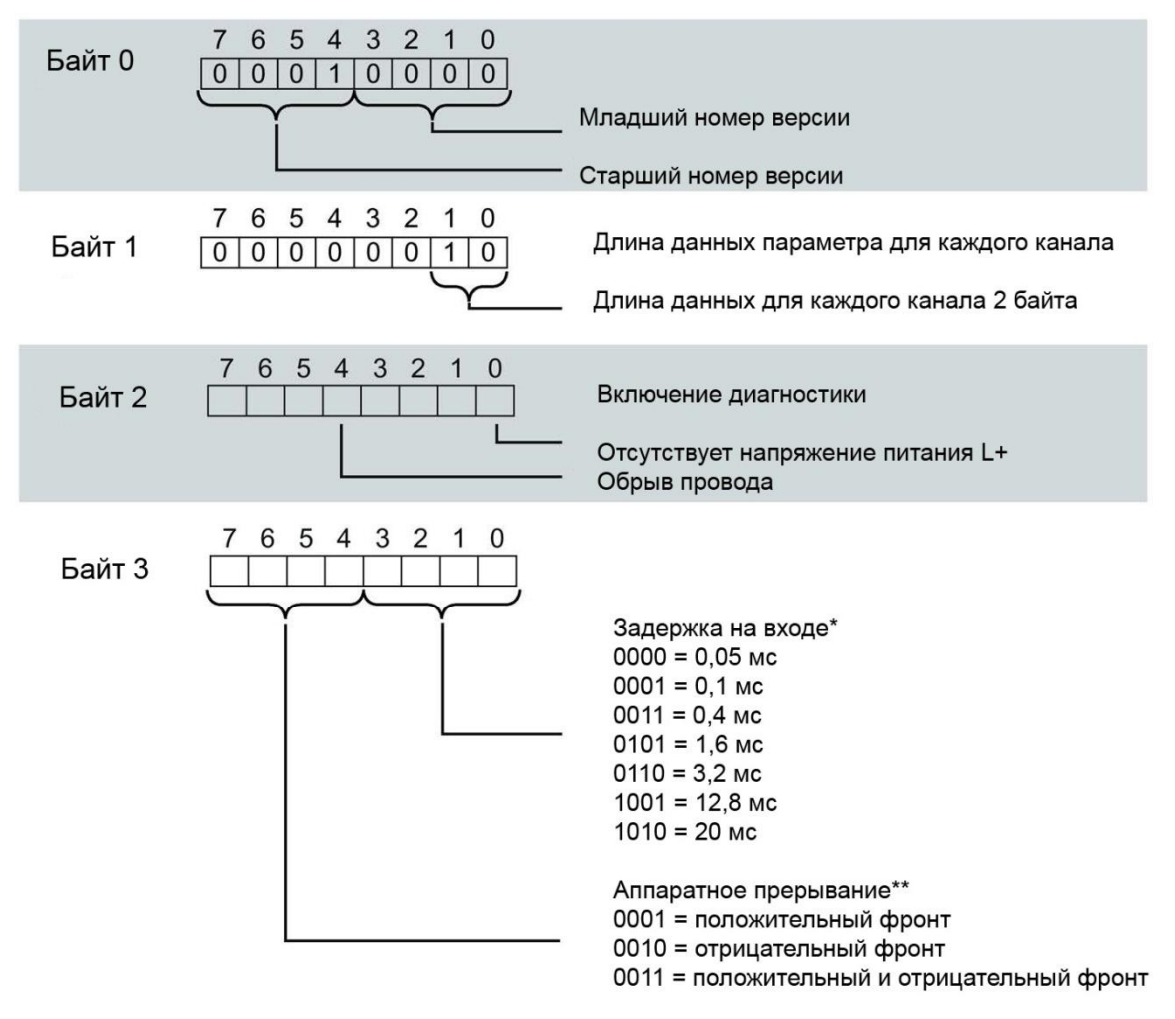

\* Для изохронного режима зафиксировано = 0,05 мс (не м.б. изменено)

\*\* Если аппаратное прерывание назначено каналу в пакете STEP 7, оно может быть активировано только через запись данных.

Рисунок B-1 Структура записи данных 0: байты с 0 по 3

#### **В.3 Структура записи данных параметра режиме счетчика (Counting mode).**

#### **Сопоставление записей данных и каналы**:

Для конфигурации модуля «1х16 канальный модуль» параметры находятся в записях данных с 0 по 15 и назначаются следующим образом:

- · Запись данных 0 для канала 0 с функцией счета
- · Запись данных 1 для канала 1 с функцией счета
- Запись данных 2 для канала 2 (структура как в DI mode)
- · …
- Запись данных 14 для канала 14 (структура как в DI mode)
- · Запись данных 15 для канала 15 (структура как в DI mode)

#### **Структура записи данных 0 для режима счетчика**

На рисунке ниже показан пример структуры записи данных 0 для канала с номером 0. Структура записи данных канала 1 идентична, значения находятся в записи данных 1. Значения в байтах 0 и 1 фиксированы и не могут быть изменены.

Активация параметра происходит путем установки значения «1» в соответствующем бите.

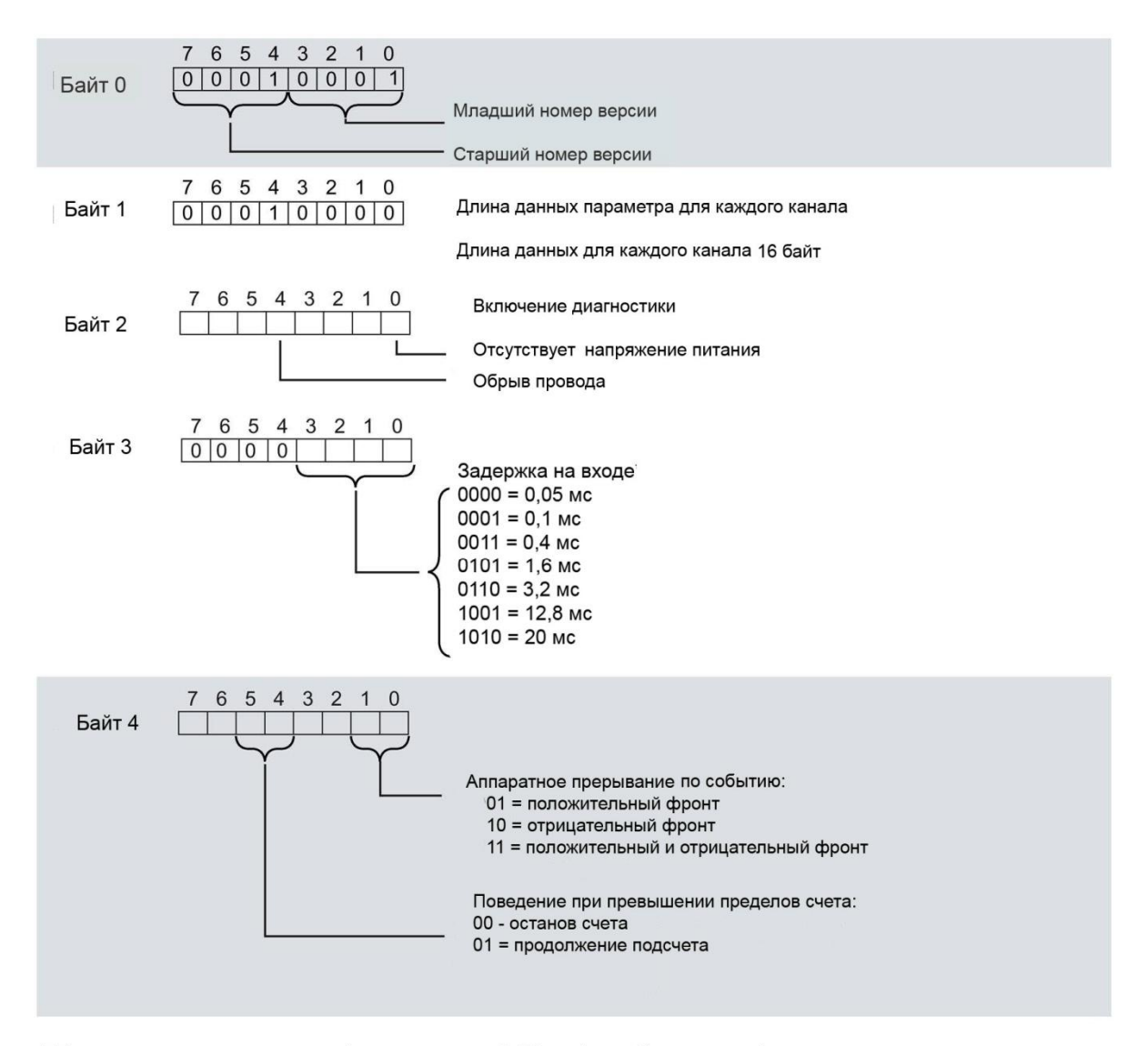

\* Для изохронного режима зафиксировано = 0,05 мс (не м.б. изменено)

Рисунок B-2 Структура записи данных 0: байты с 0 по 4

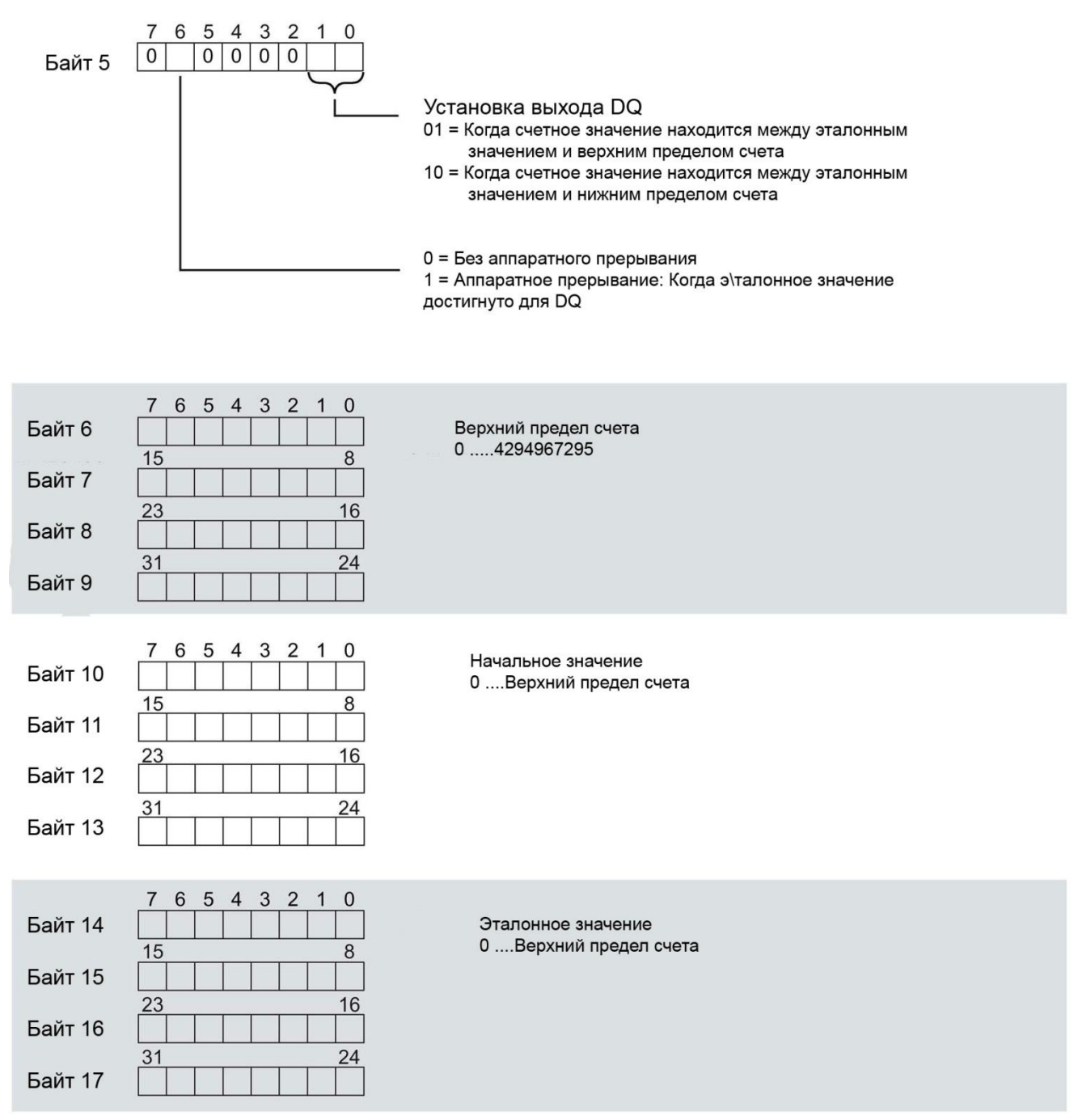

Рисунок B-3 Структура записи данных: Байты с 5 по 17

Имейте в виду, что счетчик останавливается и сбрасывается на начальное значение при изменении параметров счета.

Изменение параметров "Диагностика" и "Аппаратные прерывания" не влияет на счетчик.

#### **Структура записей данных с 2 по 15**

Записи данных с 2 по 15 для каналов с 2 по 15 имеют такую же структуру, как в обычном режиме (DI mode) (см. раздел Структура параметров записи данных в DI mode стр. 48), рис. «Структура записи данных 0: байты с 0 по 3».

### $\mathbf{C}$ . Программное обеспечение с открытым исходным кодом (Open Source Software)

Указание дистрибьютору: приведенные здесь указания и лицензионные условия должны быть сообщены покупателю, чтобы избежать нарушения лицензии дистрибьютором и покупателем.

#### Лицензионные условия и исключение ответственности за открытое программное обеспечение и другое лицензионное ПО

В справочнике «Цифровые модули, аналоговые модули, технологические модули, коммуникационные модули и модули электропитания SIMATIC S7-1500. ЕТ 200MP». Copyright Siemens AG, 2013-2014 (далее называемом «продукт») используется нижеперечисленное открытое программное обеспечение в неизмененной или измененной нами форме, а также другое нижеперечисленное лицензионное ПО.

#### Ответственность за открытое ПО

Открытое программное обеспечение передается бесплатно. Мы несем ответственность за описанный продукт, включая содержащееся в нем открытое программное обеспечение, в соответствии с действующими для продукта положениями. Любая ответственность за использование открытого программного обеспечения, выходящее за рамки предусмотренного нами для нашего продукта программного процесса, а также любая ответственность за дефекты, вызванные изменениями программного обеспечения, исключаются.

Мы не осуществляем техническую поддержку продукта, если он был изменен.

#### Пожалуйста, прочитайте лицензионные условия и указания на авторское право на открытое ПО, а также другое лицензионное ПО:

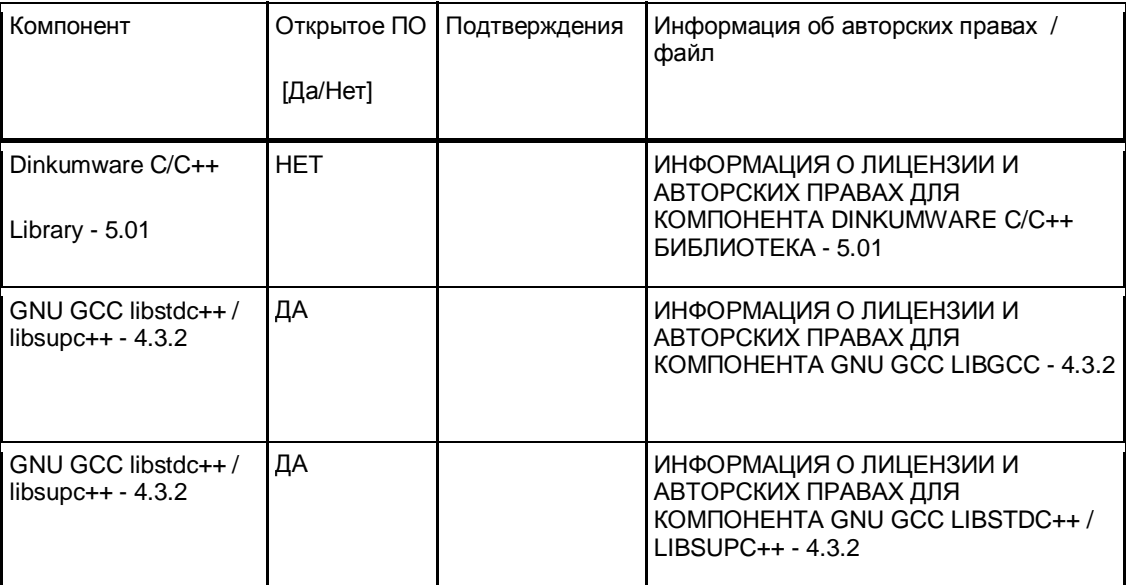

#### **УСЛОВИЯ ЛИЦЕНЗИИ И УВЕДОМЛЕНИЯ ОБ АВТОРСКОМ ПРАВЕ**

Коммерческое программное обеспечение: Dinkumware C/C++ Library - 5.01

В приложении находятся условия лицензии и уведомления об авторском праве, применимые к коммерческому ПО Dinkumware C/C++ Library - 5.01

#### Условия лицензии:

Copyright (c) 1991-1999 Unicode, Inc. Все права защищены.

Файл предоставляется Unicode, Inc. (Консорциум Unicode) «как есть». Не делаются утверждения в отношении пригодности для конкретной цели. Не выражаются и не подразумеваются гарантии любого рода. Получатель соглашается определить применимость предоставленной информации. Если настоящий файл предоставлен Unicode, Inc. на оптическом носителе, то единственным способом устранения неисправности в отношении любой претензии является обмен дефектных носителей в течение 90 дней с момента получения. Настоящим Unicode, Inc. предоставляет право на свободное использование информации из этого файла в целях создания продуктов, поддерживающих стандарт Unicode, и создание копий этого файла в любой форме для передачи внутри и за пределами компании при условии прикрепления настоящего уведомления.

© Copyright Уильям Э. Кемпф 2001 Настоящим предоставляется разрешение на использование, копирование, изменение, распространение и продажу данного программного обеспечения и документации для любых целей без авторского вознаграждения при условии, что указанное выше уведомление об авторских правах будет представлено на всех экземплярах изделия и данное разрешение будет воспроизведено в сопроводительной документации. Уильям Э. Кемпф не дает никаких заверений относительно пригодности данного ПО для какихлибо целей. Оно предоставляется «как есть», без явных или подразумеваемых гарантий.

Copyright © 1994 Hewlett-Packard Company Настоящим предоставляется разрешение на использование, копирование, изменение, распространение и продажу данного ПО и документации для любых целей без авторского вознаграждения при условии, что указанное выше уведомление об авторских правах будет представлено на всех экземплярах изделия и данное разрешение будет воспроизведено в сопроводительной документации. Hewlett-Packard Company не дает никаких заверений относительно пригодности данного программного обеспечения для каких-либо целей. Оно предоставляется «как есть», без явных или подразумеваемых гарантий.

#### Авторские права:

Copyright 1992 - 2006 П.Дж Плаугер и Джим Броуди. Все права защищены.

Copyright 1992-2006 П.Дж Плаугер. Все права защищены (в том числе, на интеллектуальную собственность).

Copyright 1992-2006 П.Дж Плаугер. Части получены от работы с сохранением авторских прав 1994 компании Hewlett-Packard Company. Все права защищены

Copyright 1992-2006 Dinkumware, ltd. Все права защищены

Copyright 1992-2006 Dinkumware, ltd. Части получены от работы с сохранением авторских прав 2001 Уильяма Э. Кемпф. Все права защищены

Copyright 1994 Hewlett-Packard Company

Copyright 1994 Hewlett-Packard Company

Copyright Уильям Э. Кемпф 2001

Copyright 1989-2006 П.Дж Плаугер. Все права защищены

Copyright (c) П.Дж Плаугер. Все права защищены.

Copyright (c) Dinkumware, ltd. Все права защищены.

Copyright (c) Unicode, Inc. Все права защищены.

(c) Copyright Уильям Э. Кемпф 2001

Copyright (c) Hewlett-Packard Company

Copyright (c) П.Дж Плаугер. Все права защищены.

Copyright 2006 Dinkumware, ltd.

copyright (c) П.Дж Плаугер. Лицензия Dinkumware, ltd. Все права защищены.

Справочное руководство по библиотеке dinkum cec++ library защищено авторским правом (c) П.Дж Плаугер. Настоящий код защищен авторским правом. Все права защищены.

Справочное руководство по библиотеке dinkum cc++ library защищено авторским правом (c) П.Дж Плаугер. Настоящий код защищен авторским правом. Все права защищены.

Справочное руководство по библиотекам и библиотеки dinkum compleat library, пакет vc++ (vc++ только компиляторы) защищены авторским правом (c) П.Дж Плаугер. Все права защищены.

#### УСЛОВИЯ ЛИЦЕНЗИИ И УВЕДОМЛЕНИЯ ОБ АВТОРСКОМ ПРАВЕ

#### Открытое программное обеспечение: GNU GCC libgcc - 4.3.2

В приложении находятся условия лицензии и уведомления об авторском праве, применимые к открытому ПО GNU GCC libgcc - 4.3.2

#### Условия лицензии:

GCC — свободное ПО; вы имеете право повторно распространять его и/или модифицировать его в соответствии с Универсальной общественной лицензией GNU, опубликованной Фондом свободного ПО; версии 2 либо (по вашему выбору) любой более поздней версии.

Дополнительно к разрешениям, представленным в Универсальной общественной лицензии GNU, Фонд свободного программного обеспечения предоставляет вам неограниченное разрешение соединять скомпилированную версию этого файла в сочетание с другими программами и распространять эти сочетания без ограничений на использование настоящего файла. (Ограничения Универсальной общественной лицензии применимы в иных случаях; к примеру, они касаются изменения файла и распространения без соединения в объединенный исполняемый файл).

ПО GCC распространяется в надежде на то, что оно будет полезно, но БЕЗ КАКОЙ-ЛИБО ГАРАНТИИ; даже без подразумеваемой гарантии КОММЕРЧЕСКОЙ ПРИГОДНОСТИ или ПРИГОДНОСТИ ДЛЯ КОНКРЕТНОЙ ЦЕЛИ. Ознакомьтесь с Универсальной общественной лицензией GNU для получения более детальной информации.

Вы должны были получить копию Универсальной общественной лицензии GNU вместе с GCC; смотрите файл COPYING. Если же вы не получили копию, напишите в Фонд свободного программного обеспечения по адресу: Фонд свободного ПО, 51 Franklin Street, Fifth Floor, Boston, MA (Бостон, США).

#### УНИВЕРСАЛЬНАЯ ОБЩЕСТВЕННАЯ ЛИЦЕНЗИЯ GNU

Версия 2, июнь 1991 г.

Copyright (C) 1989, 1991 Фонд свободного ПО

59 Temple Place, Suite 330, Boston, MA 02111-1307 USA (Бостон, США)

Всем разрешается копировать и распространять дословные копии настоящего лицензионного документа, но изменять его нельзя.Преамбула

Лицензии на большую часть программного обеспечения (ПО) составлены так, чтобы лишить вас свободы совместно использовать и изменять его. Напротив, Универсальная общественная лицензия GNU предназначена гарантировать вашу свободу совместно использовать и изменять свободное ПО, т.е. обеспечить свободное использование ПО для всех его пользователей. Настоящая Универсальная общественная лицензия применима к большей части ПО Фонда свободного ПО и ко всем другим программам, чьи авторы принимают на себя обязательства ее использовать. (Вместо нее для части ПО Фонда свободного ПО применяется Универсальная общественная лицензия GNU для библиотек). Вы также имеете право использовать ее для своих программ.

Говоря о свободном ПО, мы имеем в виду свободу, а не цену. Наши Универсальные общественные лицензии созданы таким образом, чтобы предоставить вам свободу распространять копии свободного ПО (и получать за это вознаграждение, если вы того желаете); предоставить вам исходный код или возможность получить его, если захотите; дать вам возможность изменять ПО или использовать его части в новых свободных программах; и дать вам знать, что вы имеете право все это делать.

Чтобы защитить ваши права, нам нужно ввести такие ограничения, которые запретят кому бы то ни было отказывать вам в этих правах или потребовать от вас отказаться от этих прав. Эти ограничения переводятся в некоторые обязательства для вас, если вы распространяете копии ПО или если вы модифицируете его.

Например, если вы распространяете копии такой программы бесплатно или за вознаграждение, вы должны предоставить получателям все права, которыми вы сами обладаете. Вы должны убедиться, что они тоже получат или смогут получить исходный код. И вы должны показать им эти условия, чтобы они знали о своих правах.

Мы защищаем ваши права в два этапа: (1) сохраняем авторские права на ПО и (2) предлагаем вам эту лицензию, которая дает вам законное право копировать, распространять и/или модифицировать ПО.

Также, чтобы защитить нас и каждого автора, мы хотим удостовериться, что все понимают, что гарантий на это свободное ПО нет. Если ПО модифицируется и передается кем-то еще, мы хотим, чтобы получатели ПО знали, что то, что у них есть — это не оригинал, чтобы любые проблемы, созданные другими, не отразились на репутации первоначальных авторов.

И, наконец, каждой свободной программе постоянно угрожают патенты на ПО. Мы хотим избежать опасности того, что лица, распространяющие свободную программу, самостоятельно получат патентные лицензии, делая программу таким образом частной собственностью. Чтобы предотвратить это, мы явно заявляем, что любой патент должен быть либо предоставлен всем для свободного использования, либо не предоставлен никому.

Ниже представлены конкретные условия для копирования, распространения и модификации.

#### УНИВЕРСАЛЬНАЯ ОБШЕСТВЕННАЯ ЛИПЕНЗИЯ GNU

#### УСЛОВИЯ ДЛЯ КОПИРОВАНИЯ, РАСПРОСТРАНЕНИЯ И МОДИФИКАЦИИ

Настоящая Лицензия применима к любой программе или другому продукту, содержащему уведомление, помещенное держателем авторских прав и сообщающее о том, что оно может распространяться при условиях, оговоренных в данной Универсальной общественной лицензии. В последующем термин «Программа» относится к любой такой программе или продукту, а термин «продукт, основанный на Программе» означает Программу или любой производный продукт по законодательству об авторском праве: т.е. продукт, содержащий Программу или ее часть, дословную или модифицированную, и/или переведенную на другой язык. (Здесь и далее перевод включается без ограничений в понятие «модификация»). Каждый обладатель лицензии адресуется как «вы».

> Вилы леятельности, не являющиеся копированием, распространением или молификацией, не охватываются этой Лицензией; они за пределами ее влияния. Использование Программы по ее функциональному назначению не ограничено, а выходные данные Программы охватываются этой Лицензией, только если их содержание является продуктом, основанным на Программе (вне зависимости от того, были ли они получены в процессе использования Программы). Являются ли они таковыми, зависит от того, что именно делает Программа.

Вы имеете право копировать и распространять дословные копии исходного кода Программы по его получении на любом  $2.$ носителе при условии. что вы соответствующим образом помещаете на видном месте в каждой копии соответствующее уведомление об авторских правах и отказ от гарантий; оставляете нетронутыми все уведомления, относящиеся к данной Лицензии и к отсутствию каких-либо гарантий; а также передаете всем другим получателям Программы копию данной Лицензии вместе с Программой.

> Вы имеете право назначить плату за физический акт передачи копии и можете по своему усмотрению предоставлять гарантии за вознаграждение.

- Вы имеете право изменять свою копию или копии Программы или любой ее части, создавая таким образом продукт,  $\mathcal{L}$ основанный на Программе, а также копировать и распространять эти модификации или продукт в соответствии с разделом 1, приведенным выше при условии, что вы выполните все нижеследующие условия:
	- Вы обязаны снабдить модифицированные файлы заметными уведомлениями, содержащими указания на то, что  $a<sub>1</sub>$ вы изменили файлы, а также дату каждого изменения.
	- $<sub>b</sub>$ </sub> Вы обязаны предоставить всем третьим лицам лицензию на бесплатное использование каждого продукта, который вы распространяете или публикуете, целиком, и который полностью или частично содержит Программу или какую-либо ее часть, на условиях, оговоренных в данной Лицензии.
	- $\mathbf{c}$ . Если модифицированная программа обычно читает команды в интерактивном режиме работы, вы должны сделать так, чтобы при запуске для работы в таком интерактивном режиме обычным для нее способом она печатала или выводила на экран объявление, содержащее соответствующее уведомление об авторских правах и уведомление об отсутствии гарантий (или, наоборот, сообщающее о том, что вы обеспечиваете гарантии) и что пользователи могут повторно распространять программу на этих условиях, а также указывающее пользователю, как просмотреть копию данной Лицензии. (Исключение: если сама Программа работает в интерактивном режиме, но обычно не выводит подобное объявление, то ваш продукт, основанный на Программе, не обязан выводить объявление).

Эти требования применяются к модифицированному продукту в целом. Если известные части этого продукта не основаны на Программе и могут обоснованно считаться независимыми и самостоятельными продуктами. то настоящая Лицензия и ее условия не распространяются на эти части, если вы распространяете их как отдельные продукты. Но если вы распространяете эти части как часть целого продукта, основанного на Программе, то вы обязаны делать это в соответствии с условиями данной Лицензии, распространяя права получателей лицензии на весь продукт и, таким образом, на каждую часть, вне зависимости от того, кто его написал

Таким образом, содержание этого раздела не имеет цели претендовать на ваши права на продукт, написанный полностью вами, или оспаривать их; цель скорее в том, чтобы реализовать право управлять распространением производных или коллективных продуктов, основанных на Программе.

Кроме того, простое нахождение другого продукта, не основанного на этой Программе, совместно с Программой (или с продуктом, основанным на этой Программе) на том же носителе для постоянного хранения или распространяемом носителе не распространяет действие этой Лицензии на другой продукт.

- Вы имеете право копировать и распространять Программу (или продукт, основанный на ней) согласно разделу 2) в объектном коде или в выполнимом виде в соответствии с разделами 1 и 2, приведенными выше, при условии, что вы также выполните одно из следующих требований:
	- сопроводите ее полным соответствующим машиночитаемым исходным кодом, который должен распространяться  $\mathbf{a}$ в соответствии с разделами 1 и 2. приведенными выше, на носителе, обычно используемом для обмена ПО; или,
	- сопроводите ее письменным предложением, действительным по крайней мере в течение трех лет, предоставьте любому третьему лицу за вознаграждение, не большее оплаченной вами стоимости физического акта распространения копии, полную машиночитаемую копию соответствующего исходного кода, подлежащую распространению в соответствии с разделами 1 и 2, приведенными выше, на устройстве хранения, обычно используемом для взаимообмена ПО; или
	- сопроводите ее полученной вами информацией, касающейся предложения распространить соответствующий  $\mathbf{c}$ исходный код. (Эта возможность допустима только для некоммерческого распространения и только если вы получили программу в объектном коде или в выполнимом виде с таким предложением в соответствии с пунктом b), приведенным выше.)

Исходный код для продукта означает его вид, предпочтительный для выполнения в нем модификаций. Для исполняемого продукта полный исходный код означает все исходные коды для всех модулей, которые он содержит, плюс любые связанные с продуктом файлы определения интерфейса, плюс сценарии,

используемые для управления компиляцией и установкой исполняемого файла. Однако, в виде особого исключения, распространяемый исходный код не обязан включать то, что обычно предоставляется (в исходной или бинарной форме) с основными компонентами операционной системы (компилятор, ядро и т.д.), под управлением которой работает исполняемый файл, за исключением случая, когда сам компонент сопровождает исполняемый файл.

Если распространение исполняемого файла или объектного кода происходит путем предоставления доступа для копирования с обозначенного места, то предоставление доступа для копирования исходного кода с того же места считается распространением исходного кода, даже если третьи лица не принуждаются к копированию исходного кода вместе с объектным кодом.

- Вы не можете копировать, изменять, повторно лицензировать или распространять Программу иначе, чем это явно  $\sim$ предусмотрено данной Лицензией. Любая попытка копировать, изменять, повторно лицензировать или распространять Программу каким-либо другим способом неправомерна и автоматически прекращает ваши права, данные вам настоящей Лицензией. Однако лицензии лиц, получивших от вас копии или права согласно данной Универсальной общественной лицензии, не прекратят своего действия до тех пор, пока эти лица полностью соблюдают условия.
- Вы не обязаны соглашаться с этой Лицензией, так как вы не подписывали ее. Однако тогда вы не получаете права 6. модифицировать или распространять Программу или основанные на Программе продукты. Эти действия запрещены законом, если вы не принимаете к соблюдению эту Лицензию. А значит, изменяя или распространяя Программу (или продукт, основанный на Программе), вы изъявляете свое согласие с этой Лицензией и всеми ее условиями о копировании, распространении или модификации Программы или продуктов, основанных на ней.
- Каждый раз, когда вы повторно распространяете Программу (или любой продукт, основанный на Программе), получатель 7. автоматически получает лицензию от первоначального держателя лицензии на копирование, распространение или модификацию Программы, с учетом соблюдения настоящих условий. Вы не можете налагать каких-либо дополнительных ограничений на осуществление получателем прав, предоставленных настоящим документом. Вы не несете ответственности за соблюдение третьими лицами условий настоящей Лицензии.
- Если в результате судебного разбирательства или обвинения в нарушении патента, или по любой другой причине (не  $\mathbf{R}$ обязательно связанной с патентами) вам навязаны условия, противоречащие данной Лицензии (как по решению суда, соглашению или в других случаях), то это не освобождает вас от соблюдения настоящей Лицензии. Если вы не можете заниматься распространением так, чтобы одновременно удовлетворить требованиям и этой Лицензии, и всем другим необходимым требованиям, то вы не имеете права вообще заниматься распространением этой Программы. Например, если патент не позволяет безвозмездное повторное распространение Программы всеми, кто получил копии от вас непосредственно или через посредников, то единственным способом удовлетворить и патенту, и этой Лицензии будет ваш полный отказ от распространения Программы.

Если какая-либо часть этого раздела не имеет силы или не может быть применена при любых конкретных обстоятельствах, то подразумевается, что имеет силу остальная часть раздела и весь раздел имеет силу при лругих обстоятельствах.

Целью этого раздела не является побудить вас нарушать патенты или другие претензии на право собственности или оспаривать законную силу подобных претензий; единственная цель этого раздела защита целостности системы распространения свободного ПО, которая реализуется использованием общих лицензий. Многие люди внесли шедрый вклад в широкий спектр ПО, которое распространяется благодаря этой системе, полагаясь на ее последовательное применение; автору принадлежит право решать, хочет ли он или она распространять ПО в какой-либо другой системе, а получатель лицензии не может влиять на принятие этого решения.

Этот раздел предназначен для того, чтобы тщательно прояснить то, что полагается следствием остальной части данной Лицензии.

- 9. Если распространение и/или применение Программы ограничено в ряде стран патентами либо авторскими правами на интерфейсы, первоначальный обладатель авторских прав, выпускающий Программу с этой Лицензией, может добавить явное ограничение на географическое распространение, исключив такие страны, так чтобы распространение разрешалось только в тех странах, которые не были исключены. В таком случае данная Лицензия включает в себя это ограничение, как если бы оно было написано в тексте данной Лицензии.
- 10. Фонд свободного ПО может время от времени публиковать пересмотренные и/или новые версии Универсальной общественной лицензии. Такие новые версии будут сходны по духу с настоящей версией, но могут отличаться в деталях, направленных на новые проблемы или обстоятельства.

Каждой версии придается отличительный номер версии. Если в Программе указан номер версии данной Лицензии, которая к ней применима, и слова «любая последующая версия», вы имеете право по выбору следовать определениям и условиям данной версии либо любой последующей версии, опубликованной Фондом свободного ПО. Если в Программе не указан номер версии данной Лицензии, вы имеете право выбрать любую версию, когда-либо опубликованную Фондом свободного ПО.

11. Если вы хотите встроить части Программы в другие свободные программы с иными условиями распространения, напишите автору с просьбой о разрешении. Для ПО, которое охраняется авторскими правами Фонда свободного ПО, напишите в Фонд свободного ПО; мы иногда делаем исключения для этого. Наше решение будет руководствоваться двумя целями: сохранения свободного статуса всех производных нашего свободного ПО и содействия совместному и повторному использованию ПО вообще.

#### ОТСУТСТВИЕ ГАРАНТИЙ

- 12. ПОСКОЛЬКУ ПРОГРАММА ПРЕДОСТАВЛЯЕТСЯ БЕСПЛАТНО, НА ПРОГРАММУ НЕТ ГАРАНТИЙ В ТОЙ МЕРЕ, КАКАЯ ДОПУСТИМА ПРИМЕНИМЫМ ЗАКОНОДАТЕЛЬСТВОМ. ЗА ИСКЛЮЧЕНИЕМ ТЕХ СЛУЧАЕВ, КОГДА ПРОТИВНОЕ ЗАЯВЛЕНО В ПИСЬМЕННОЙ ФОРМЕ, ДЕРЖАТЕЛИ АВТОРСКИХ ПРАВ И/ИЛИ ДРУГИЕ СТОРОНЫ ПОСТАВЛЯЮТ ПРОГРАММУ «КАК ЕСТЬ», БЕЗ КАКОГО-ЛИБО ВИДА ГАРАНТИЙ, ВЫРАЖЕННЫХ ЯВНО ИЛИ ПОДРАЗУМЕВАЕМЫХ, ВКЛЮЧАЯ, НО НЕ ОГРАНИЧИВАЯСЬ ПОДРАЗУМЕВАЕМЫМИ ГАРАНТИЯМИ КОММЕРЧЕСКОЙ ЦЕННОСТИ И ПРИГОДНОСТИ ДЛЯ КОНКРЕТНОЙ ЦЕЛИ. ВЕСЬ РИСК В ОТНОШЕНИИ КАЧЕСТВА И ПРОИЗВОДИТЕЛЬНОСТИ ПРОГРАММЫ ОСТАЕТСЯ НА ВАС. ЕСЛИ ПРОГРАММА ОКАЖЕТСЯ ДЕФЕКТИВНОЙ, ВЫ ПРИНИМАЕТЕ НА СЕБЯ СТОИМОСТЬ ВСЕГО НЕОБХОДИМОГО ОБСЛУЖИВАНИЯ, ВОССТАНОВЛЕНИЯ ИЛИ ИСПРАВЛЕНИЯ.
- 13. НИ В КОЕМ СЛУЧАЕ, ЕСЛИ НЕ ТРЕБУЕТСЯ ПОДХОДЯЩИМ ЗАКОНОМ ИЛИ НЕ УСЛОВЛЕНО В ПИСЬМЕННОЙ ФОРМЕ, НИКАКОЙ ДЕРЖАТЕЛЬ АВТОРСКИХ ПРАВ ИЛИ НИКАКОЕ ДРУГОЕ ЛИЦО, КОТОРОЕ МОЖЕТ ИЗМЕНЯТЬ И/ИЛИ ПОВТОРНО РАСПРОСТРАНЯТЬ ПРОГРАММУ, КАК БЫЛО РАЗРЕШЕНО ВЫШЕ, НЕ ОТВЕТСТВЕННЫ ПЕРЕД ВАМИ ЗА УБЫТКИ, ВКЛЮЧАЯ ЛЮБЫЕ ОБЩИЕ, СПЕЦИАЛЬНЫЕ, СЛУЧАЙНЫЕ ИЛИ КОСВЕННЫЕ УБЫТКИ, ПРОИСТЕКАЮЩИЕ ИЗ ИСПОЛЬЗОВАНИЯ ИЛИ НЕВОЗМОЖНОСТИ ИСПОЛЬЗОВАНИЯ ПРОГРАММЫ (ВКЛЮЧАЯ, НО НЕ ОГРАНИЧИВАЯСЬ ПОТЕРЕЙ ДАННЫХ ИЛИ ДАННЫМИ, СТАВШИМИ НЕПРАВИЛЬНЫМИ, ИЛИ ПОТЕРЯМИ, ПОНЕСЕННЫМИ ВАМИ ИЛИ ТРЕТЬИМИ ЛИЦАМИ, ИЛИ ОТКАЗОМ ПРОГРАММЫ РАБОТАТЬ СОВМЕСТНО С ЛЮБЫМИ ДРУГИМИ ПРОГРАММАМИ), ДАЖЕ ЕСЛИ ТАКОЙ ДЕРЖАТЕЛЬ ИЛИ ДРУГОЕ ЛИЦО БЫЛИ ИЗВЕЩЕНЫ О ВОЗМОЖНОСТИ ТАКИХ УБЫТКОВ.

#### КОНЕЦ УСЛОВИЙ

#### Как применять эти условия к вашим новым программам

Если вы разрабатываете новую программу и хотите, чтобы она принесла максимально возможную пользу обществу, лучший способ достичь этого — включить ее в свободное ПО, которое каждый может повторно распространять и изменять согласно данным условиям.

Чтобы сделать это, добавьте в программу следующие уведомления. Безопаснее всего добавить их в начало каждого исходного файла, чтобы наиболее эффективно отобразить исключение гарантий; и каждый файл должен содержать по меньшей мере строку, содержащую знак охраны авторского права и указание на то, где находится полное уведомление. <одна строка, содержащая название программы и краткое описание, что она делает.> Copyright (C) <год> <фамилия автора>

Это свободное ПО; вы имеете право повторно распространять его и/или модифицировать его в соответствии с Универсальной общественной лицензией GNU, опубликованной Фондом свободного ПО; версии 2 Лицензии либо (по вашему выбору) любой более поздней версии.

Эта программа распространяется в надежде на то, что она будет полезна, но БЕЗ КАКОЙ-ЛИБО ГАРАНТИИ; даже без подразумеваемой гарантии КОММЕРЧЕСКОЙ ПРИГОДНОСТИ или ПРИГОДНОСТИ ДЛЯ КОНКРЕТНОЙ ЦЕЛИ. Ознакомьтесь с Универсальной общественной лицензией GNU для получения более детальной информации.

Вы должны были получить копию Универсальной общественной лицензии GNU вместе с этой программой; если нет, напишите в Фонд свободного программного обеспечения по адресу Фонд свободного ПО, 59 Temple Place, Suite 330, Boston, MA 02111-1307 USA (Бостон, США).

Добавьте также сведения о том, как связаться с вами по электронной и обычной почте.

Если программа интерактивная, сделайте так, чтобы при запуске в интерактивном режиме она выдавала краткое уведомление следующего типа:

'Gnomovision', версия 69, Copyright (C), год, фамилия автора 'Gnomovision' поставляется АБСОЛЮТНО БЕЗ КАКИХ-ЛИБО ГАРАНТИЙ; для получения подробностей напечатайте «show w». Это свободное ПО, и вы имеете право повторно распространять его при определенных условиях; для получения подробностей напечатайте «show c».

Гипотетические команды «show w» и «show c» должны показывать соответствующие части Универсальной общественной лицензии. Конечно, используемые вами команды могут вызываться как-нибудь иначе, нежели «show w» и «show c»; они даже могут выбираться с помощью мыши или быть пунктами меню — все, что подходит для вашей программы.

Вы также должны добиться того, чтобы ваш работодатель (если вы работаете программистом) или ваше учебное заведение, если таковое имеется, подписали в случае необходимости «отказ от имущественных прав» на эту программу. Вот образец; замените фамилии:

> *Компания Yoyodyne, Inc. настоящим отказывается от всех имущественных прав на программу 'Gnomovision' (выполняющую пассы в сторону компиляторов), написанную Джеймсом Хакером.*

*<подпись Маг Нат>, 1 апреля 1989 г.*

#### *Маг Нат, Президент фирмы «Vice»*

Данная Универсальная общественная лицензия не позволяет вам включать вашу программу в программы, являющиеся частной собственностью. Если ваша программа — это библиотека процедур, вам стоит подумать, не будет ли лучше разрешить программам, являющимся частной собственностью, связываться с вашей библиотекой. Если это то, чего вы хотите, используйте вместо этой Лицензии Универсальную общественную лицензию GNU для библиотек.

Авторские права:

Copyright (C) 2003 Фонд свободного ПО Copyright (C) 2005, 2006 Фонд свободного ПО Copyright (C) 2007 Фонд свободного ПО

Copyright 1997, 1998, 1999, 2000, 2001, 2002, 2003, 2004, 2005, 2006, 2007, # 2008 Фонд свободного ПО

#### УСЛОВИЯ ЛИЦЕНЗИИ И УВЕДОМЛЕНИЯ ОБ АВТОРСКОМ ПРАВЕ

#### Открытое программное обеспечение: GNU GCC libstdc++ / libsupc++ - 4.3.2

В приложении находятся условия лицензии и уведомления об авторском праве, применимые к открытому ПО GNU GCC libstdc++ / libsupc++ - 4.3.2

#### **Условия лицензии:**

GCC — свободное ПО; вы имеете право повторно распространять его и/или модифицировать его в соответствии с Универсальной общественной лицензией GNU, опубликованной Фондом свободного ПО; версии 2 либо (по вашему выбору) любой более поздней версии.

ПО GCC распространяется в надежде на то, что оно будет полезно, но БЕЗ КАКОЙ-ЛИБО ГАРАНТИИ; даже без подразумеваемой гарантии КОММЕРЧЕСКОЙ ПРИГОДНОСТИ или ПРИГОДНОСТИ ДЛЯ КОНКРЕТНОЙ ЦЕЛИ. Ознакомьтесь с Универсальной общественной лицензией GNU для получения более детальной информации. Вы должны были получить копию Универсальной общественной лицензии GNU вместе с GCC; смотрите файл COPYING. Если же вы не получили копию, напишите в Фонд свободного программного обеспечения по адресу: Фонд свободного ПО, 51 Franklin Street, Fifth Floor, Boston, MA 02110-1301, USA (Бостон, США).

В качестве особого исключения, вы имеете право использовать этот файл как часть библиотеки свободного ПО без ограничений. А именно, если другие файлы реализовывают шаблоны или используют макросы или встраиваемые функции из этого файла и соединяют его с другими файлами для создания исполняемого файла, этот файл сам по себе не приводит к распространению Универсальной общественной лицензии GNU на итоговый исполняемый файл. Однако это исключение не лишает юридической силы любые другие причины, по которым на исполняемый файл могла бы распространяться Универсальная общественная лицензия GNU.

Эта библиотека — свободное ПО; вы имеете право повторно распространять его и/или модифицировать его в соответствии с Универсальной общественной лицензией GNU, опубликованной Фондом свободного ПО; версии 2 либо (по вашему выбору) любой более поздней версии.

Эта библиотека распространяется в надежде на то, что она будет полезна, но БЕЗ КАКОЙ-ЛИБО ГАРАНТИИ; даже без подразумеваемой гарантии КОММЕРЧЕСКОЙ ПРИГОДНОСТИ или ПРИГОДНОСТИ ДЛЯ КОНКРЕТНОЙ ЦЕЛИ. Ознакомьтесь с Универсальной общественной лицензией GNU для получения более детальной информации.

Вы должны были получить копию Универсальной общественной лицензии GNU вместе с этой библиотекой; смотрите файл COPYING. Если же вы не получили копию, напишите в Фонд свободного программного обеспечения по адресу: Фонд свободного ПО, 51 Franklin Street, Fifth Floor, Boston, MA 02110-1301, USA (Бостон, США).

В качестве особого исключения, вы имеете право использовать этот файл как часть библиотеки свободного ПО без ограничений. А именно, если другие файлы реализовывают шаблоны или используют макросы или встраиваемые функции из этого файла и соединяют его с другими файлами для создания исполняемого файла, этот файл сам по себе не приводит к распространению Универсальной общественной лицензии GNU на итоговый исполняемый файл. Однако это исключение не лишает юридической силы любые другие причины, по которым на исполняемый файл могла бы распространяться Универсальная общественная лицензия GNU.

Эта библиотека — свободное ПО; вы имеете право повторно распространять его и/или модифицировать его в соответствии с Универсальной общественной лицензией GNU, опубликованной Фондом свободного ПО; версии 2 либо (по вашему выбору) любой более поздней версии. Эта библиотека распространяется в надежде на то, что она будет полезна, но БЕЗ КАКОЙ-ЛИБО ГАРАНТИИ; даже без подразумеваемой гарантии КОММЕРЧЕСКОЙ ПРИГОДНОСТИ или ПРИГОДНОСТИ ДЛЯ КОНКРЕТНОЙ ЦЕЛИ. Ознакомьтесь с Универсальной общественной лицензией GNU для получения более детальной информации. Вы должны были получить копию Универсальной общественной лицензии GNU вместе с этой библиотекой; смотрите файл COPYING. Если же вы не получили копию, напишите в Фонд свободного программного обеспечения по адресу: Фонд свободного ПО, 59 Temple Place - Suite 330, Boston, MA 02111-1307, USA (Бостон, США). В качестве особого исключения, вы имеете право использовать этот файл как часть библиотеки свободного ПО без ограничений. А именно, если другие файлы реализовывают шаблоны или используют макросы или встраиваемые функции из этого файла и соединяют его с другими файлами для создания исполняемого файла, этот файл сам по себе не приводит к распространению Универсальной общественной лицензии GNU на итоговый исполняемый файл. Однако это исключение не лишает юридической силы любые другие причины, по которым на исполняемый файл могла бы распространяться Универсальная общественная лицензия GNU. --

Универсальная общественная лицензия GNU Версия 2, июнь 1991 г.

Copyright (C) 1989, 1991 Фонд свободного ПО

59 Temple Place, Suite 330, Boston, MA 02111-1307 USA (Бостон, США)

Всем разрешается копировать и распространять дословные копии этого лицензионного документа, но изменять его нельзя.

#### Преамбула

Лицензии на большую часть программного обеспечения (ПО) составлены так, чтобы лишить вас свободы совместно использовать и изменять его. Напротив, Универсальная общественная лицензия GNU предназначена гарантировать вашу свободу совместно использовать и изменять свободное ПО, т.е. обеспечить свободное использование ПО для всех его пользователей. Настоящая Универсальная общественная лицензия применима к большей части ПО Фонда свободного ПО и ко всем другим программам, чьи авторы принимают на себя обязательства ее использовать. (Вместо нее для части ПО Фонда свободного ПО применяется Универсальная общественная лицензия GNU для библиотек). Вы также имеете право использовать ее для своих программ.

Говоря о свободном ПО, мы имеем в виду свободу, а не цену. Наши Универсальные общественные лицензии созданы таким образом, чтобы предоставить вам свободу распространять копии свободного ПО (и получать за это вознаграждение, если вы того желаете); предоставить вам исходный код или возможность получить его, если захотите; дать вам

возможность изменять ПО или использовать его части в новых свободных программах; и дать вам знать, что вы имеете право все это делать.

Чтобы защитить ваши права, нам нужно ввести такие ограничения, которые запретят кому бы то ни было отказывать вам в этих правах или потребовать от вас отказаться от этих прав. Эти ограничения переводятся в некоторые обязательства для вас, если вы распространяете копии ПО или если вы модифицируете его.

Например, если вы распространяете копии такой программы бесплатно или за вознаграждение, вы должны предоставить получателям все права, которыми вы сами обладаете. Вы должны убедиться, что они тоже получат или смогут получить исходный код. И вы должны показать им эти условия, чтобы они знали о своих правах. Мы защищаем ваши права в два этапа: (1) сохраняем авторские права на ПО и (2) предлагаем вам эту лицензию, которая дает вам законное право копировать, распространять и/или модифицировать ПО. Также, чтобы защитить нас и каждого автора, мы хотим удостовериться, что все понимают, что гарантий на это свободное ПО нет. Если ПО модифицируется и передается кем-то еще, мы хотим, чтобы получатели ПО знали, что то, что у них есть — это не оригинал, чтобы любые проблемы, созданные другими, не отразились на репутации первоначальных авторов.

И, наконец, каждой свободной программе постоянно угрожают патенты на ПО. Мы хотим избежать опасности того, что лица, распространяющие свободную программу, самостоятельно получат патентные лицензии, делая программу таким образом частной собственностью. Чтобы предотвратить это, мы явно заявляем, что любой патент должен быть либо предоставлен всем для свободного использования, либо не предоставлен никому.

Ниже представлены конкретные условия для копирования, распространения и модификации.

#### УНИВЕРСАЛЬНАЯ ОБЩЕСТВЕННАЯ ЛИЦЕНЗИЯ GNU

#### УСЛОВИЯ ДЛЯ КОПИРОВАНИЯ, РАСПРОСТРАНЕНИЯ И МОДИФИКАЦИИ

1. Настоящая Лицензия применима к любой программе или другому продукту, содержащему уведомление, помещенное держателем авторских прав и сообщающее о том, что оно может распространяться при условиях, оговоренных в данной Универсальной общественной лицензии. В последующем термин «Программа» относится к любой такой программе или продукту, а термин «продукт, основанный на Программе» означает Программу или любой производный продукт по законодательству об авторском праве: т.е. продукт, содержащий Программу или ее часть, дословную или модифицированную, и/или переведенную на другой язык. (Здесь и далее перевод включается без ограничений в понятие «модификация»). Каждый обладатель лицензии адресуется как «вы».

Виды деятельности, не являющиеся копированием, распространением или модификацией, не охватываются этой Лицензией; они за пределами ее влияния. Использование Программы по ее функциональному назначению не ограничено, а выходные данные Программы охватываются этой Лицензией, только если их содержание является продуктом, основанным на Программе (вне зависимости от того, были ли они получены в процессе использования Программы). Являются ли они таковыми, зависит от того, что именно делает Программа.

- 2. Вы имеете право копировать и распространять дословные копии исходного кода Программы по его получении на любом носителе при условии, что вы соответствующим образом помещаете на видном месте в каждой копии соответствующее уведомление об авторских правах и отказ от гарантий; оставляете нетронутыми все уведомления, относящиеся к данной Лицензии и к отсутствию каких-либо гарантий; а также передаете всем другим получателям Программы копию данной Лицензии вместе с Программой. Вы имеете право назначить плату за физический акт передачи копии и можете по своему усмотрению предоставлять гарантии за вознаграждение.
- 3. Вы имеете право изменять свою копию или копии Программы или любой ее части, создавая таким образом продукт, основанный на Программе, а также копировать и распространять эти модификации или продукт в соответствии с разделом 1, приведенным выше, при условии, что вы выполните все нижеследующие условия:
	- a. Вы обязаны снабдить модифицированные файлы заметными уведомлениями, содержащими указания на то, что вы изменили файлы, а также дату каждого изменения.
	- b. Вы обязаны предоставить всем третьим лицам лицензию на бесплатное использование каждого продукта, который вы распространяете или публикуете, целиком, и который полностью или частично содержит Программу или какую-либо ее часть, на условиях, оговоренных в данной Лицензии.
	- c. Если модифицированная программа обычно читает команды в интерактивном режиме работы, вы должны сделать так, чтобы при запуске для работы в таком интерактивном режиме обычным для нее способом она печатала или выводила на экран объявление, содержащее соответствующее уведомление об авторских правах и уведомление об отсутствии гарантий (или, наоборот, сообщающее о том, что вы обеспечиваете гарантии) и что пользователи могут повторно распространять программу на этих условиях, а также указывающее пользователю, как просмотреть копию данной Лицензии. (Исключение: если сама Программа работает в интерактивном режиме, но обычно не выводит подобное объявление, то ваш продукт, основанный на Программе, не обязан выводить объявление).

Эти требования применяются к модифицированному продукту в целом. Если известные части этого продукта не основаны на Программе и могут обоснованно считаться независимыми и самостоятельными продуктами, то настоящая Лицензия и ее условия не распространяются на эти части, если вы распространяете их как отдельные продукты. Но если вы распространяете эти части как часть целого продукта, основанного на Программе, то вы обязаны делать это в соответствии с условиями данной Лицензии, распространяя права получателей лицензии на весь продукт и, таким образом, на каждую часть, вне зависимости от того, кто его написал.

Таким образом, содержание этого раздела не имеет цели претендовать на ваши права на продукт, написанный полностью вами, или оспаривать их; цель скорее в том, чтобы реализовать право управлять распространением производных или коллективных продуктов, основанных на Программе.

Кроме того, простое нахождение другого продукта, не основанного на этой Программе, совместно с Программой (или с продуктом, основанным на этой Программе) на том же носителе для постоянного хранения или распространяемом носителе не распространяет действие этой Лицензии на другой продукт.

Модуль ввода дискретных сигналов DI 16x24VDC HF (6ES7521-1BH00-0AB0) 61 Руководство, 04/2015, A5E03485952-AE

- Вы имеете право копировать и распространять Программу (или продукт, основанный на ней) согласно разделу 2) в объектном коде или в выполнимом виде в соответствии с разделами 1 и 2, приведенными выше, при условии, что вы также выполните одно из следующих требований:
	- сопроводите ее полным соответствующим машиночитаемым исходным кодом, который должен распространяться в соответствии с разделами 1 и 2, приведенными выше, на носителе, обычно используемом для обмена ПО; или,
	- сопроводите ее письменным предложением, действительным по крайней мере в течение трех лет, предоставить  $\mathbf{b}$ . любому третьему лицу за вознаграждение, не большее оплаченной вами стоимости физического акта распространения копии, полную машиночитаемую копию соответствующего исходного кода, подлежащую распространению в соответствии с разделами 1 и 2, приведенными выше, на устройстве хранения, обычно используемом для взаимообмена ПО: или
	- сопроводите ее полученной вами информацией, касающейся предложения распространить соответствующий  $c_{-}$ исходный код. (Эта возможность допустима только для некоммерческого распространения и только если вы получили программу в объектном коде или в выполнимом виде с таким предложением в соответствии с пунктом b), приведенным выше.)

Исходный код для продукта означает его вид, предпочтительный для выполнения в нем модификаций. Для исполняемого продукта полный исходный код означает все исходные коды для всех модулей, которые он содержит, плюс любые связанные с продуктом файлы определения интерфейса, плюс сценарии, используемые для управления компиляцией и установкой исполняемого файла. Однако, в виде особого исключения, распространяемый исходный код не обязан .<br>включать то, что обычно предоставляется (в исходной или бинарной форме) с основными компонентами операционной системы (компилятор, ядро и т.д.), под управлением которой работает исполняемый файл, за исключением случая, когда сам компонент сопровождает исполняемый файл.

Если распространение исполняемого файла или объектного кода происходит путем предоставления доступа для копирования с обозначенного места, то предоставление доступа для копирования исходного кода с того же места считается распространением исходного кода, даже если третьи лица не принуждаются к копированию исходного кода вместе с объектным кодом.

- Вы не можете копировать, изменять, повторно лицензировать или распространять Программу иначе, чем это явно предусмотрено данной Лицензией. Любая попытка копировать, изменять, повторно лицензировать или распространять Программу каким-либо другим способом неправомерна и автоматически прекращает ваши права, данные вам настоящей Лицензией. Однако лицензии лиц, получивших от вас копии или права согласно данной Универсальной общественной лицензии, не прекратят своего действия до тех пор, пока эти лица полностью соблюдают условия.
- Вы не обязаны соглашаться с этой Лицензией, так как вы не подписывали ее. Однако тогда вы не получаете права 6 модифицировать или распространять Программу или основанные на Программе продукты. Эти действия запрещены законом, если вы не принимаете к соблюдению эту Лицензию. А значит, изменяя или распространяя Программу (или продукт, основанный на Программе), вы изъявляете свое согласие с этой Лицензией и всеми ее условиями о копировании, распространении или модификации Программы или продуктов, основанных на ней.
- Каждый раз, когда вы повторно распространяете Программу (или любой продукт, основанный на Программе), получатель 7. автоматически получает лицензию от первоначального держателя лицензии на копирование, распространение или модификацию Программы, с учетом соблюдения настоящих условий. Вы не можете налагать каких-либо дополнительных ответственности за соблюдение третьими лицами условий настоящей Лицензии.
- Если в результате судебного разбирательства или обвинения в нарушении патента или по любой другой причине (не обязательно связанной с патентами) вам навязаны условия, противоречащие данной Лицензии (как по решению суда, соглашению или в других случаях), то это не освобождает вас от соблюдения настоящей Лицензии. Если вы не можете заниматься распространением так, чтобы одновременно удовлетворить требованиям и этой Лицензии, и всем другим необходимым требованиям, то вы не имеете права вообще заниматься распространением этой Программы. Например, если патент не позволяет безвозмездное повторное распространение Программы всеми, кто получил копии от вас непосредственно или через посредников, то единственным способом удовлетворить и патенту, и этой Лицензии будет ваш полный отказ от распространения Программы.

Если какая-либо часть этого раздела не имеет силы или не может быть применена при любых конкретных обстоятельствах, то подразумевается, что имеет силу остальная часть раздела и весь раздел имеет силу при других обстоятельствах.

Целью этого раздела не является побудить вас нарушать патенты или другие претензии на право собственности или оспаривать законную силу подобных претензий; единственная цель этого раздела - защита целостности системы распространения свободного ПО, которая реализуется использованием общих лицензий. Многие люди внесли щедрый вклад в широкий спектр ПО, которое распространяется благодаря этой системе, полагаясь на ее последовательное применение: автору принадлежит право решать, хочет ли он или она распространять ПО в какой-либо другой системе, а получатель лицензии не может влиять на принятие этого решения.

Этот раздел предназначен для того, чтобы тщательно прояснить то, что полагается следствием остальной части данной Пинензии

- Если распространение и/или применение Программы ограничено в ряде стран патентами либо авторскими правами на 9. интерфейсы, первоначальный обладатель авторских прав, выпускающий Программу с этой Лицензией, может добавить явное ограничение на географическое распространение, исключив такие страны, так чтобы распространение разрешалось только в тех странах, которые не были исключены. В таком случае данная Лицензия включает в себя это ограничение, как если бы оно было написано в тексте данной Лицензии.
- 10. Фонд свободного ПО может время от времени публиковать пересмотренные и/или новые версии Универсальной общественной лицензии. Такие новые версии будут сходны по духу с настоящей версией, но могут отличаться в деталях, направленных на новые проблемы или обстоятельства.

Каждой версии придается отличительный номер версии. Если в Программе указан номер версии данной Лицензии, которая к ней применима, и слова «любая последующая версия», вы имеете право по выбору следовать определениям и условиям данной версии либо любой последующей версии, опубликованной Фондом свободного ПО. Если в Программе не указан номер версии данной Лицензии, вы имеете право выбрать любую версию, когда-либо опубликованную Фондом свободного ПО Если вы хотите встроить части Программы в другие свободные программы с иными условиями распространения, напишите автору с просьбой о разрешении. Для ПО, которое охраняется авторскими правами Фонда свободного ПО,

напишите в Фонд свободного ПО; мы иногда делаем исключения для этого. Наше решение будет руководствоваться двумя целями: сохранения свободного статуса всех производных нашего свободного ПО и содействия совместному и повторному использованию ПО вообще.

#### ОТСУТСТВИЕ ГАРАНТИЙ

- 12. ПОСКОЛЬКУ ПРОГРАММА ПРЕДОСТАВЛЯЕТСЯ БЕСПЛАТНО, НА ПРОГРАММУ НЕТ ГАРАНТИЙ В ТОЙ МЕРЕ, КАКАЯ ДОПУСТИМА ПРИМЕНИМЫМ ЗАКОНОДАТЕЛЬСТВОМ. ЗА ИСКЛЮЧЕНИЕМ ТЕХ СЛУЧАЕВ, КОГДА ПРОТИВНОЕ ЗАЯВЛЕНО В ПИСЬМЕННОЙ ФОРМЕ, ДЕРЖАТЕЛИ АВТОРСКИХ ПРАВ И/ИЛИ ДРУГИЕ СТОРОНЫ ПОСТАВЛЯЮТ ПРОГРАММУ «КАК ЕСТЬ», БЕЗ КАКОГО-ЛИБО ВИДА ГАРАНТИЙ, ВЫРАЖЕННЫХ ЯВНО ИЛИ ПОДРАЗУМЕВАЕМЫХ, ВКЛЮЧАЯ, НО НЕ ОГРАНИЧИВАЯСЬ ПОДРАЗУМЕВАЕМЫМИ ГАРАНТИЯМИ КОММЕРЧЕСКОЙ ЦЕННОСТИ И ПРИГОДНОСТИ ДЛЯ КОНКРЕТНОЙ ЦЕЛИ. ВЕСЬ РИСК В ОТНОШЕНИИ КАЧЕСТВА И ПРОИЗВОДИТЕЛЬНОСТИ ПРОГРАММЫ ОСТАЕТСЯ НА ВАС. ЕСЛИ ПРОГРАММА ОКАЖЕТСЯ ДЕФЕКТИВНОЙ, ВЫ ПРИНИМАЕТЕ НА СЕБЯ СТОИМОСТЬ ВСЕГО НЕОБХОДИМОГО ОБСЛУЖИВАНИЯ, ВОССТАНОВЛЕНИЯ ИЛИ ИСПРАВЛЕНИЯ.
- 13. НИ В КОЕМ СЛУЧАЕ, ЕСЛИ НЕ ТРЕБУЕТСЯ ПОДХОДЯЩИМ ЗАКОНОМ ИЛИ НЕ УСЛОВЛЕНО В ПИСЬМЕННОЙ ФОРМЕ, НИКАКОЙ ДЕРЖАТЕЛЬ АВТОРСКИХ ПРАВ ИЛИ НИКАКОЕ ДРУГОЕ ЛИЦО, КОТОРОЕ МОЖЕТ ИЗМЕНЯТЬ И/ИЛИ ПОВТОРНО РАСПРОСТРАНЯТЬ ПРОГРАММУ, КАК БЫЛО РАЗРЕШЕНО ВЫШЕ, НЕ ОТВЕТСТВЕННЫ ПЕРЕД ВАМИ ЗА УБЫТКИ, ВКЛЮЧАЯ ЛЮБЫЕ ОБЩИЕ, СПЕЦИАЛЬНЫЕ, СЛУЧАЙНЫЕ ИЛИ КОСВЕННЫЕ УБЫТКИ, ПРОИСТЕКАЮЩИЕ ИЗ ИСПОЛЬЗОВАНИЯ ИЛИ НЕВОЗМОЖНОСТИ ИСПОЛЬЗОВАНИЯ ПРОГРАММЫ (ВКЛЮЧАЯ, НО НЕ ОГРАНИЧИВАЯСЬ ПОТЕРЕЙ ДАННЫХ ИЛИ ДАННЫМИ, СТАВШИМИ НЕПРАВИЛЬНЫМИ, ИЛИ ПОТЕРЯМИ, ПОНЕСЕННЫМИ ВАМИ ИЛИ ТРЕТЬИМИ ЛИЦАМИ, ИЛИ ОТКАЗОМ ПРОГРАММЫ РАБОТАТЬ СОВМЕСТНО С ЛЮБЫМИ ДРУГИМИ ПРОГРАММАМИ), ДАЖЕ ЕСЛИ ТАКОЙ ДЕРЖАТЕЛЬ ИЛИ ДРУГОЕ ЛИЦО БЫЛИ ИЗВЕЩЕНЫ О ВОЗМОЖНОСТИ ТАКИХ УБЫТКОВ.

КОНЕЦ УСЛОВИЙ

#### Как применять эти условия к вашим новым программам

Если вы разрабатываете новую программу и хотите, чтобы она принесла максимально возможную пользу обществу, лучший способ достичь этого — включить ее в свободное ПО, которое каждый может повторно распространять и изменять согласно данным условиям.

Чтобы сделать это, добавьте в программу следующие уведомления. Безопаснее всего добавить их в начало каждого исходного файла, чтобы наиболее эффективно отобразить исключение гарантий; и каждый файл должен содержать по меньшей мере строку, содержащую знак охраны авторского права и указание на то, где находится полное уведомление.

<одна строка, содержащая название программы и краткое описание, что она делает.> Copyright (C) <год> <фамилия автора>

Это свободное ПО; вы имеете право повторно распространять его и/или модифицировать его в соответствии с Универсальной общественной лицензией GNU, опубликованной Фондом свободного ПО; версии 2 Лицензии либо (по вашему выбору) любой более поздней версии.

Эта программа распространяется в надежде на то, что она будет полезна, но БЕЗ КАКОЙ-ЛИБО ГАРАНТИИ; даже без подразумеваемой гарантии КОММЕРЧЕСКОЙ ПРИГОДНОСТИ или ПРИГОДНОСТИ ДЛЯ КОНКРЕТНОЙ ЦЕЛИ. Ознакомьтесь с Универсальной общественной лицензией GNU для получения более детальной информации.

Вы должны были получить копию Универсальной общественной лицензии GNU вместе с этой программой; если нет, напишите в Фонд свободного программного обеспечения по адресу Фонд свободного ПО, 59 Temple Place, Suite 330, Boston, MA 02111-1307 USA (Бостон, США).

Добавьте также сведения о том, как связаться с вами по электронной и обычной почте.

Если программа интерактивная, сделайте так, чтобы при запуске в интерактивном режиме она выдавала краткое уведомление следующего типа:

'Gnomovision' версия 69, Copyright (C) год, фамилия автора

'Gnomovision' поставляется АБСОЛЮТНО БЕЗ КАКИХ-ЛИБО ГАРАНТИЙ; для получения подробностей напечатайте «show w». Это свободное ПО; и вы имеете право повторно распространять его при определенных условиях; для получения подробностей напечатайте «show c».

Гипотетические команды «show w» и «show c» должны показывать соответствующие части Универсальной общественной лицензии. Конечно, используемые вами команды могут вызываться как-нибудь иначе, нежели «show w» и «show c»; они даже могут выбираться с помощью мыши или быть пунктами меню — все, что подходит для вашей программы.

Вы также должны добиться того, чтобы ваш работодатель (если вы работаете программистом) или ваше учебное заведение, если таковое имеется, подписали в случае необходимости «отказ от имущественных прав» на эту программу. Вот образец; замените фамилии:

Компания Yoyodyne, Inc. настоящим отказывается от всех имущественных прав на программу Gnomovision (выполняющую пассы в сторону компиляторов), написанную Джеймсом Хакером.

<подпись Маг Нат>, 1 апреля 1989 г.

Маг Нат, Президент фирмы «Vice»

Данная Универсальная общественная лицензия не позволяет вам включать вашу программу в программы, являющиеся .<br>частной собственностью. Если ваша программа — это библиотека процедур, вам стоит подумать, не будет ли лучше разрешить программам, являющимся частной собственностью, связываться с вашей библиотекой. Если это то, чего вы хотите, используйте вместо этой Лицензии Универсальную общественную лицензию GNU для библиотек.

Распространяется по лицензии

Boost Software License, Версия 1.0.

(Смотрите сопроводительный файл LICENSE\_1\_0.txt или копию по адресу http:www.boost.org/LICENSE\_1\_0.txt)

Лицензия Boost Software License - Версия 1.0 - 17 августа 2003 г.

Настоящим предоставляется бесплатная лицензия любому лицу или организации, получающим копию ПО и сопроводительную документацию, охватываемые настоящей лицензией (далее - «ПО»), на использование, воспроизведение, распространение, запуск и передачу ПО и подготовку производных продуктов ПО, а также на предоставление разрешение третьим лицам, которым передается ПО, совершать такие действия при условии выполнения следующего:

Уведомления об авторском праве в ПО и всем этом заявлении, включая приведенную выше передачу лицензии, настоящее ограничение и следующий отказ, должны быть включены во все копии ПО, целиком или частично, и все производные продукты ПО, если только такие копии или производные продукты не представлены исключительно в форме выполняемого компьютером объектного кода, созданного процессором исходного языка.

ПО ПРЕДОСТАВЛЯЕТСЯ «КАК ЕСТЬ». БЕЗ КАКОГО-ЛИБО ВИДА ГАРАНТИЙ. ВЫРАЖЕННЫХ ЯВНО ИЛИ ПОДРАЗУМЕВАЕМЫХ. ВКЛЮЧАЯ. НО НЕ ОГРАНИЧИВАЯСЬ ПОДРАЗУМЕВАЕМЫМИ ГАРАНТИЯМИ КОММЕРЧЕСКОЙ ЦЕННОСТИ И ПРИГОДНОСТИ ДЛЯ КОНКРЕТНОЙ ЦЕЛИ, ПРАВА НА СОБСТВЕННОСТЬ И НА СОБЛЮДЕНИЕ ПРАВ. НИ В КОЕМ СЛУЧАЕ ДЕРЖАТЕЛЬ АВТОРСКИХ ПРАВ ИЛИ ЛЮБОЕ ЛИЦО, РАСПРОСТРАНЯЮЩЕЕ ПО, НЕ НЕСЕТ ОТВЕСТВЕННОСТИ ЗА УЩЕРБ ИЛИ ДРУГИЕ ОБЯЗАТЕЛЬСТВА ПО КОНТРАКТУ, ДЕЛИКТУ ИЛИ ИНОМУ МЕХАНИЗМУ, ВОЗНИКАЮЩИЕ В СВЯЗИ С ПО. ИСПОЛЬЗОВАНИЕМ ИЛИ ИНЫМ ОБРАЩЕНИЕМ С ПО.

Настоящим предоставляется разрешение на использование, копирование, изменение, распространение и продажу данного программного обеспечения и документации для любых целей без авторского вознаграждения при условии, что указанное выше уведомление об авторских правах будет представлено на всех экземплярах изделия и данное разрешение будет воспроизведено в сопроводительной документации. Компания Silicon Graphics не дает никаких заверений относительно пригодности данного программного обеспечения для каких-либо целей. Оно предоставляется «как есть», без явных или подразумеваемых гарантий.

Настоящим предоставляется разрешение на использование, копирование, изменение, распространение и продажу данного программного обеспечения без авторского вознаграждения при условии, что указанное выше уведомление об авторских правах будет представлено на всех экземплярах изделия и данное разрешение будет воспроизведено в сопроводительной документации. Никто из перечисленных выше авторов, равно как и IBM Haifa Research Laboratories, не делает заявлений о годности ПО для конкретных целей. Оно предоставляется «как есть», без явных или подразумеваемых гарантий.

Настоящим предоставляется разрешение на использование, копирование, изменение, распространение и продажу данного программного обеспечения и документации для любых целей без авторского вознаграждения при условии, что указанное выше уведомление об авторских правах будет представлено на всех экземплярах изделия и данное разрешение будет воспроизведено в сопроводительной документации. Hewlett-Packard Company не дает никаких заверений относительно пригодности данного программного обеспечения для каких-либо целей. Оно предоставляется «как есть», без явных или подразумеваемых гарантий.

#### Авторские права:

(C) Copyright Джереми Сик 2000. Copyright © 1994 Hewlett-Packard Company Copyright & copy; 1998 Промышленный Совет по информационным технологиям США. Copyright & copy; 2007 Фонд свободного ПО Copyright (C) Microsoft Corporation 1984-2002. Bce права COYDOUAULI Copyright (C) 1994, 1995, 1996, 1997, 1998, 1999, 2000, 2001 // Фонд свободного ПО Copyright (C) 1994, 1995, 1996, 1997, 1998, 1999, 2000, 2001, 2002 // Фонд свободного ПО Copyright (C) 1994, 1995, 1996, 1997, 1998, 1999, 2000, 2001, 2002, #2003, 2004, 2005 Фонд свободного ПО Copyright (C) 1994, 1995, 1996, 1997, 1998, 1999, 2000, 2001, 2002, // 2003, 2004, 2005, 2006, 2007 // Фонд свободного ПО Copyright (C) 1994, 1995, 1996, 1997, 1998, 1999, 2000, 2001, 2002, // 2003, 2004, 2005, 2006, 2007 Фонд свободного ПО Copyright (C) 1994, 1995, 1996, 1998, 1999, 2000, 2001, 2004 // Фонд свободного ПО Copyright (C) 1994, 1996, 1997, 1998, 1999, 2000, 2001, 2002 // Фонд свободного ПО Copyright (C) 1994, 1996, 1997, 1998, 1999, 2000, 2001, 2002, 2007 / Фонд свободного ПО Copyright (С) 1994, 1999, 2000, 2003 Фонд свободного ПО Copyright (C) 1994, 1999, 2000, 2003, 2005 Фонд свободного ПО Copyright (С) 1994, 1999, 2001, 2002, 2003 Фонд свободного ПО Copyright (С) 1994, 1999, 2001, 2003 Фонд свободного ПО Copyright (C) 1995, 1996, 1997, 1998, 1999, 2000, 2001, 2002, 2003, // 2004, 2005, 2006, 2007 // Фонд свободного ПО Copyright (C) 1996, 1997, 1998, 1999, 2000, 2001, 2002, 2003, 2004, #2005 Фонд свободного ПО Copyright (C) 1996, 1997, 1998, 1999, 2000, 2001, 2002, 2003, 2004, // 2005, 2006, 2007 // Фонд свободного ПО Copyright (C) 1996, 1997, 1998, 1999, 2000, 2001, 2002, 2003, 2004, 2005 # Фонд свободного ПО Copyright (С) 1996, 1997, 2000, 2001, 2003, 2005 Фонд свободного ПО

Copyright (C) 1996, 1998, 2000, 2001, 2002, 2003, 2004, 2005 # Фонд свободного ПО Copyright (C) 1997, 1998, 1999 Фонд свободного ПО Copyright (С) 1997, 1998, 1999, 2000, 2001, 2002 // Фонд свободного ПО Copyright (С) 1997, 1998, 1999, 2000, 2001, 2002 // Фонд свободного ПО Copyright (С) 1997, 1998, 1999, 2000, 2001, 2002 // Фонд свободного ПО Copyright (С) 1997, 1998, 1999, 2000, 2001, 2002, 2003 ## Фонд свободного ПО Copyright (С) 1997, 1998, 1999, 2000, 2001, 2002, 2003 // Фонд свободного ПО Copyright (C) 1997, 1998, 1999, 2000, 2001, 2002, 2003, 2004 // Фонд свободного ПО Соругідні (С) 1997, 1998, 1999, 2000, 2001, 2002, 2003, 2004, //<br>2005, 2006, 2007 // Фонд свободного ПО Copyright (C) 1997, 1998, 1999, 2000, 2001, 2002, 2003, 2004, // 2005, 2006, 2007 Фонд свободного ПО Copyright (C) 1997, 1998, 1999, 2000, 2001, 2002, 2003, 2004, 2005 // 2006, 2007 // Фонд свободного ПО Copyright (C) 1997, 1998, 1999, 2000, 2001, 2002, 2003, 2004, 2005 // Фонд свободного ПО Copyright (C) 1997, 1998, 1999, 2000, 2001, 2002, 2003, 2004, 2005, // 2006, 2007 // Фонд свободного ПО Copyright (C) 1997, 1998, 1999, 2000, 2001, 2002, 2003, 2004, 2005, // 2006, 2007 Фонд свободного ПО Copyright (C) 1997, 1998, 1999, 2000, 2001, 2002, 2003, 2004, 2005, // 2006, 2007, 2008 // Фонд свободного ПО Copyright (C) 1997, 1998, 1999, 2000, 2001, 2002, 2003, 2004, 2005, // 2006, 2007, 2008 Фонд свободного ПО Copyright (C) 1997, 1998, 1999, 2000, 2001, 2002, 2003, 2004, 2005, // 2006, 2008 Фонд свободного ПО Copyright (C) 1997, 1998, 1999, 2000, 2001, 2002, 2003, 2004, 2005. 2006 // Фонд свободного ПО Copyright (C) 1997, 1998, 1999, 2000, 2001, 2002, 2003, 2004, 2005, 2006, // 2007 // Фонд свободного ПО Copyright (C) 1997, 1998, 1999, 2000, 2001, 2002, 2003, 2004, 2005, 2007 // Фонд свободного ПО Copyright (C) 1997, 1998, 1999, 2000, 2001, 2002, 2003, 2005 ## Фонд свободного ПО

Модуль ввода дискретных сигналов DI 16x24VDC HF (6ES7521-1BH00-0AB0) Руководство, 04/2015, А5Е03485952-АЕ

Copyright (C) 1997, 1998, 1999, 2000, 2001, 2002, 2003, 2005 // Фонд свободного ПО Copyright (C) 1997, 1998, 1999, 2000, 2001, 2002, 2003, 2008 ## Фонд свободного ПО Copyright (C) 1997, 1998, 1999, 2000, 2001, 2002, 2004 // Фонд свободного ПО Copyright (C) 1997, 1998, 1999, 2000, 2001, 2002, 2004, 2005 // Фонд свободного ПО Copyright (C) 1997, 1998, 1999, 2000, 2001, 2002, 2004, 2005, // 2006, 2007 // Фонд свободного ПО Copyright (C) 1997, 1998, 1999, 2000, 2001, 2002, 2004, 2005, 2006 // Фонд свободного ПО Copyright (C) 1997, 1998, 1999, 2000, 2001, 2002, 2004, 2006 // Фонд свободного ПО Copyright (C) 1997, 1998, 1999, 2000, 2001, 2002, 2005 // Фонд свободного ПО Copyright (C) 1997, 1998, 1999, 2000, 2001, 2002, 2005, 2006 // Фонд свободного ПО Copyright (C) 1997, 1998, 1999, 2000, 2001, 2004 Фонд свободного ПО Copyright (C) 1997, 1998, 1999, 2000, 2001, 2004, 2005 // Фонд свободного ПО Copyright (C) 1997, 1998, 1999, 2000, 2001, 2004, 2005, 2006 // Фонд свободного ПО Copyright (C) 1997, 1998, 1999, 2000, 2002, 2003, 2004 // Фонд свободного ПО Copyright (C) 1997, 1998, 1999, 2000, 2002, 2003, 2004, 2006 // Фонд свободного ПО Copyright (C) 1997, 1998, 1999, 2000, 2002, 2007 // Фонд свободного ПО Copyright (C) 1997, 1998, 1999, 2000, 2003 Фонд свободного ПО Copyright (C) 1997, 1998, 1999, 2000, 2004 Фонд свободного ПО Copyright (C) 1997, 1998, 1999, 2000, 2004, 2007 Фонд свободного ПО Copyright (C) 1997, 1998, 1999, 2001, 2002 Фонд свободного ПО Copyright (C) 1997, 1998, 1999, 2001, 2002 Фонд свободного ПО Copyright (C) 1997, 1998, 1999, 2001, 2002, 2005 // Фонд свободного ПО Copyright (C) 1997, 1998, 1999, 2002 Фонд свободного ПО Copyright (C) 1997, 1998, 1999, 2002, 2004 Фонд свободного ПО Copyright (C) 1997, 1998, 1999, 2003 Фонд свободного ПО Copyright (C) 1997, 1998, 1999, 2003, 2005 Фонд свободного ПО Copyright (C) 1997, 1998, 1999, 2007 Фонд свободного ПО Copyright (C) 1997, 1999, 2000, 2001, 2003, 2005 # Фонд свободного ПО Copyright (C) 1997, 1999, 2000, 2001, 2004 Фонд свободного ПО Copyright (C) 1997, 1999, 2001, 2002, 2005 Фонд свободного ПО Copyright (C) 1997, 2000, 2001, 2003, 2004, 2005 # Фонд свободного ПО Copyright (C) 1997-1999 Фонд свободного ПО Copyright (C) 1997-1999, 2000, 2001 Фонд свободного ПО Copyright (C) 1997-1999, 2000, 2002 Фонд свободного ПО Copyright (C) 1997-1999, 2001 Фонд свободного ПО Copyright (C) 1998, 1999 Грег Колвин и Беман Доус. Copyright (C) 1998, 1999, 2000, 2001, 2002, 2003, 2004, 2005, // 2006, 2007 // Фонд свободного ПО Copyright (C) 1998, 1999, 2003 Фонд свободного ПО Copyright (C) 1998, 1999, 2003, 2004 Фонд свободного ПО Copyright (C) 1999 Фонд свободного ПО Copyright (C) 1999, 2000 Фонд свободного ПО Copyright (C) 1999, 2000, 2001, 2002, 2003 Фонд свободного ПО Copyright (C) 1999, 2000, 2001, 2002, 2003 Фонд свободного ПО Copyright (C) 1999, 2000, 2001, 2002, 2003, 2004 // Фонд свободного ПО Copyright (C) 1999, 2000, 2001, 2002, 2003, 2004 Фонд свободного ПО Copyright (C) 1999, 2000, 2001, 2002, 2003, 2004, 2005 // Фонд свободного ПО Copyright (C) 1999, 2000, 2001, 2002, 2003, 2004, 2005, 2006 // Фонд свободного ПО Copyright (C) 1999, 2000, 2001, 2002, 2003, 2004, 2005, 2006 // Фонд свободного ПО Copyright (C) 1999, 2000, 2001, 2002, 2003, 2004, 2005, 2006, 2007 // Фонд свободного ПО

Copyright (C) 1999, 2000, 2001, 2002, 2003, 2004, 2005, 2006, 2007, 2008 // Фонд свободного ПО Copyright (C) 1999, 2000, 2001, 2002, 2003, 2005 // Фонд свободного ПО Copyright (C) 1999, 2000, 2001, 2002, 2003, 2005 Фонд свободного ПО Copyright (C) 1999, 2000, 2001, 2002, 2003, 2006 // Фонд свободного ПО Copyright (C) 1999, 2000, 2001, 2002, 2004, 2005 // Фонд свободного ПО Copyright (C) 1999, 2000, 2001, 2003 Фонд свободного ПО Copyright (C) 1999, 2000, 2001, 2003, 2004, 2005 // Фонд свободного ПО Copyright (C) 1999, 2000, 2001, 2004, 2005 Фонд свободного ПО Copyright (C) 1999, 2000, 2002, 2003 Фонд свободного ПО Copyright (C) 1999, 2000, 2002, 2003 Фонд свободного ПО Copyright (C) 1999, 2000, 2002, 2003, 2004, 2005 // Фонд свободного ПО Copyright (C) 1999, 2000, 2002, 2003, 2005 Фонд свободного ПО Copyright (C) 1999, 2000, 2003 Фонд свободного ПО Copyright (C) 1999, 2000, 2003 Фонд свободного ПО Copyright (C) 1999, 2001, 2002, 2003, 2004 Фонд свободного ПО Copyright (C) 1999, 2001, 2002, 2003, 2004, 2005 // Фонд свободного ПО Copyright (C) 1999, 2001, 2002, 2003, 2004, 2005 Фонд свободного ПО Copyright (C) 1999, 2001, 2002, 2003, 2004, 2005, 2006 // Фонд свободного ПО Copyright (C) 1999, 2001, 2002, 2005, 2006 Фонд свободного ПО Copyright (C) 1999, 2001, 2003 Фонд свободного ПО Copyright (C) 1999, 2001, 2003 Фонд свободного ПО Copyright (C) 1999, 2001, 2003, 2004 Фонд свободного ПО Copyright (C) 1999, 2001, 2003, 2007 Фонд свободного ПО Copyright (C) 1999, 2001, 2004, 2005 Фонд свободного ПО Copyright (C) 1999, 2002 Фонд свободного ПО Copyright (C) 1999, 2002, 2003 Фонд свободного ПО Copyright (C) 1999, 2002, 2003, 2004 Фонд свободного ПО Copyright (C) 1999, 2002, 2003, 2004, 2005 Фонд свободного ПО Copyright (C) 1999, 2002, 2003, 2004, 2005 Фонд свободного ПО Copyright (C) 1999, 2002, 2003, 2005 Фонд свободного ПО Copyright (C) 1999, 2002, 2004, 2005 Фонд свободного ПО Copyright (C) 1999, 2003 Фонд свободного ПО Copyright (C) 1999, 2003 Фонд свободного ПО Copyright (C) 1999, 2003, 2004, 2005 Фонд свободного ПО Copyright (C) 1999, 2003, 2005 Фонд свободного ПО Copyright (C) 1999, 2003, 2005 Фонд свободного ПО Copyright (C) 1999, 2004, 2005 Фонд свободного ПО Copyright (C) 1999, 2007 Фонд свободного ПО Copyright (C) 1999-2001, 2002, 2003 Фонд свободного ПО Copyright (C) 1999-2001, 2002, 2003, 2004, 2005 // Фонд свободного ПО Copyright (C) 2000 Фонд свободного ПО Copyright (C) 2000, 1999 Фонд свободного ПО Copyright (C) 2000, 2001 Фонд свободного ПО Copyright (C) 2000, 2001, 2002 Фонд свободного ПО, Copyright (C) 2000, 2001, 2002 Фонд свободного ПО, Inc51 Franklin, Fifth Floor, Boston, MA02110-1301 Copyright (C) 2000, 2001, 2002 Фонд свободного ПО Copyright (C) 2000, 2001, 2002, 2003 Фонд свободного ПО Copyright (C) 2000, 2001, 2002, 2003 Фонд свободного ПО Copyright (C) 2000, 2001, 2002, 2003, 2004 Фонд свободного ПО Copyright (C) 2000, 2001, 2002, 2003, 2004, 2005 // Фонд свободного ПО Copyright (C) 2000, 2001, 2002, 2003, 2004, 2005, 2006 // Фонд свободного ПО Copyright (C) 2000, 2001, 2002, 2003, 2004, 2005, 2006 // Фонд свободного ПО Copyright (C) 2000, 2001, 2002, 2003, 2004, 2005, 2006, 2007 // Фонд свободного ПО Copyright (C) 2000, 2001, 2002, 2003, 2004, 2005, 2006, 2007 // Фонд свободного ПО Copyright (C) 2000, 2001, 2002, 2003, 2004, 2005, 2006, 2007 // Фонд свободного ПО

66 Модуль ввода дискретных сигналов DI 16x24VDC HF (6ES7521-1BH00-0AB0) Руководство, 04/2015, A5E03485952-AE

#### Программное обеспечение с открытым исходным кодом (Open Source Software)

Copyright (C) 2000, 2001, 2002, 2003, 2004, 2005, 2006, 2007, 2008 // Фонд свободного ПО Copyright (C) 2000, 2001, 2002, 2003, 2004, 2005, 2007 ## Фонд свободного ПО Copyright (C) 2000, 2001, 2002, 2003, 2004, 2006, 2007 // Фонд свободного ПО Copyright (C) 2000, 2001, 2002, 2003, 2005 Фонд свободного ПО Copyright (C) 2000, 2001, 2002, 2003, 2005 Фонд свободного ПО Copyright (C) 2000, 2001, 2002, 2003, 2006 Фонд свободного ПО Copyright (C) 2000, 2001, 2002, 2003, 2007 Фонд свободного ПО Copyright (C) 2000, 2001, 2003 Фонд свободного ПО Copyright (C) 2000, 2001, 2003, 2004 Фонд свободного ПО Copyright (C) 2000, 2001, 2003, 2004, 2005 Фонд свободного ПО Copyright (C) 2000, 2001, 2003, 2004, 2005, 2006 // Фонд свободного ПО Copyright (C) 2000, 2001, 2003, 2005 Фонд свободного ПО Copyright (C) 2000, 2001, 2004, 2005 Фонд свободного ПО Copyright (C) 2000, 2001, 2005, 2006 Фонд свободного ПО Copyright (C) 2000, 2002 Фонд свободного ПО Copyright (C) 2000, 2002, 2003 Фонд свободного ПО Copyright (C) 2000, 2002, 2003 Фонд свободного ПО Copyright (C) 2000, 2002, 2003, 2004 Фонд свободного ПО Copyright (C) 2000, 2002, 2003, 2004, 2006, 2007 Фонд свободного ПО Copyright (C) 2000, 2002, 2003, 2005 Фонд свободного ПО Copyright (C) 2000, 2002, 2004, 2005 Фонд свободного ПО Copyright (C) 2000, 2002, 2005 Фонд свободного ПО Copyright (C) 2000, 2002, 2005, 2008 Фонд свободного ПО Copyright (C) 2000, 2002, 2006 Фонд свободного ПО Copyright (C) 2000, 2003 Фонд свободного ПО Copyright (C) 2000, 2003 Фонд свободного ПО Copyright (C) 2000, 2003, 2004 Фонд свободного ПО Copyright (C) 2000, 2003, 2004 Фонд свободного ПО Copyright (C) 2000, 2003, 2004, 2005 Фонд свободного ПО Copyright (C) 2000, 2005 Фонд свободного ПО Copyright (C) 2001 Фонд свободного ПО Copyright (C) 2001 Фонд свободного ПО Copyright (C) 2001 Фонд свободного ПО Бенджамин Косник <bkoz@redhat.com>, 2001. Copyright (C) 2001, 2002 Фонд свободного ПО Copyright (C) 2001, 2002, 2003 Фонд свободного ПО Copyright (C) 2001, 2002, 2003 Фонд свободного ПО Copyright (C) 2001, 2002, 2003 Питер Димов Copyright (C) 2001, 2002, 2003, 2004 Фонд свободного ПО Copyright (C) 2001, 2002, 2003, 2004 Фонд свободного ПО Copyright (C) 2001, 2002, 2003, 2004, 2005 Фонд свободного ПО Copyright (C) 2001, 2002, 2003, 2004, 2005 Фонд свободного ПО Copyright (C) 2001, 2002, 2003, 2004, 2005, 2006 // Фонд свободного ПО Copyright (C) 2001, 2002, 2003, 2004, 2005, 2006 Фонд свободного ПО Copyright (C) 2001, 2002, 2003, 2004, 2005, 2006, 2007 # Фонд свободного ПО Copyright (C) 2001, 2002, 2003, 2004, 2005, 2006, 2007 // Фонд свободного ПО Copyright (C) 2001, 2002, 2003, 2004, 2005, 2006, 2007 // Фонд свободного ПО Copyright (C) 2001, 2002, 2003, 2004, 2005, 2006, 2007 // Фонд свободного ПО Copyright (C) 2001, 2002, 2003, 2004, 2005, 2006, 2007 // Фонд свободного ПО Copyright (C) 2001, 2002, 2003, 2004, 2005, 2006, 2007, 2008 ## Фонд свободного ПО Copyright (C) 2001, 2002, 2003, 2004, 2005, 2006, 2007, 2008 // Фонд свободного ПО Copyright (C) 2001, 2002, 2003, 2004, 2005, 2006, 2007, 2008 // Фонд свободного ПО Copyright (C) 2001, 2002, 2003, 2004, 2008 Фонд свободного ПО Copyright (C) 2001, 2002, 2003, 2005 Фонд свободного ПО Copyright (C) 2001, 2002, 2003, 2005 Фонд свободного ПО Copyright (C) 2001, 2002, 2003, 2005 Фонд свободного ПО Copyright (C) 2001, 2002, 2003, 2005, 2006 Фонд свободного ПО

Copyright (C) 2001, 2002, 2003, 2005, 2007 Фонд свободного ПО Copyright (C) 2001, 2002, 2003, 2006 Фонд свободного ПО Copyright (C) 2001, 2002, 2003, 2006, 2008 Фонд свободного ПО Copyright (C) 2001, 2002, 2004 Фонд свободного ПО Copyright (C) 2001, 2002, 2004, 2005 Фонд свободного ПО Copyright (C) 2001, 2002, 2004, 2005 Фонд свободного ПО Copyright (C) 2001, 2002, 2004, 2005, 2006 Фонд свободного ПО Copyright (C) 2001, 2002, 2004, 2005, 2007 Фонд свободного ПО Copyright (C) 2001, 2002, 2004, 2005, 2008 Фонд свободного ПО Copyright (C) 2001, 2002, 2004, 2006 Фонд свободного ПО Copyright (C) 2001, 2002, 2005 Фонд свободного ПО Copyright (C) 2001, 2002, 2005, 2007 Фонд свободного ПО Copyright (C) 2001, 2002, 2005, 2008 Фонд свободного ПО Смотрите файл license.html, чтобы ознакомиться с лицензией. Copyright (C) 2001, 2003 Фонд свободного ПО Copyright (C) 2001, 2003 Фонд свободного ПО Copyright (C) 2001, 2003 Фонд свободного ПО Copyright (C) 2001, 2003, 2004 Фонд свободного ПО Copyright (C) 2001, 2003, 2004, 2005 Фонд свободного ПО Copyright (C) 2001, 2003, 2005 Фонд свободного ПО Copyright (C) 2001, 2003, 2005 Фонд свободного ПО Copyright (C) 2001, 2003, 2007 Фонд свободного ПО Copyright (C) 2001, 2004 Фонд свободного ПО Copyright (C) 2001, 2004, 2005 Фонд свободного ПО Copyright (C) 2001, 2005 Фонд свободного ПО Copyright (C) 2001, 2007 Фонд свободного ПО Copyright (C) 2002 // Фонд свободного ПО Copyright (C) 2002 Фонд свободного ПО Copyright (C) 2002 Фонд свободного ПО Copyright (C) 2002 Питер Димов Copyright (C) 2002, 2003 Фонд свободного ПО Copyright (C) 2002, 2003 Фонд свободного ПО Copyright (C) 2002, 2003, 2004, 2005 Фонд свободного ПО Copyright (C) 2002, 2003, 2004, 2005 Фонд свободного ПО Copyright (C) 2002, 2003, 2004, 2005, 2006, 2007 // Фонд свободного ПО Copyright (C) 2002, 2003, 2004, 2005, 2006, 2007, 2008 Фонд свободного ПО Copyright (C) 2002, 2003, 2004, 2005, 2006, 2007, 2008 Фонд свободного ПО Copyright (C) 2002, 2003, 2004, 2005, 2007 Фонд свободного ПО Copyright (C) 2002, 2003, 2004, 2007 Фонд свободного ПО Copyright (C) 2002, 2003, 2005 Фонд свободного ПО Copyright (C) 2002, 2003, 2005 Фонд свободного ПО Copyright (C) 2002, 2003, 2007 Фонд свободного ПО Copyright (C) 2002, 2004 Фонд свободного ПО Copyright (C) 2002, 2004 Фонд свободного ПО Copyright (C) 2002, 2004, 2005 Фонд свободного ПО Copyright (C) 2002, 2004, 2005, 2007 Фонд свободного ПО Copyright (C) 2002, 2004, 2006 Фонд свободного ПО Copyright (C) 2002, 2005, 2007 Фонд свободного ПО Copyright (C) 2002, 2007 Фонд свободного ПО Copyright (C) 2003 // Фонд свободного ПО Copyright (C) 2003 Фонд свободного ПО Copyright (C) 2003 Фонд свободного ПО Copyright (C) 2003, 2004 // Фонд свободного ПО Copyright (C) 2003, 2004 Фонд свободного ПО Copyright (C) 2003, 2004 Фонд свободного ПО Copyright (C) 2003, 2004, 2005 // Фонд свободного ПО Copyright (C) 2003, 2004, 2005 Фонд свободного ПО Copyright (C) 2003, 2004, 2005 Фонд свободного ПО Copyright (C) 2003, 2004, 2005 Фонд свободного ПО Copyright (C) 2003, 2004, 2005, 2006 // Фонд свободного ПО Copyright (C) 2003, 2004, 2005, 2006 Фонд свободного ПО Copyright (C) 2003, 2004, 2005, 2006 Фонд свободного ПО Copyright (C) 2003, 2004, 2005, 2006, 2007 Фонд свободного ПО Copyright (C) 2003, 2004, 2005, 2006, 2007 Фонд свободного ПО Copyright (C) 2003, 2004, 2005, 2006, 2007 Фонд свободного ПО

Модуль ввода дискретных сигналов DI 16x24VDC HF (6ES7521-1BH00-0AB0) 67 Руководство, 04/2015, A5E03485952-AE

Copyright (C) 2003, 2004, 2005, 2006, 2007, 2008 // Фонд свободного ПО Copyright (C) 2003, 2004, 2005, 2006, 2007, 2008 Фонд свободного ПО Copyright (C) 2003, 2004, 2005, 2007 Фонд свободного ПО Copyright (C) 2003, 2004, 2005, 2007 Фонд свободного ПО Copyright (C) 2003, 2004, 2006 Фонд свободного ПО Copyright (C) 2003, 2005 Фонд свободного ПО Copyright (C) 2003, 2005 Фонд свободного ПО Copyright (C) 2003, 2005, 2006 // Фонд свободного ПО Copyright (C) 2003, 2005, 2006 Фонд свободного ПО Copyright (C) 2003, 2006 // Фонд свободного ПО Copyright (C) 2003, 2007 Фонд свободного ПО Copyright (C) 2004 Эми Тэйвори и Владимир Дрейзин, IBM-HRL. Copyright (C) 2004 Фонд свободного ПО Copyright (C) 2004 Фонд свободного ПО Copyright (C) 2004, 2005 Фонд свободного ПО Copyright (C) 2004, 2005 Фонд свободного ПО Copyright (C) 2004, 2005 Фонд свободного ПО Copyright (C) 2004, 2005, 2006 Фонд свободного ПО Copyright (C) 2004, 2005, 2006 Фонд свободного ПО Copyright (C) 2004, 2005, 2006, 2007 Фонд свободного ПО Copyright (C) 2004, 2005, 2006, 2007 Фонд свободного ПО Copyright (C) 2004, 2005, 2006, 2007, 2008 Фонд свободного ПО Copyright (C) 2004, 2005, 2006, 2007, 2008 Фонд свободного ПО Copyright (C) 2004, 2005, 2007 Фонд свободного ПО Copyright (C) 2004, 2005, 2007 Фонд свободного ПО Copyright (C) 2004, 2006 Фонд свободного ПО Copyright (C) 2004, 2006, 2008 Фонд свободного ПО Copyright (C) 2004, 2007 Фонд свободного ПО Copyright (C) 2005 Фонд свободного ПО Copyright (C) 2005 Фонд свободного ПО Copyright (C) 2005 Фонд свободного ПО Copyright (C) 2005, 2006 // Фонд свободного ПО Copyright (C) 2005, 2006 Фонд свободного ПО Copyright (C) 2005, 2006, 2007 Фонд свободного ПО Copyright (C) 2005, 2006, 2007 Фонд свободного ПО Copyright (C) 2005, 2006, 2007, 2008 Фонд свободного ПО Copyright (C) 2005, 2006, 2008 Фонд свободного ПО Copyright (C) 2005, 2007 Фонд свободного ПО Copyright (C) 2006 // Фонд свободного ПО Copyright (C) 2006 Фонд свободного ПО Copyright (C) 2006 Фонд свободного ПО Copyright (C) 2006 Фонд свободного ПО Copyright (C) 2006, 2006 Фонд свободного ПО Copyright (C) 2006, 2007 Фонд свободного ПО Copyright (C) 2006, 2007 Фонд свободного ПО

Copyright (C) 2006, 2007, 2008 // Фонд свободного ПО Copyright (C) 2006, 2007, 2008 Фонд свободного ПО Copyright (C) 2006, 2007, 2008 Фонд свободного ПО Copyright (C) 2006, 2008 // Фонд свободного ПО Copyright (C) 2006-2007 Фонд свободного ПО Copyright (C) 2007 // Фонд свободного ПО Copyright (C) 2007 Фонд свободного ПО Copyright (C) 2007 Фонд свободного ПО Copyright (C) 2007, 2008 Фонд свободного ПО Copyright (C) 2007, 2008 Фонд свободного ПО Copyright (C) 2007, 2008 Фонд свободного ПО Copyright (C) 2008 Фонд свободного ПО Copyright (C) 2008 Фонд свободного ПО Copyright (c) 1994 \* Hewlett-Packard Company Copyright (c) 1996 \* Silicon Graphics Computer Systems, Inc. Copyright (c) 1996,1997 \* Silicon Graphics Copyright (c) 1996,1997 \* Silicon Graphics Computer Systems, Inc. Copyright (c) 1996-1997 \* Silicon Graphics Computer Systems, Inc. Copyright (c) 1996-1998 \* Silicon Graphics Computer Systems, Inc. Copyright (c) 1996-1999 \* Silicon Graphics Computer Systems, Inc. Copyright (c) 1997 \* Silicon Graphics Computer Systems, Inc. Copyright (c) 1997-1999 \* Silicon Graphics Computer Systems, Inc. Copyright (c) 1998 \* Silicon Graphics Computer Systems, Inc. Copyright (c) 2001, 2002, 2003 Питер Димов и Multi Media Ltd. Copyright 2008 FSF</p> Copyright Эми Тэйвори и Владимир Дрейзин, IBM-HRL, 2004, и Бенджамин Косник, Red Hat, 2004. Copyright © 1989, 1991 Фонд свободного ПО Copyright © 1998 ISO. Copyright © 1999 Открытая группа/Институт инженеров по электротехнике и радиоэлектронике Copyright © 1999 ISO. Copyright © 2000 Addison Wesley Longman, Inc. Copyright © 2000 Addison Wesley, Inc. Copyright © 2000, 2001, 2002, 2003, 2004, 2005, 2006, 2007, 2008 Copyright © 2002 OOPSLA. Copyright © 2004, 2005, 2006, 2007 Фонд свободного ПО, 51 Franklin Street, Fifth Floor, Boston, MA 02110-1301, USA (Бостон, США Copyright © 2004, 2005, 2006, 2007 Фонд свободного ПО, 51 Franklin Street, Fifth Floor, Boston, MA 02110-1301, USA (Бостон, США Copyright © 2007 FSF. Авторские права Фонда свободного программного обеспечения защищены Авторские права Фонда свободного программного обеспечения

защищены